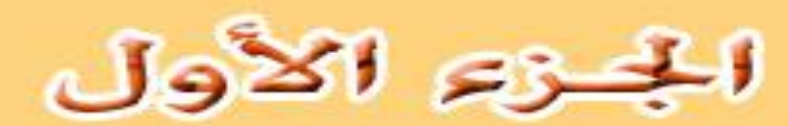

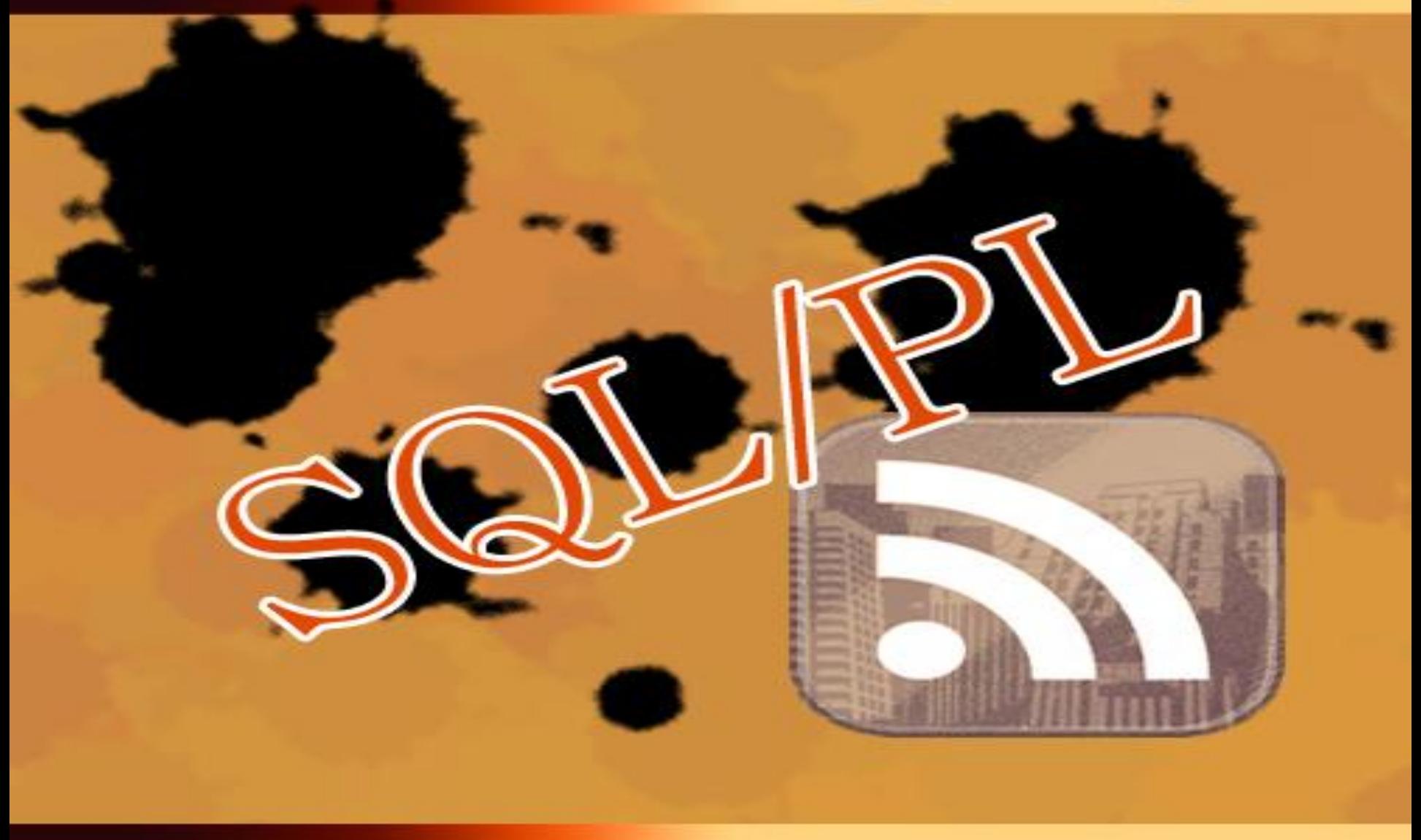

### جامعة الإمام محمدين سعود الإسلامية

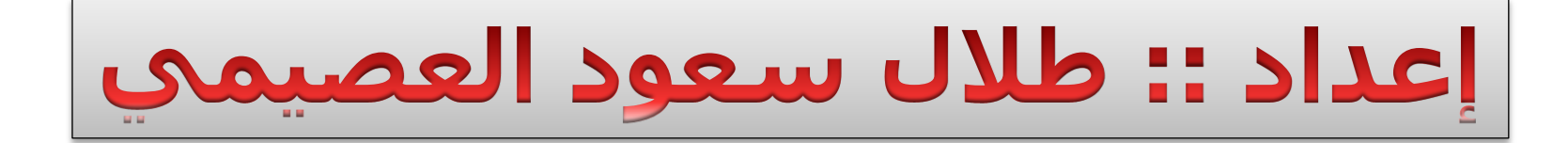

## 1432 2011

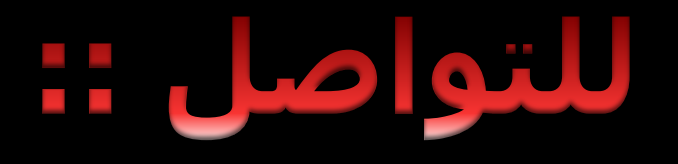

imam.course@gmail.com

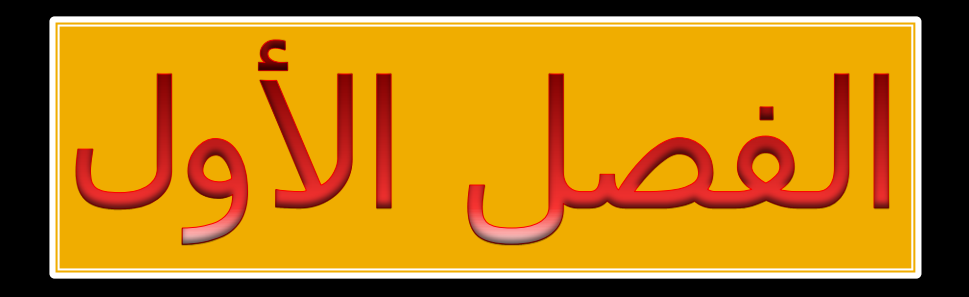

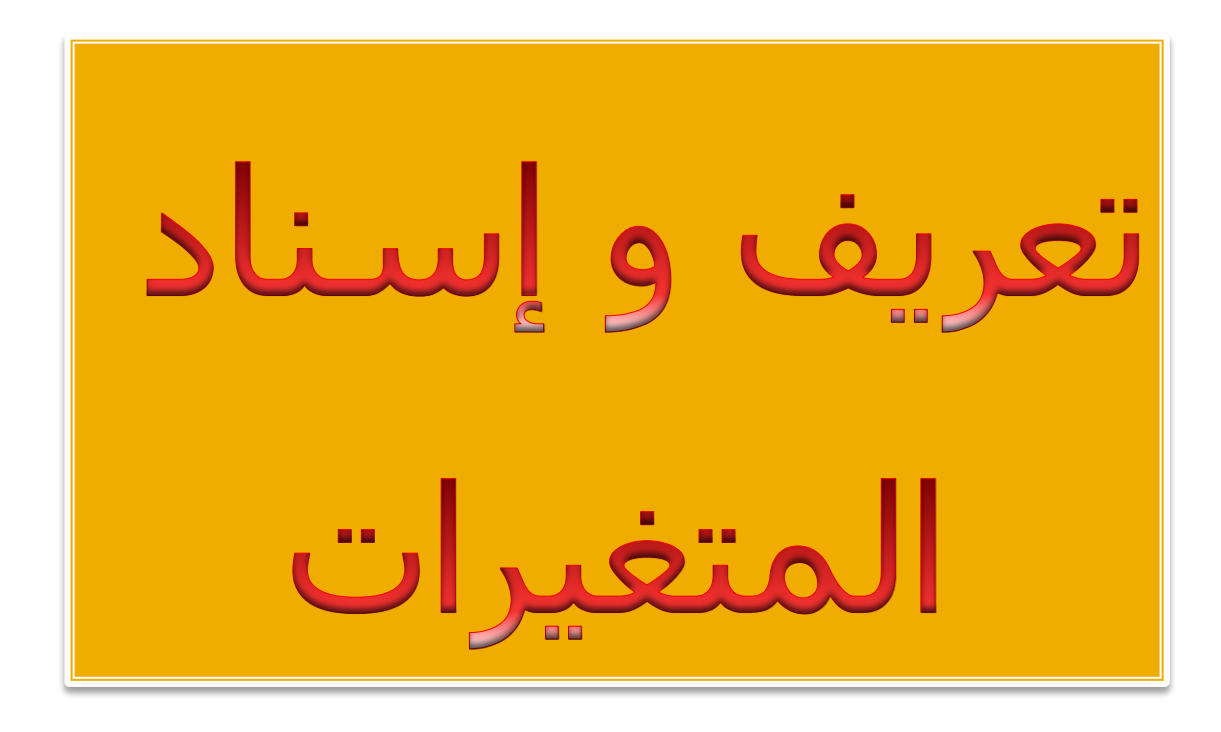

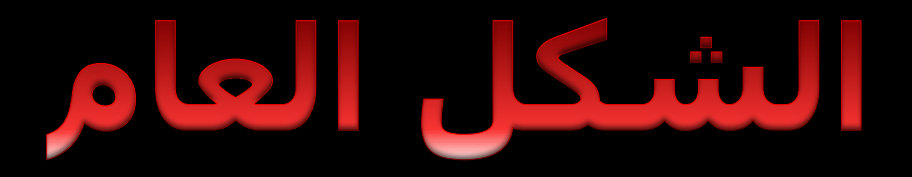

**Declare** هنا تعريف المتغيرات و المؤشرات **Begin** Body حق البرنامج **Exception** معالجة الأخطاء end;

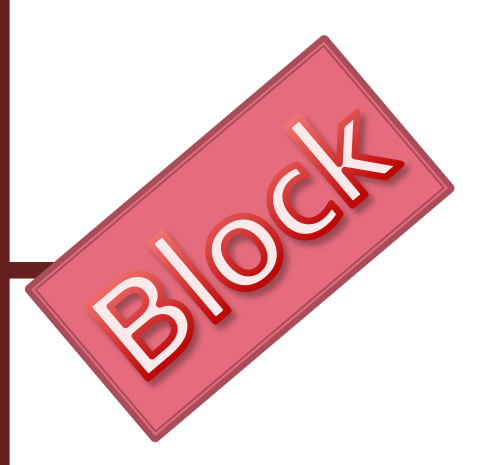

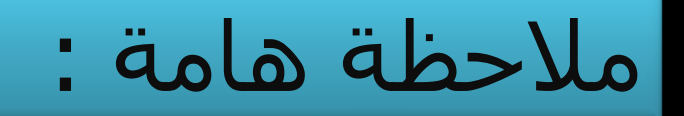

قغى exceptionٔقغى declare ُهما اختيارين أي لا يشترط وجودهما

### أي إذا كان لا يوجد لديك تعريف متغيرات لا تستخدم Declare

ٔإرا كُج ال حخعايم يع األخطاء ال حغخخذو Exception

# إسناد و تعريف المتغير

```
name :='ahmed khaled';
V:=15;
```
- v\_x **number**;
- v\_y **number**(10);
- v\_z **number**(8,2) := 55.22;
- name **varchar2**(50);
- v\_lname **varchar2**(20) :='Hilal';
- v\_bdate **date**;

```
is_married boolean :=false;
```
ٌدب ٔضع انُقطخٍٍ قبم =

# يسناد وتعريف المتغير

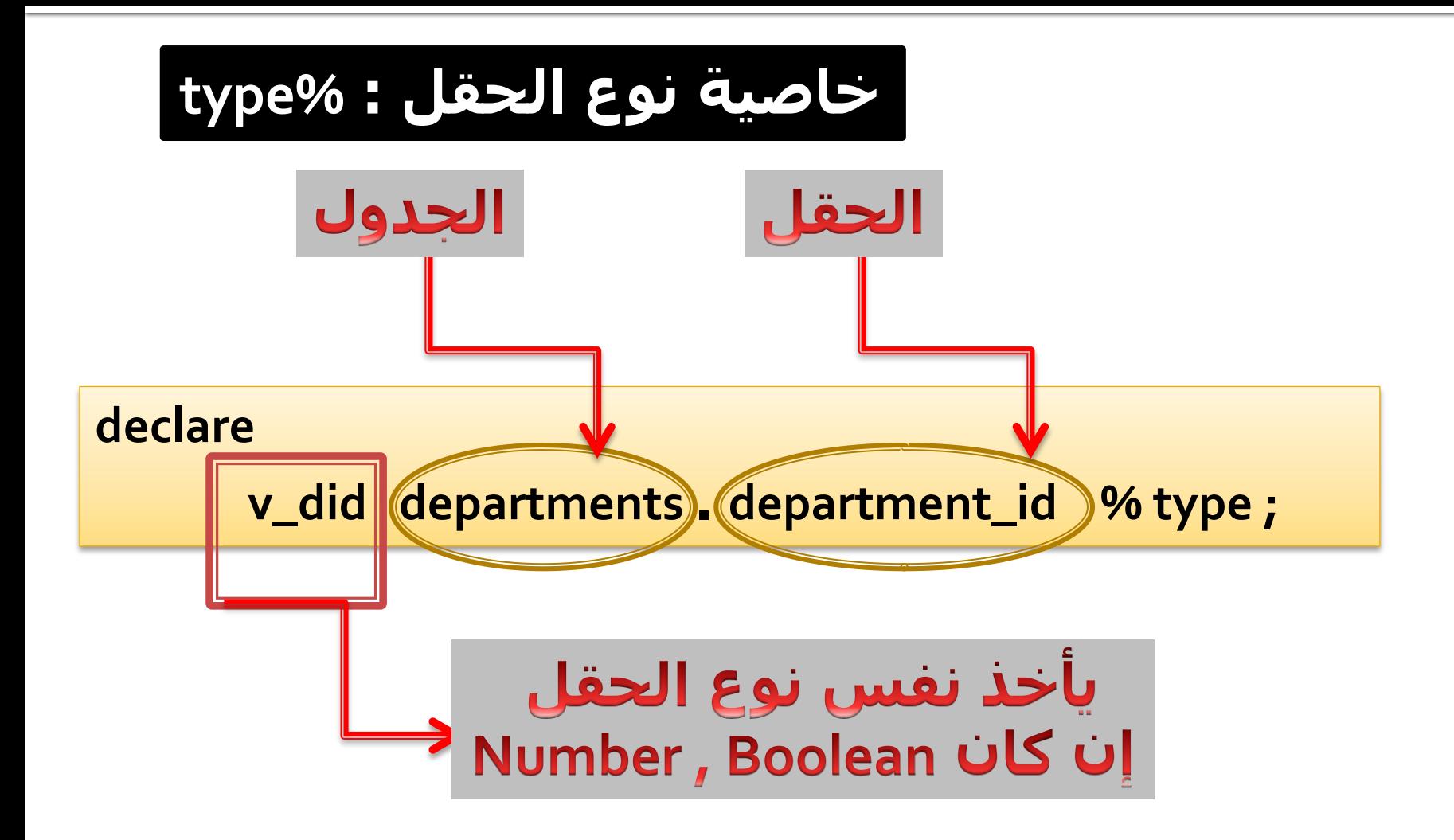

# إسناد و تعریف المتغیر

% rowtype: مجموعة متغيرات، وتستخدم لتأسيس مصفوفة من المتغيرات مبنية على الأعمدة الموجودة في مؤشر ما او جدول ما الحدول declare v\_rec (departments % rowtype;

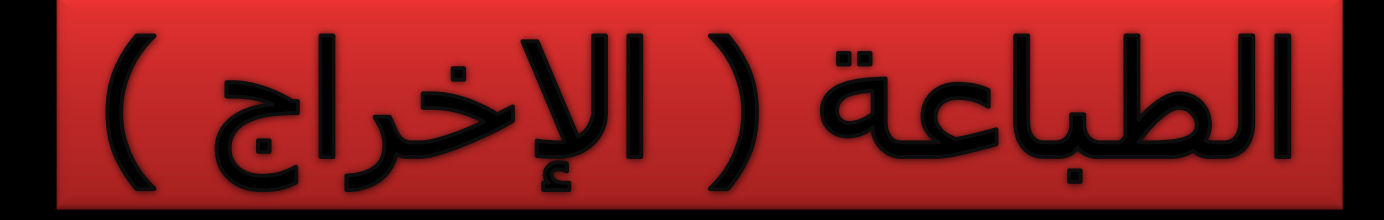

dbms\_output.put\_line(  $\cdot$ );

dbms\_output.put\_line(v\_y);

dbms\_output.put\_line('############');

dbms\_output.put\_line('The name is : '|| name);

فائدة || الموجدة ضمن عملة الطباعة هي للوصل بين التعبيرين

### Example (1) 88<br>88

#### **declare**

v\_did number; v\_dname varchar2(50); v\_mid number; v\_lid number;

#### **begin**

select department\_id,department\_name,manager\_id,location\_id into v\_did,v\_dname,v\_mid,v\_lid from departments where department\_id=10;

dbms\_output.put\_line('The recors is : '); dbms\_output.put\_line('ID : '|| v\_did); dbms\_output.put\_line('Name : '|| v\_dname); dbms\_output.put\_line('Manager: '||v\_mid); dbms\_output.put\_line('Location : '|| v\_lid);

**end ;**

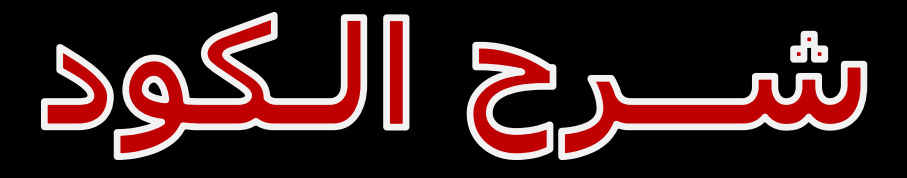

### Example (1) ::

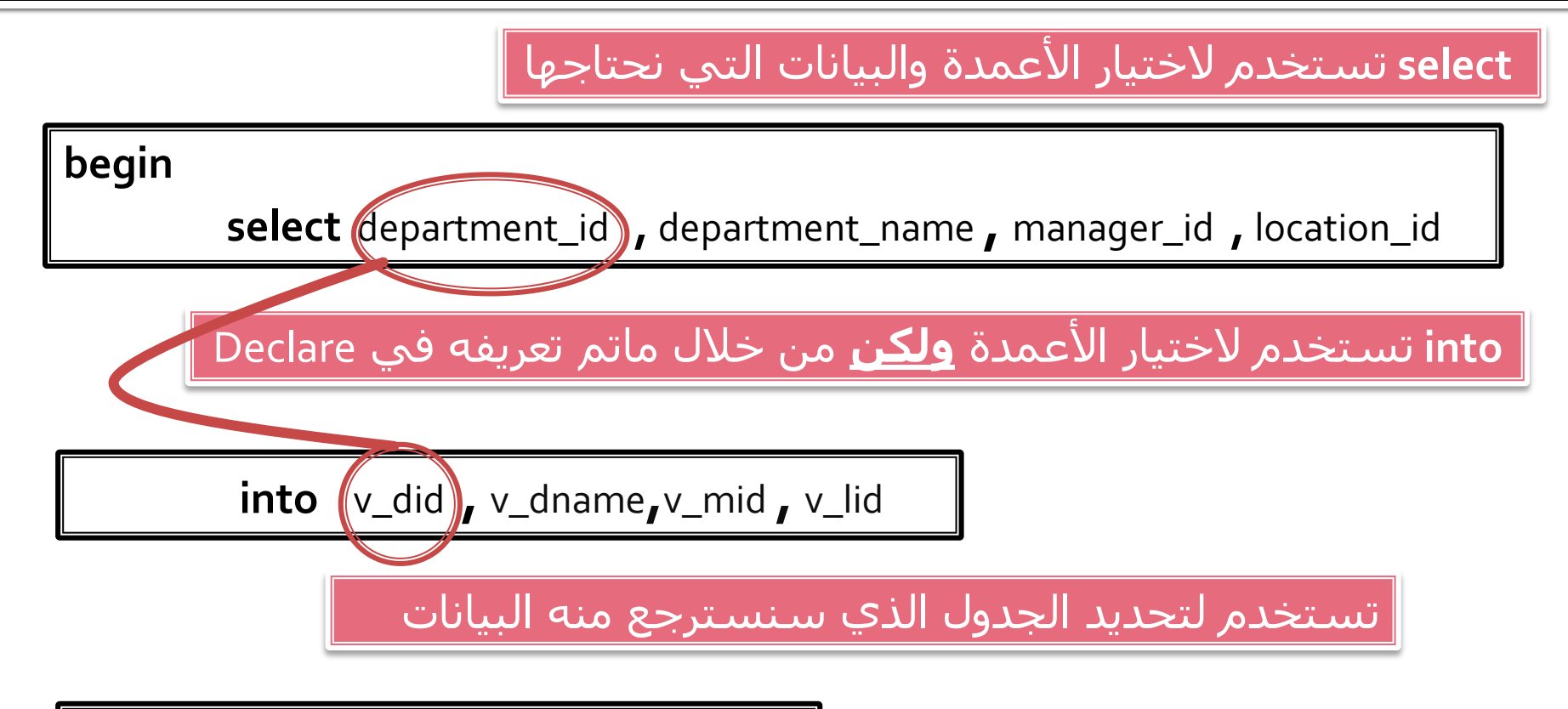

**from** departments **where** department\_id=10;

# Example (2) ::

#### declare

v\_did number; v dname varchar2(50); v\_mid number; v\_lid number;

#### begin

v\_did :=666; v\_dname :='Imam UN';  $v$ \_mid :=105; v\_lid :=1700;

### هنا قمنا بإنشاء متغيرات جديدة

القيم

ثم تم إسناد قيم جديدة للمتغيرات

**insert into** departments ( department\_id**,**department\_name**,** manager\_id **,** location\_id) values(v\_did **,** v\_dname **,** v\_mid **,** v\_lid); end;

هنا نضيف

الجديدة للجدول

# Example (3):

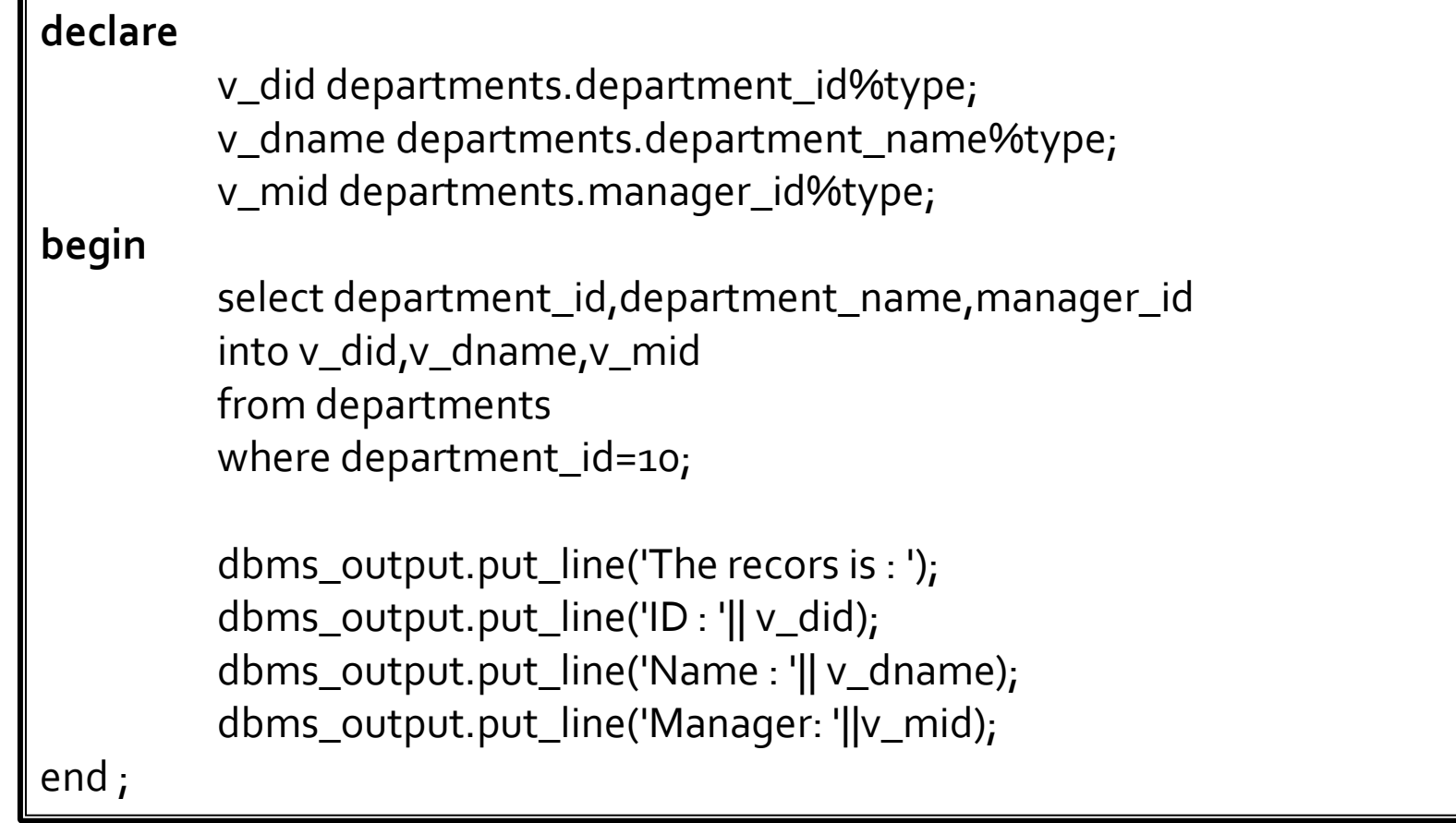

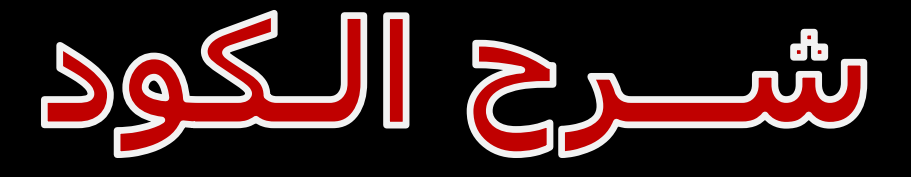

### Example (3) ::

#### **declare**

v\_did departments**.**department\_id %type;

v\_dname departments**.**department\_name %type;

v\_mid departments**.**manager\_id %type;

### هنا قمنا بإنشاء متغيرات جديدة باستخدام ( Votype ) الذي ينشئ قيم من نفس نوع الحقل

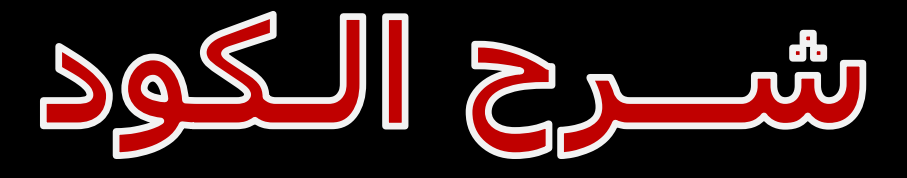

### Example (3) ::

#### begin

select department\_id, department\_name, manager\_id

 $into v_did, v_dname, v_mid$ 

from departments

where department\_id=10;

تستخدم لاختيار الأعمدة والبيانات التي نحتاجها من خلال ما تم تعریفه من متغیرات

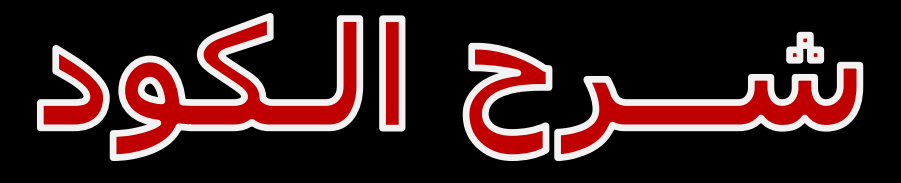

## Example (3) ::

dbms\_output.put\_line('The recors is : '); dbms\_output.put\_line('ID : '|| v\_did); dbms\_output.put\_line('Name : '|| v\_dname); dbms\_output.put\_line('Manager: ' || v\_mid); اسم الحقل و ما يقابله

من متغيرات

طباعة الحقول التي نريدها

end ;

### Example (4) 88<br>88

#### **declare**

```
v_rec departments % rowtype;
```
#### **begin**

select \* into v\_rec from departments where department\_id=10;

dbms\_output.put\_line('The recors is : '); dbms\_output.put\_line('ID : '|| v\_rec.department\_id); dbms\_output.put\_line('Name : '|| v\_rec.department\_name); dbms\_output.put\_line('Manager: '||v\_rec.manager\_id); dbms\_output.put\_line('Location : '|| v\_rec.location\_id);

end ;

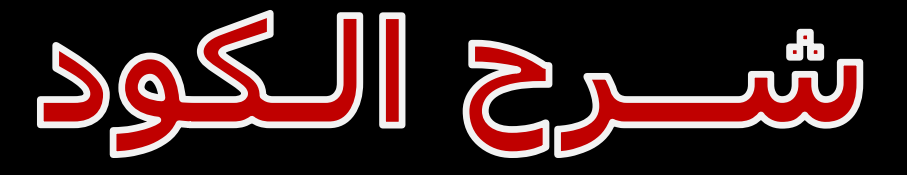

### Example (4) ::

#### declare

v\_rec departments % rowtype;

عرفنا (v\_rec) و هي مصفوفة من المتغيرات مبنية علَى الأعمدة الموجودة في الجدول

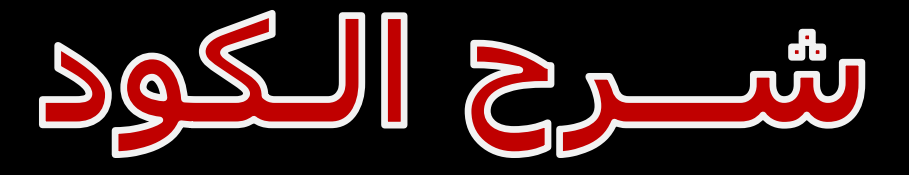

### Example (4) ::

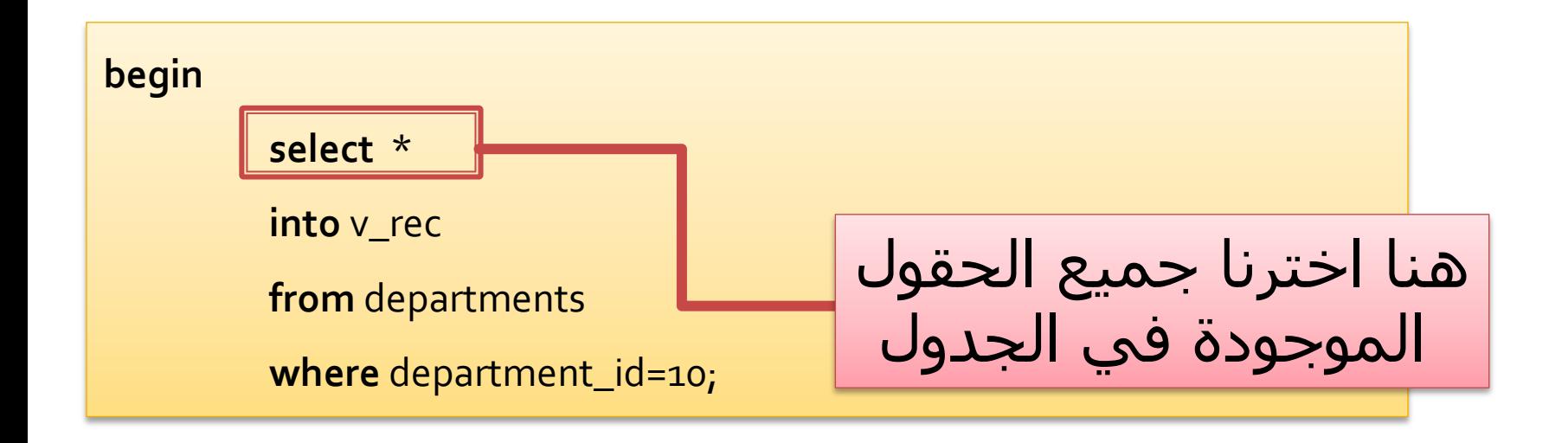

## Example (4) ::

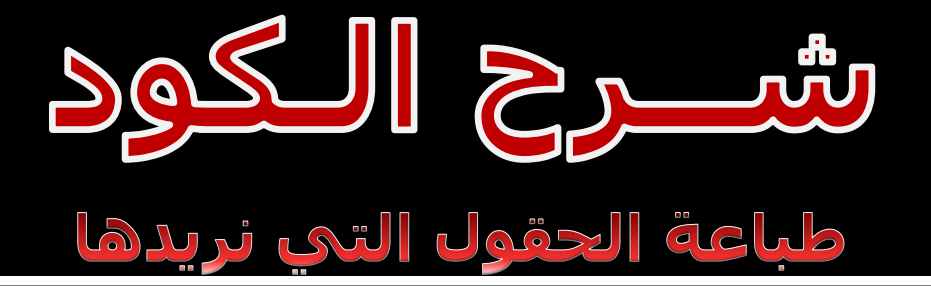

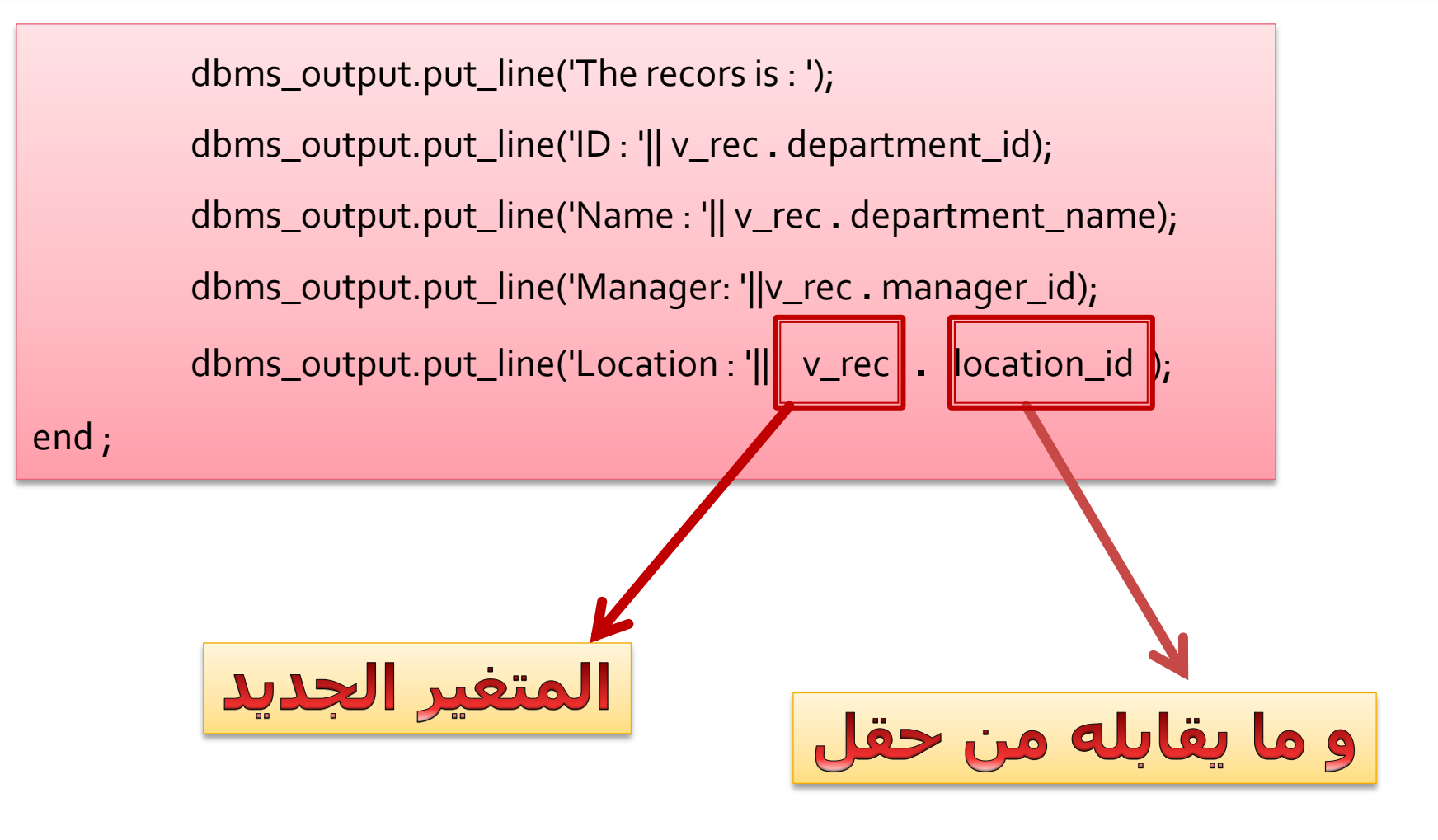

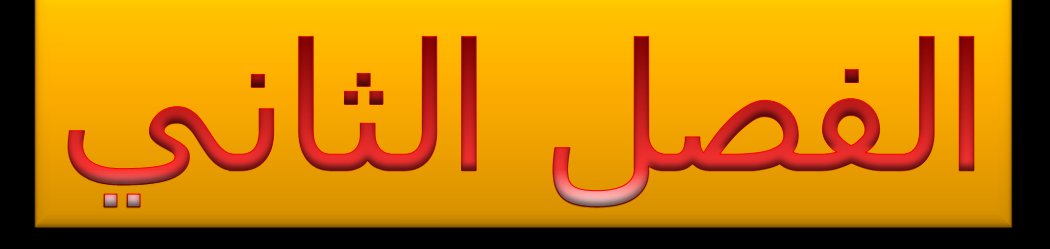

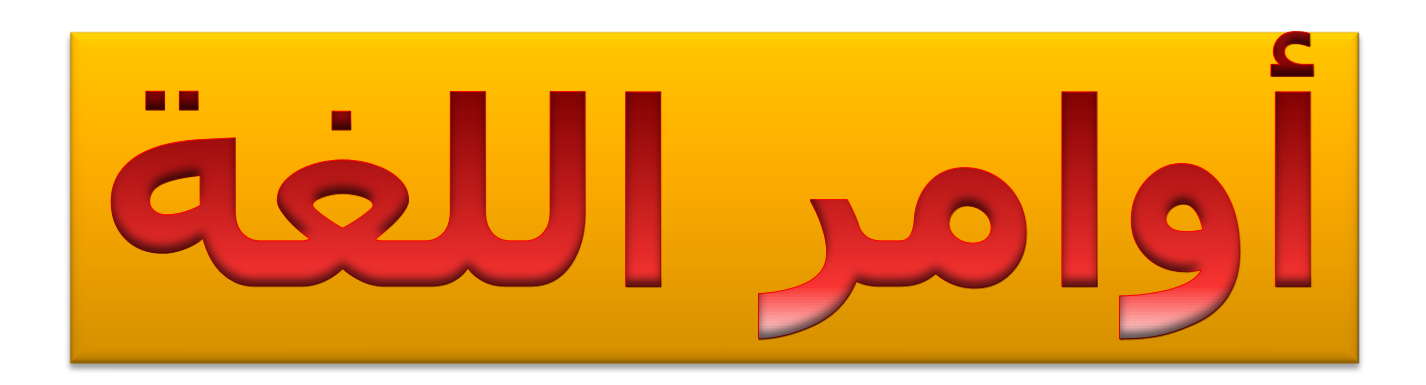

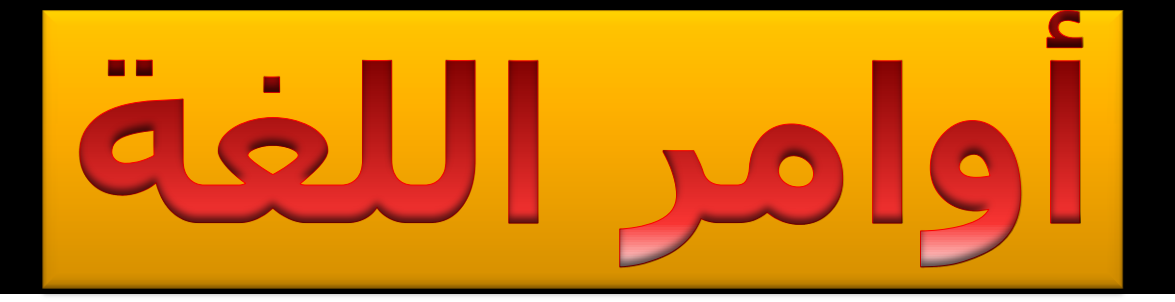

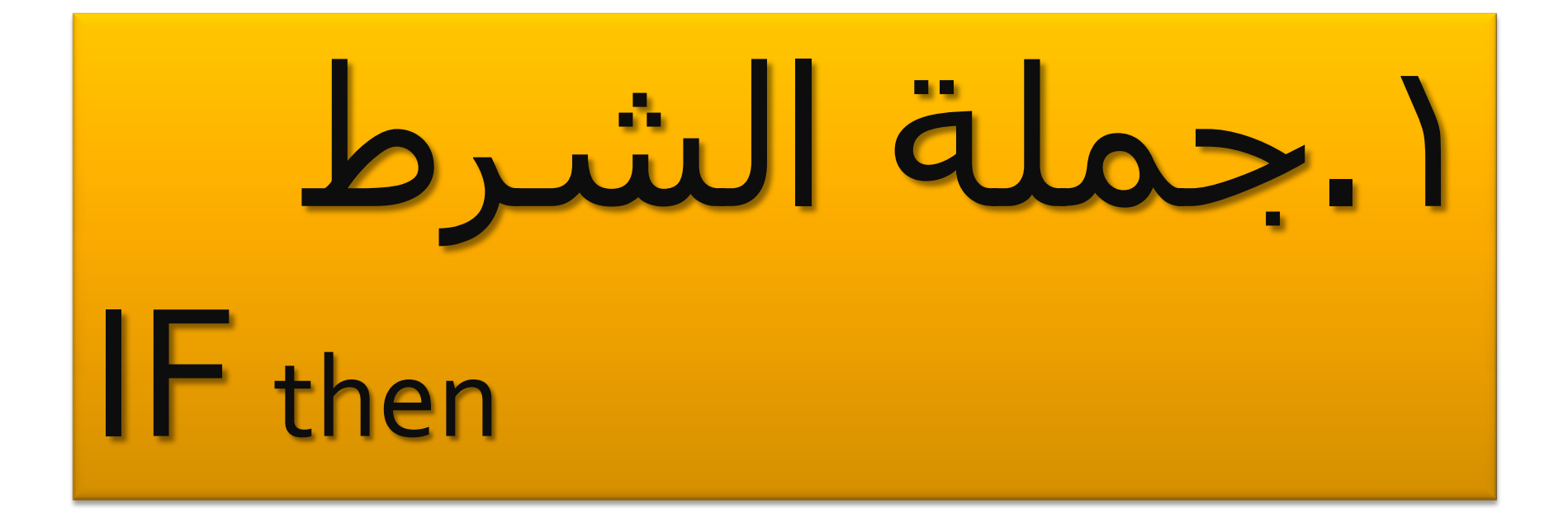

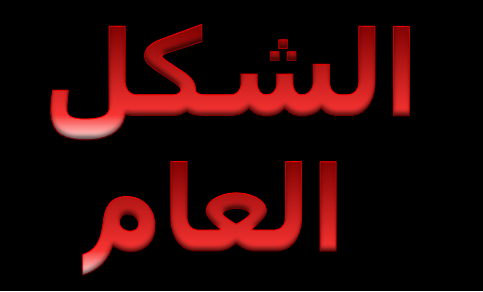

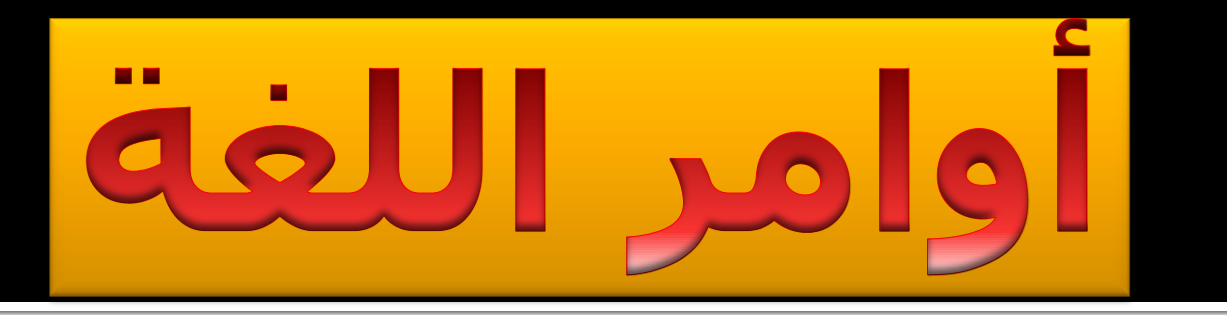

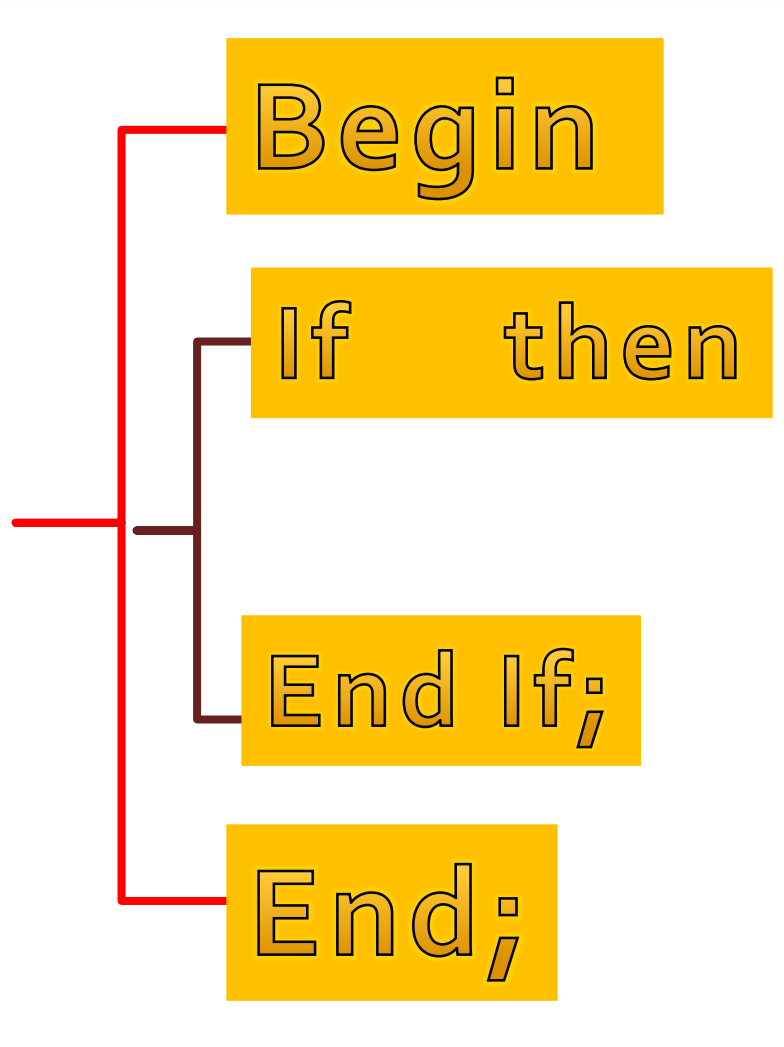

دروس SQL - PL

# Example (5) ::

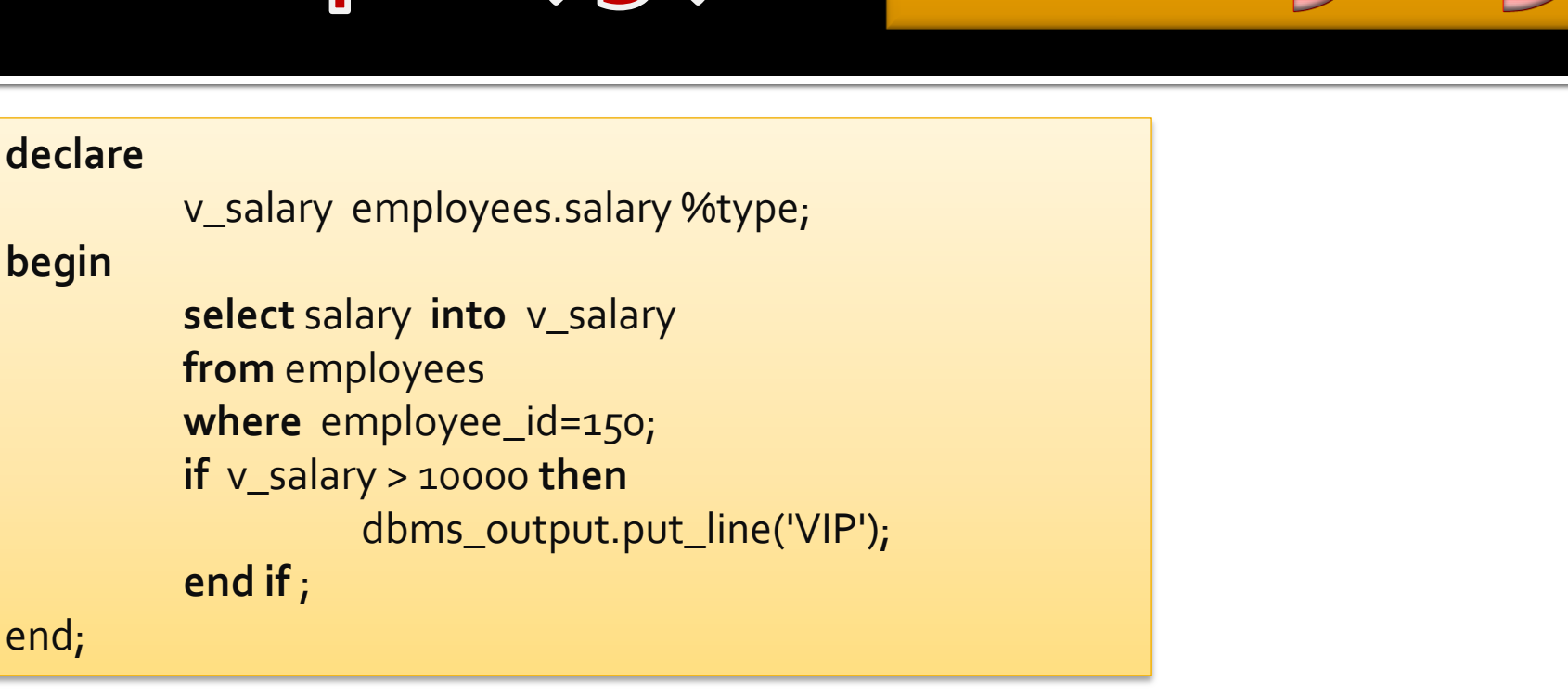

نعرف متغير جديد (salary ) نختار راتب الموظف عندما يكون (employee\_id) = 10٠ إذا كان الراتب أكبر من 100−1 **idus رسالة (VIP)** 

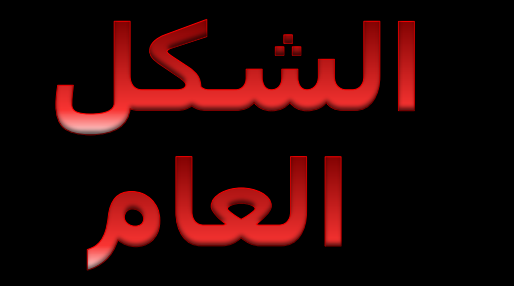

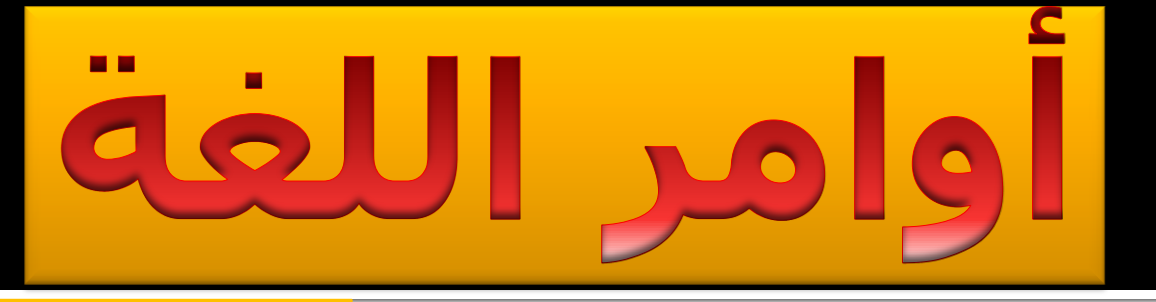

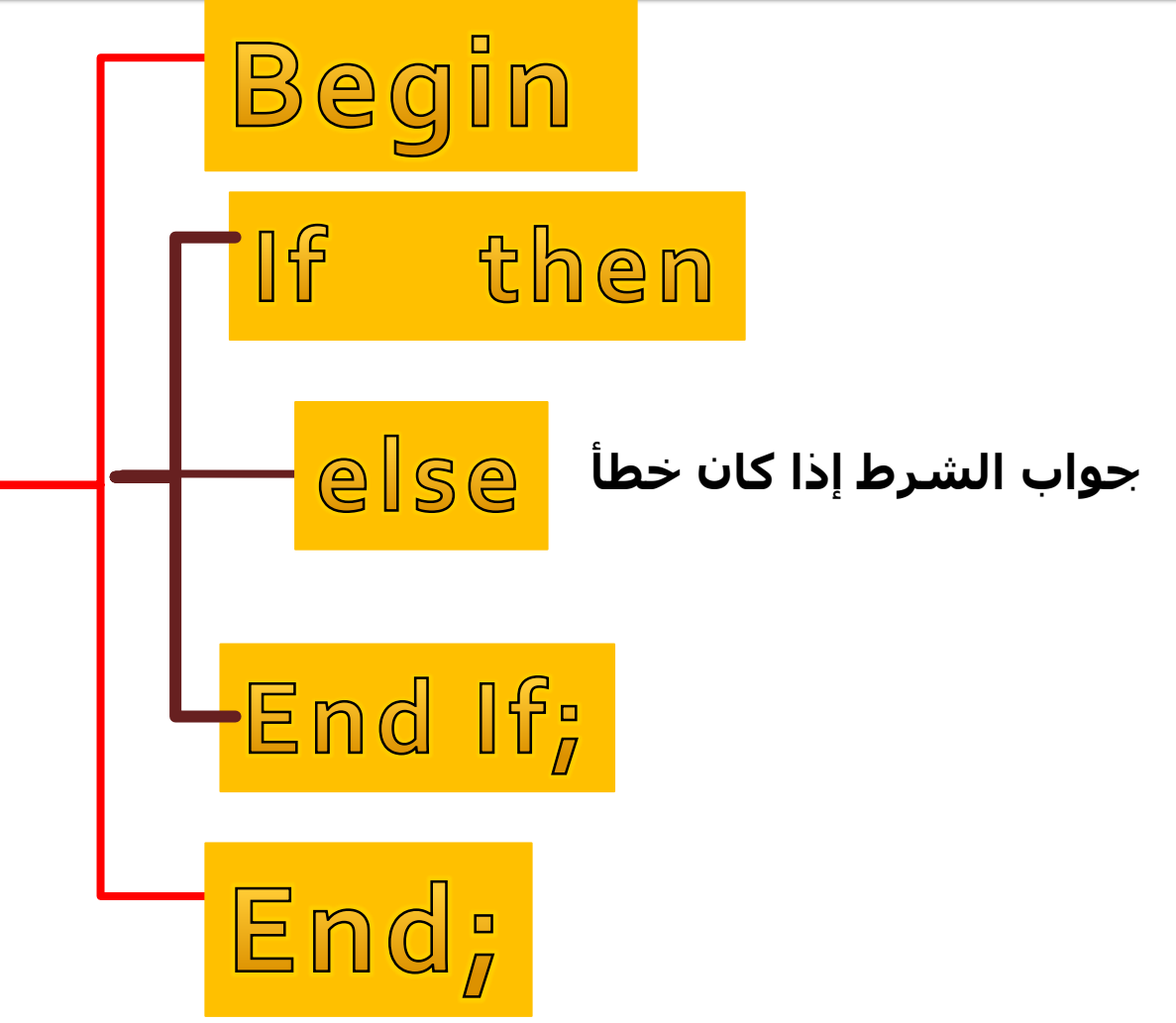

# Example (6) :: IF build

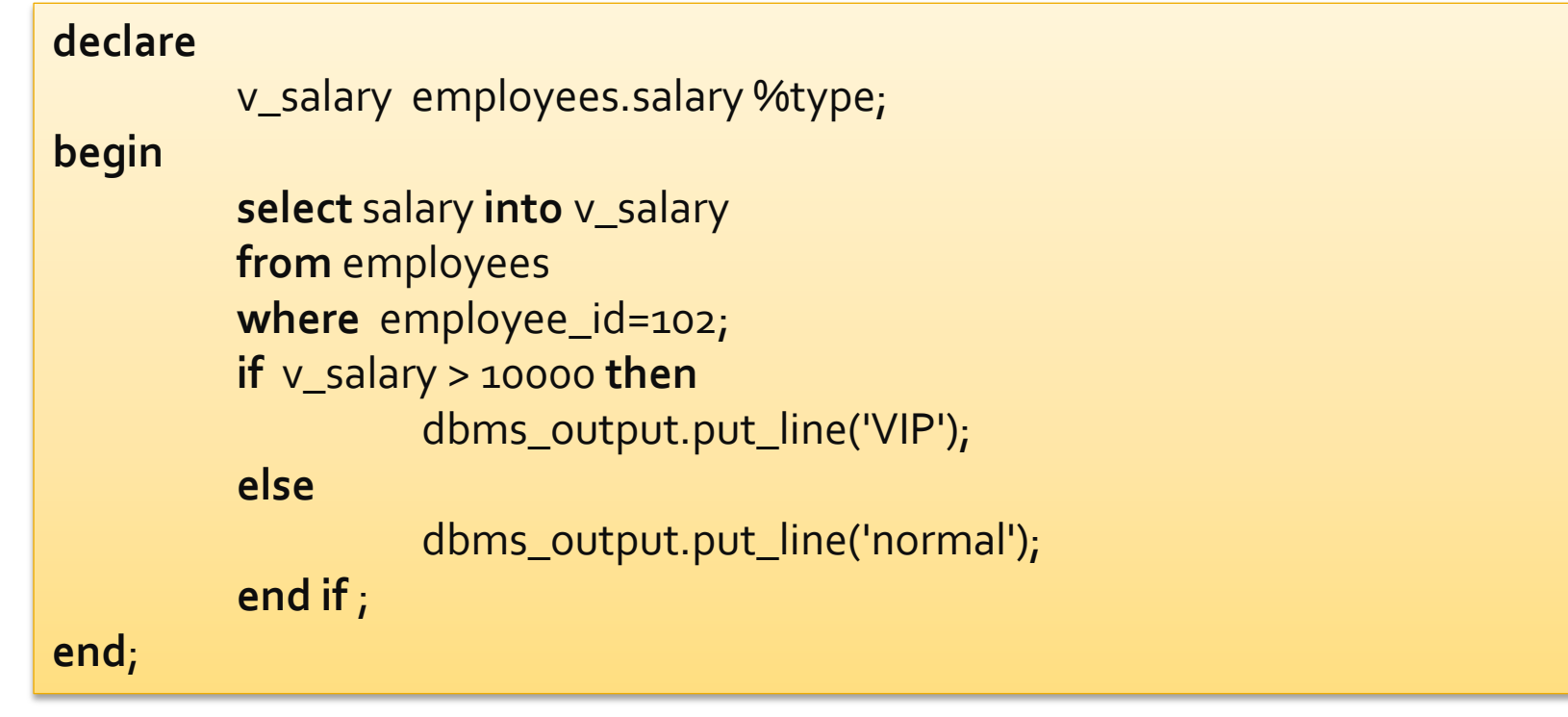

نعرف متغير جديد (v\_salary ) نختار راتب الموظف عندما يكون (employee\_id) = ٢٠٢إذا كان الراتب أكبر من ١٠٠٠ **نطبع رسالة ( VIP ) و إذا كان أقل من ••• ١ نطبع رسالة ( normal )** 

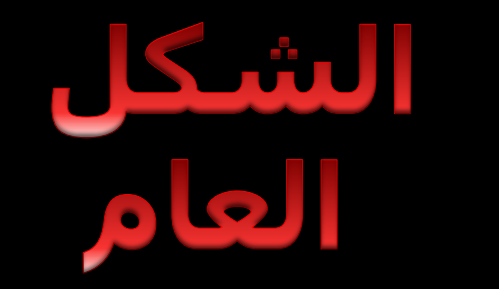

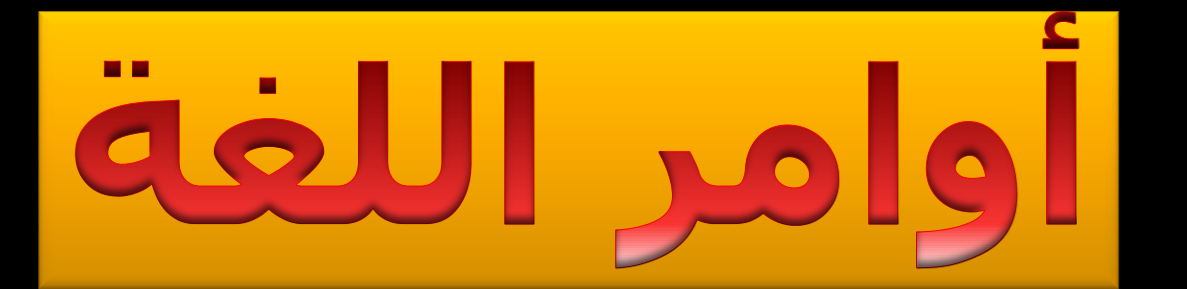

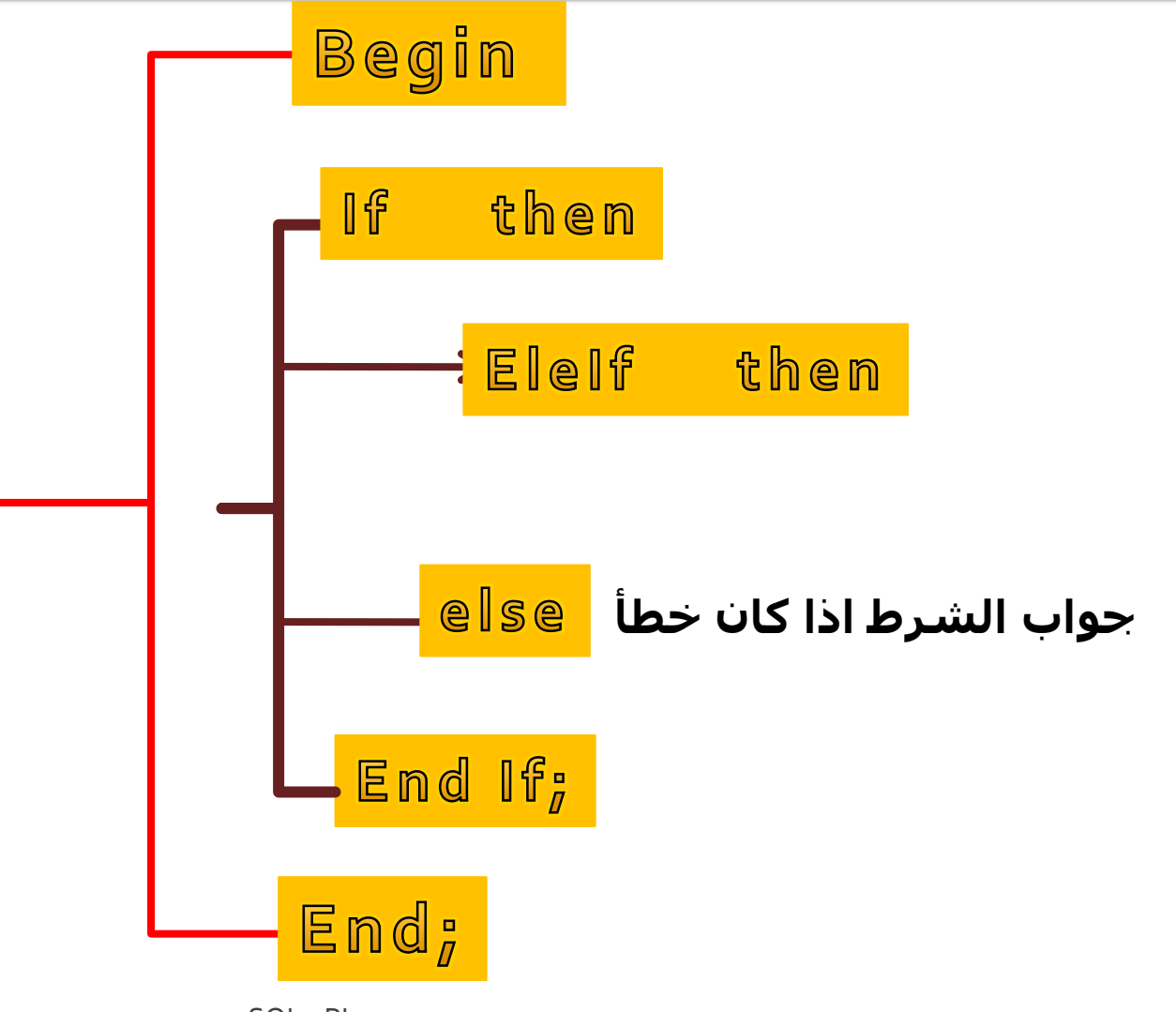

# Example (7) ::

# **IF & Else**

#### **declare**

```
v_salary employees.salary%type;
```
#### **begin**

```
select salary into v_salary
         from employees 
         where employee_id=150;
         if v_salary > 10000 then
                   dbms_output.put_line('VIP');
         elsif (v_salary >=3000 and v_salary <=10000) then
                   dbms_output.put_line('normal');
         else
                   dbms_output.put_line('low');
         end if;
end;
```
# Example (7) ::

#### **declare**

```
v_salary employees.salary%type;
```
#### **begin**

```
select salary into v_salary
         from employees 
         where employee_id=150;
         if v_salary > 10000 then
                   dbms_output.put_line('VIP');
         elsif (v_salary >=3000 and v_salary <=10000) then
                   dbms_output.put_line('normal');
         else
                   dbms_output.put_line('low');
         end if;
end;
```
IF & EISIF

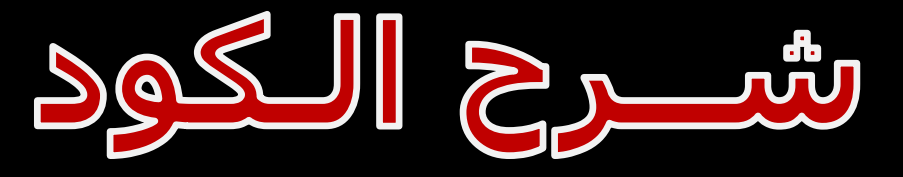

## Example (7) ::

## Example (8) ::

#### **declare** v\_salary employees.salary%type; **begin select** salary **into** v\_salary **from** employees **where** employee\_id=150; **if** v\_salary > 10000 **then** dbms\_output.put\_line('VIP'); **elsif** (v\_salary **between** 3000 **and** 10000) **then** dbms\_output.put\_line('normal'); **else** dbms\_output.put\_line('low'); **end if; end**;

**IF & EISIF** 

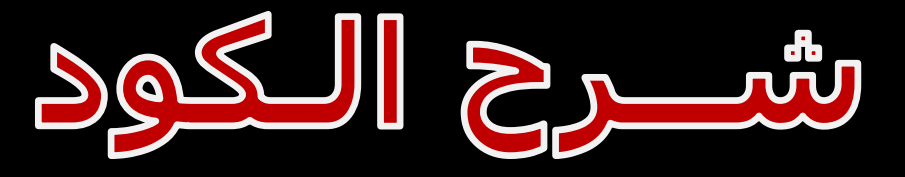

### Example (8) ::

نعرف متغير جديد (v\_salary ) نختار راتب الموظف عندما یکون ( employee\_id ) - ۲+۱ إذا كان الراتب أكبر من ١٠٠٠ نطبع رسالة ( VIP ) و إذا كان الراتب بين ٢٠٠٠ و ١٠٠٠ نطبع رسالة ( normal ) و إذا كان غير ذلك نطبع رسالة ( Low )

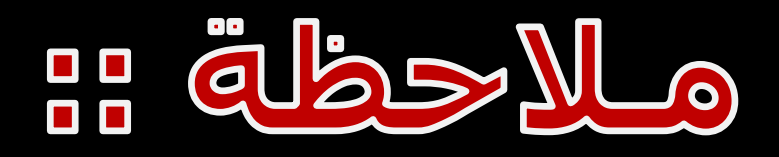

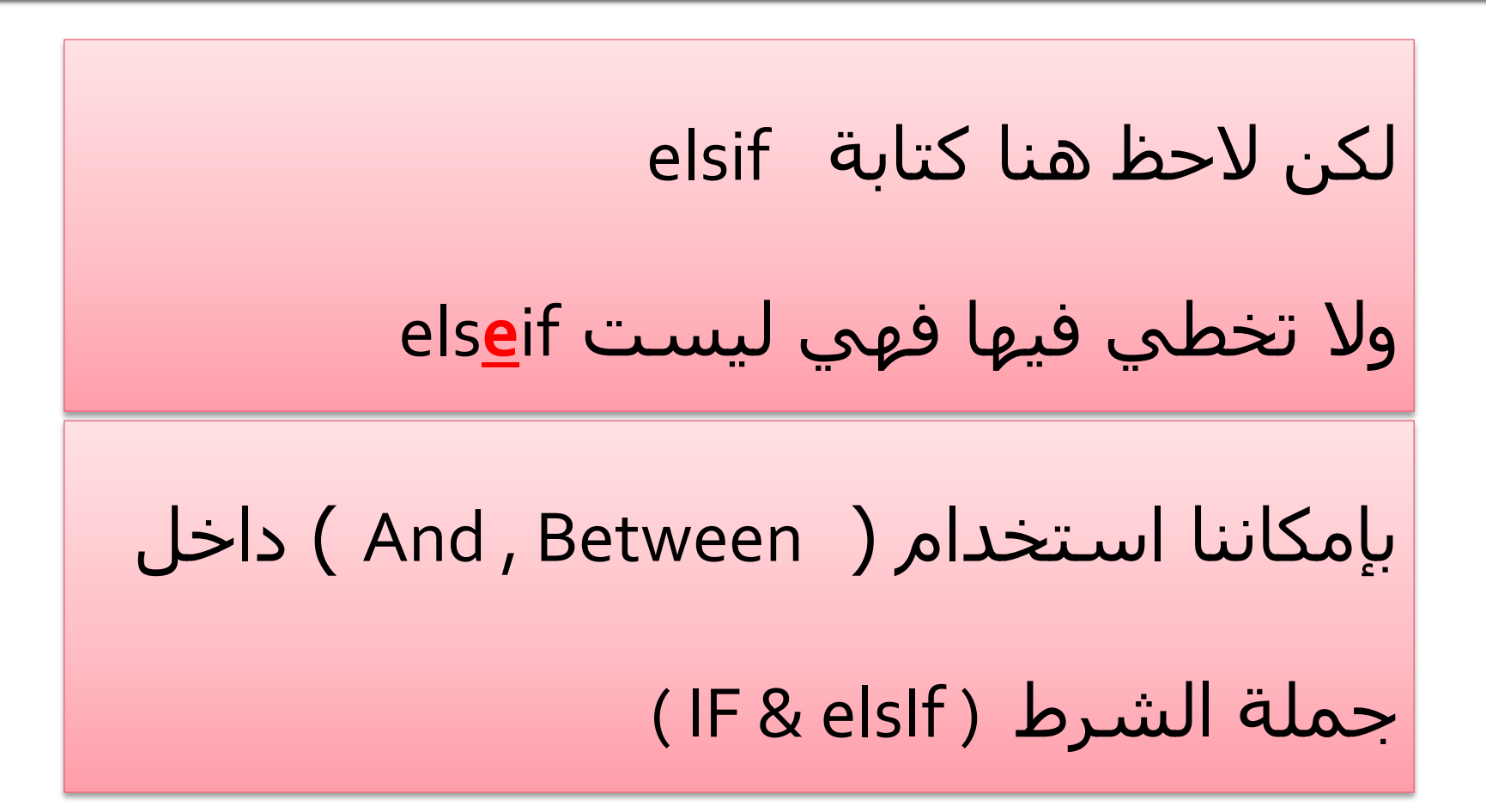

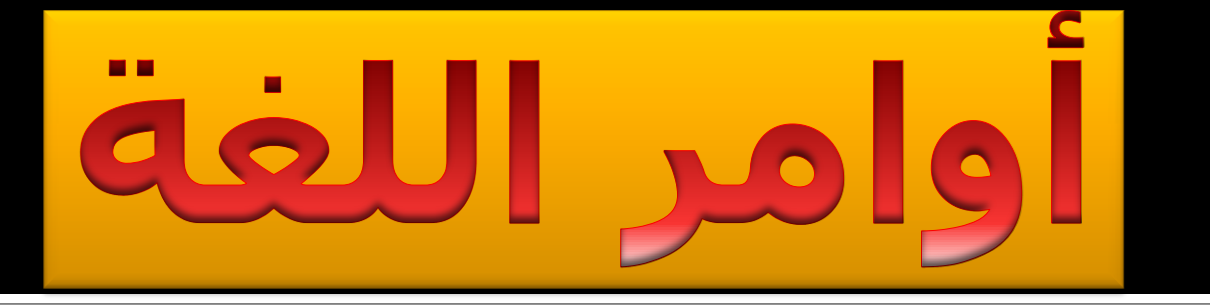

### التكرار  $\mathsf{T}.$

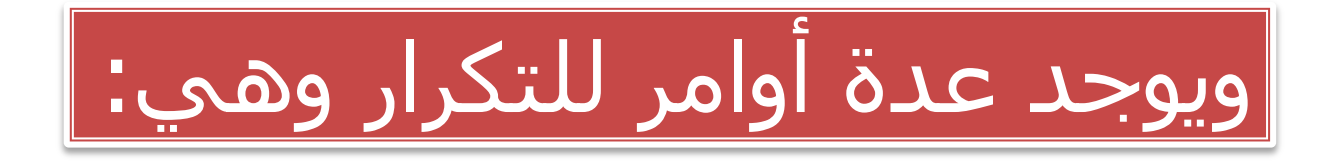

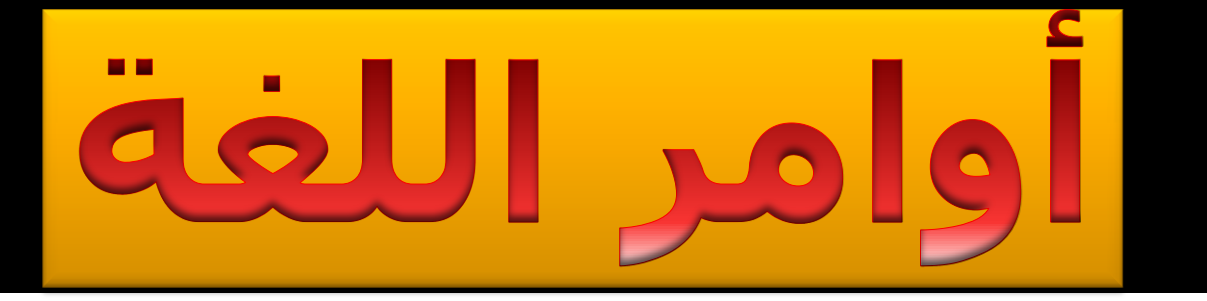

# (i) loop-exit-end
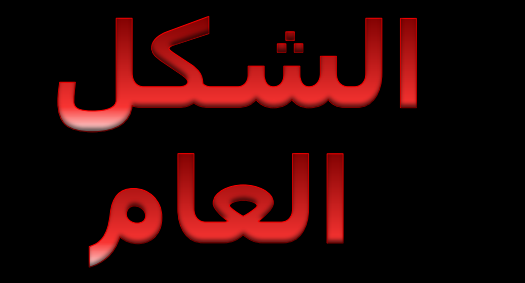

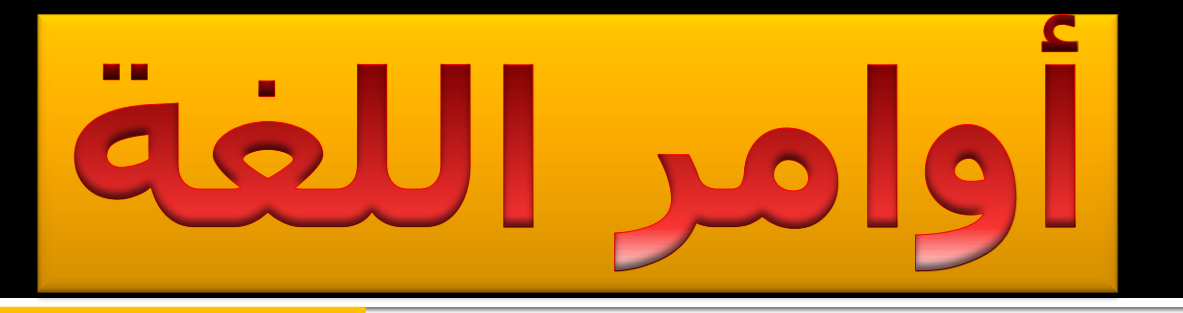

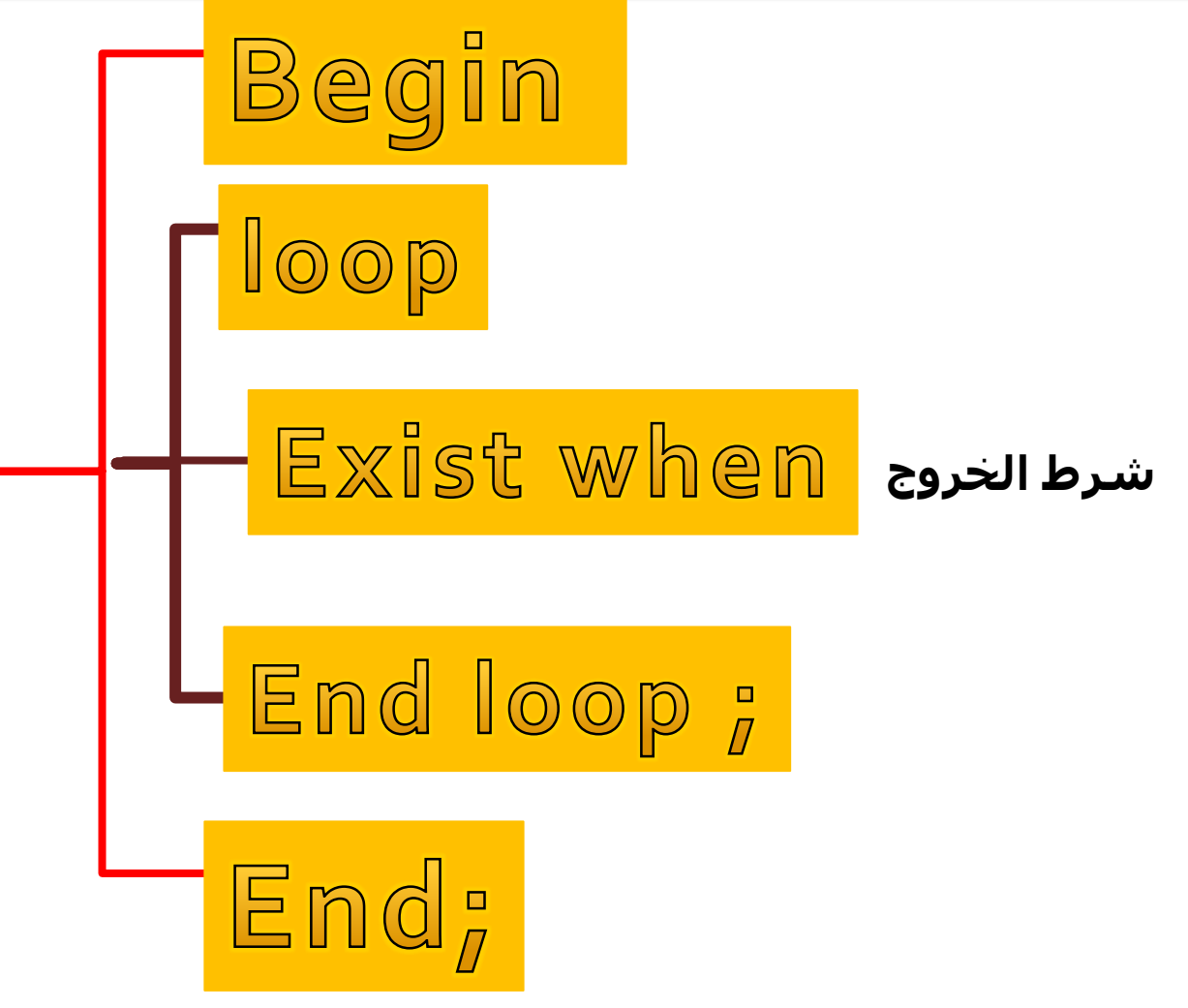

دروس SQL - PL

### Example (9) ::

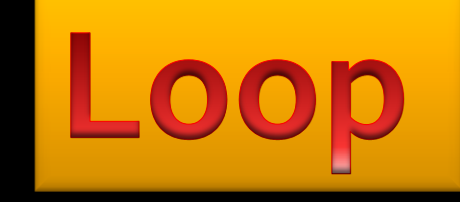

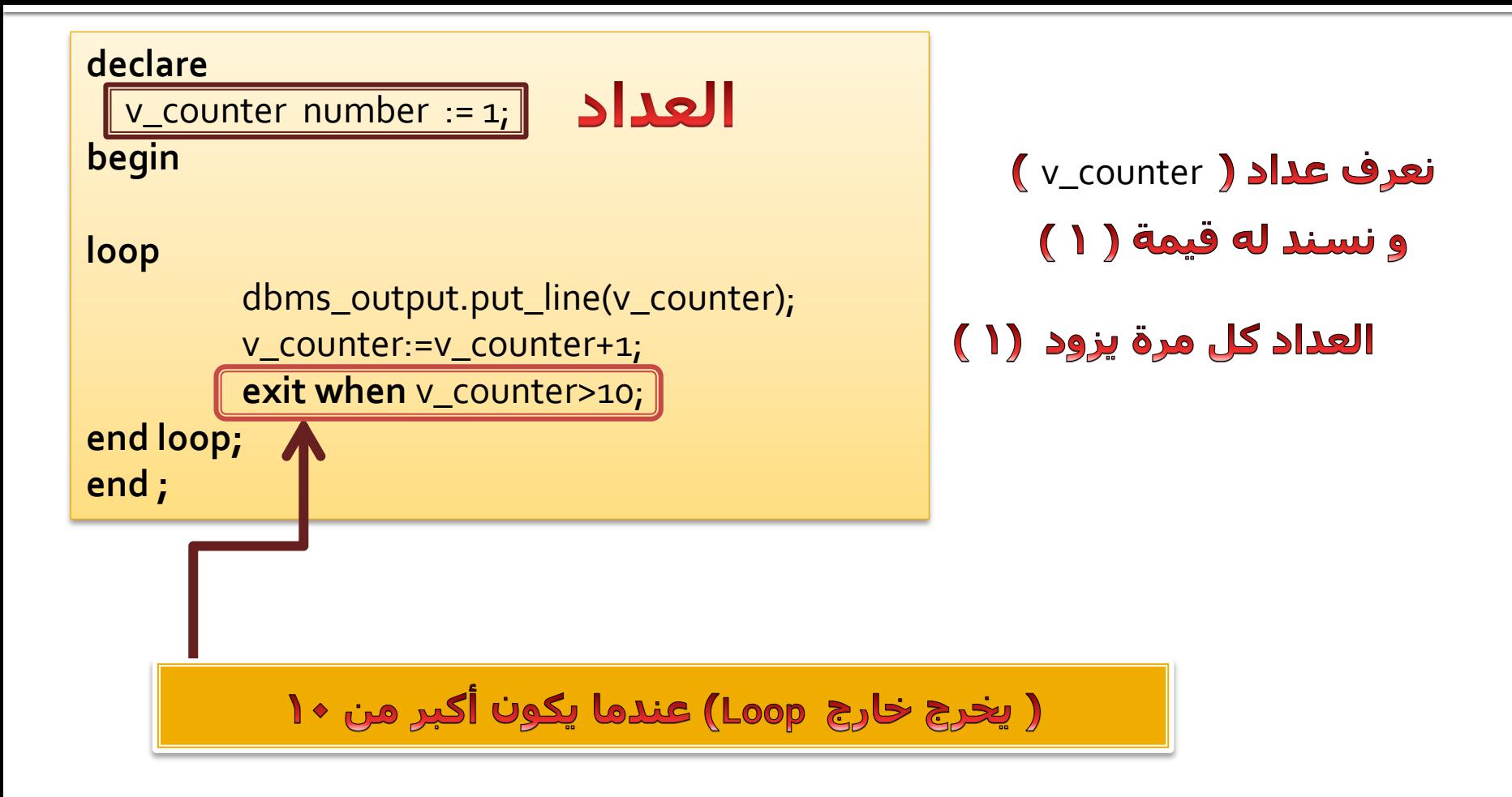

### Example (10) ::

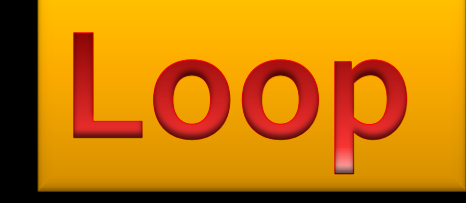

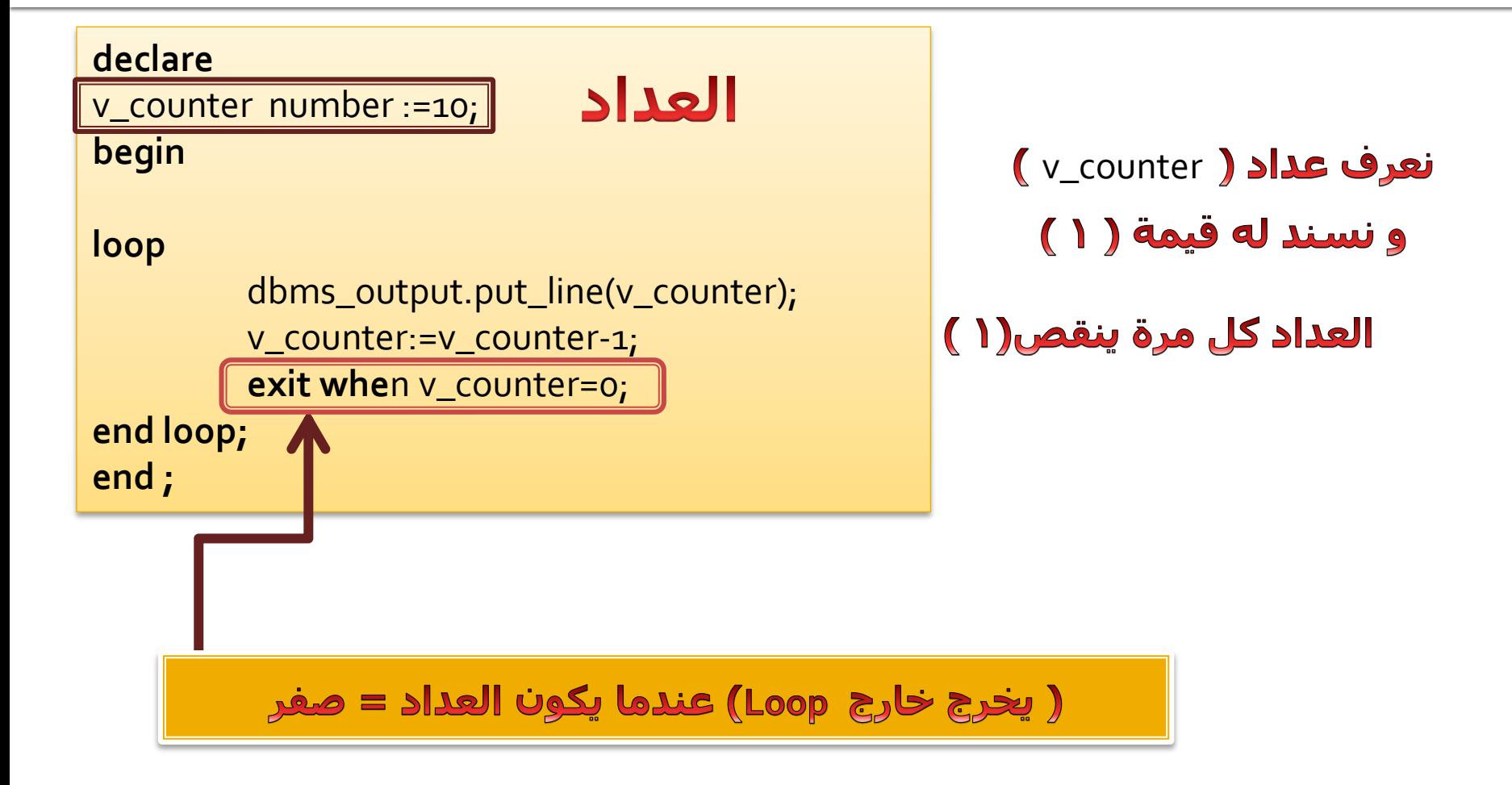

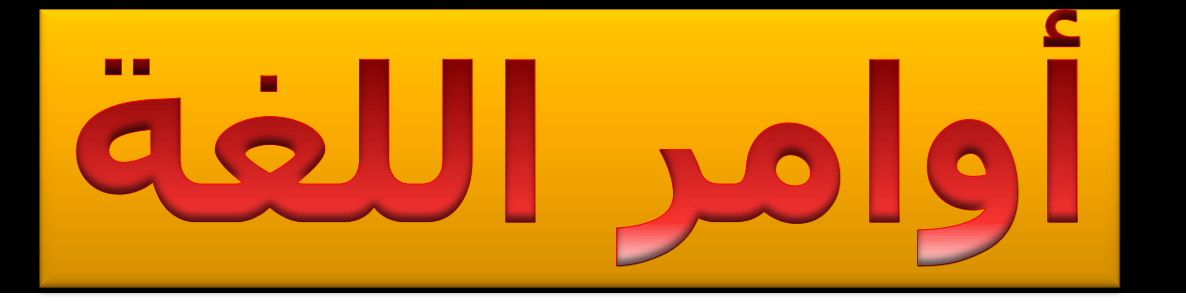

# (ii) WHILE - LOOP - END

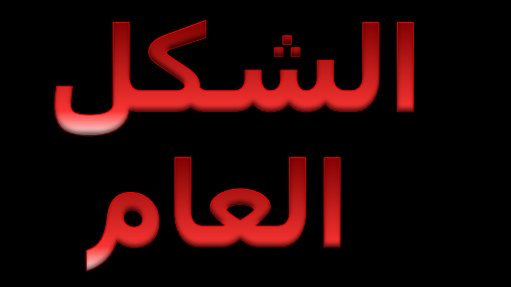

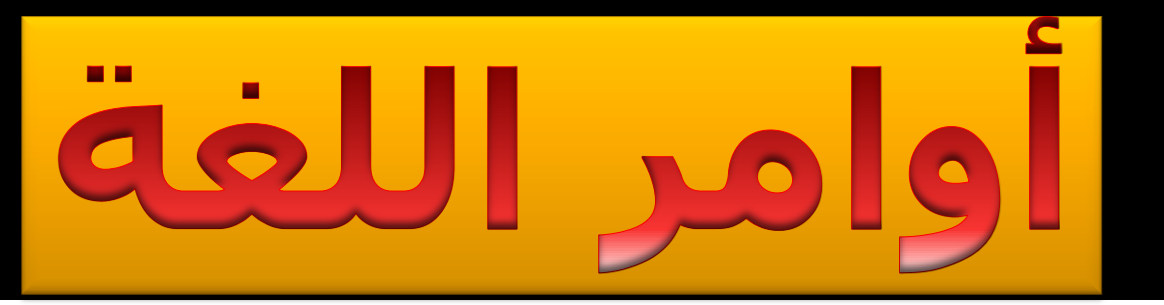

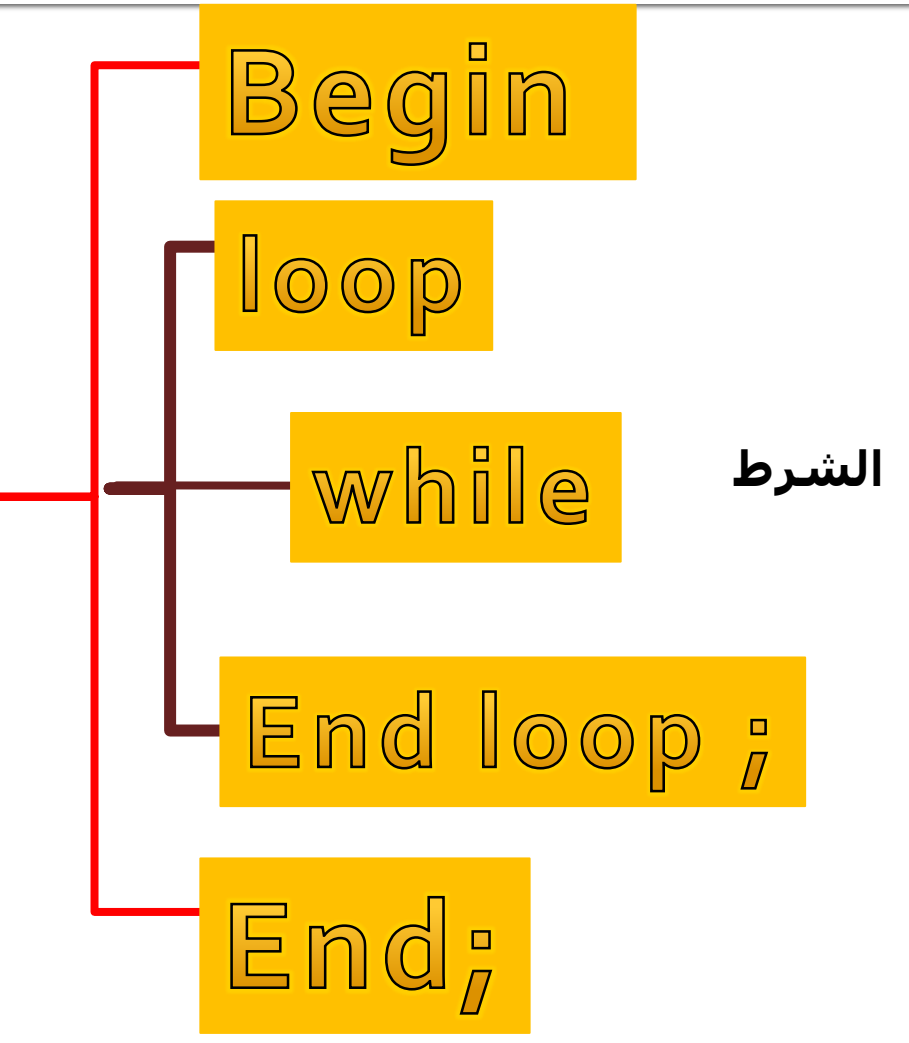

دروس SQL - PL

### Example (11) ::

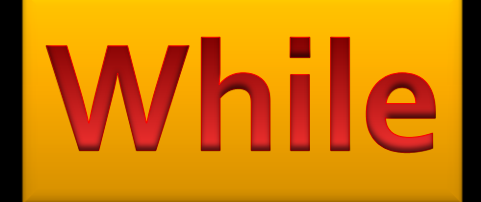

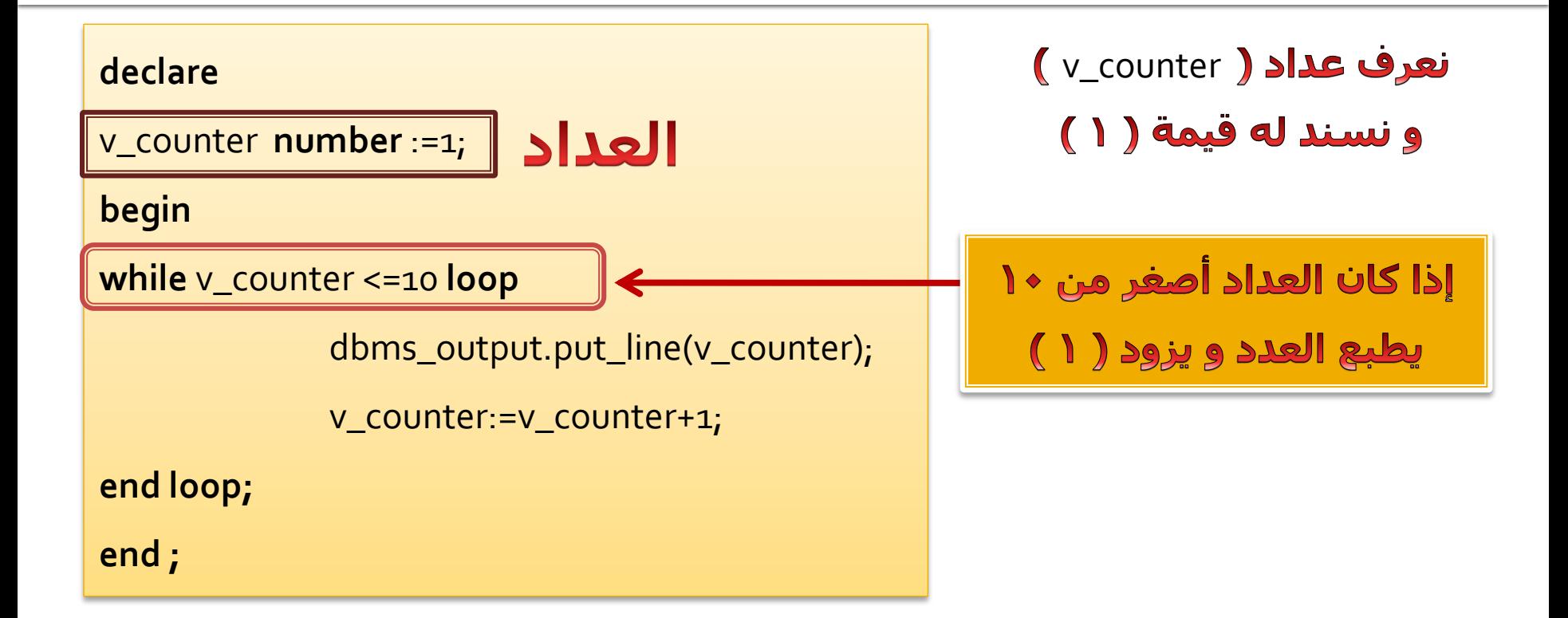

### Example (12):

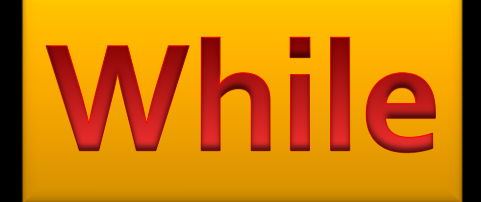

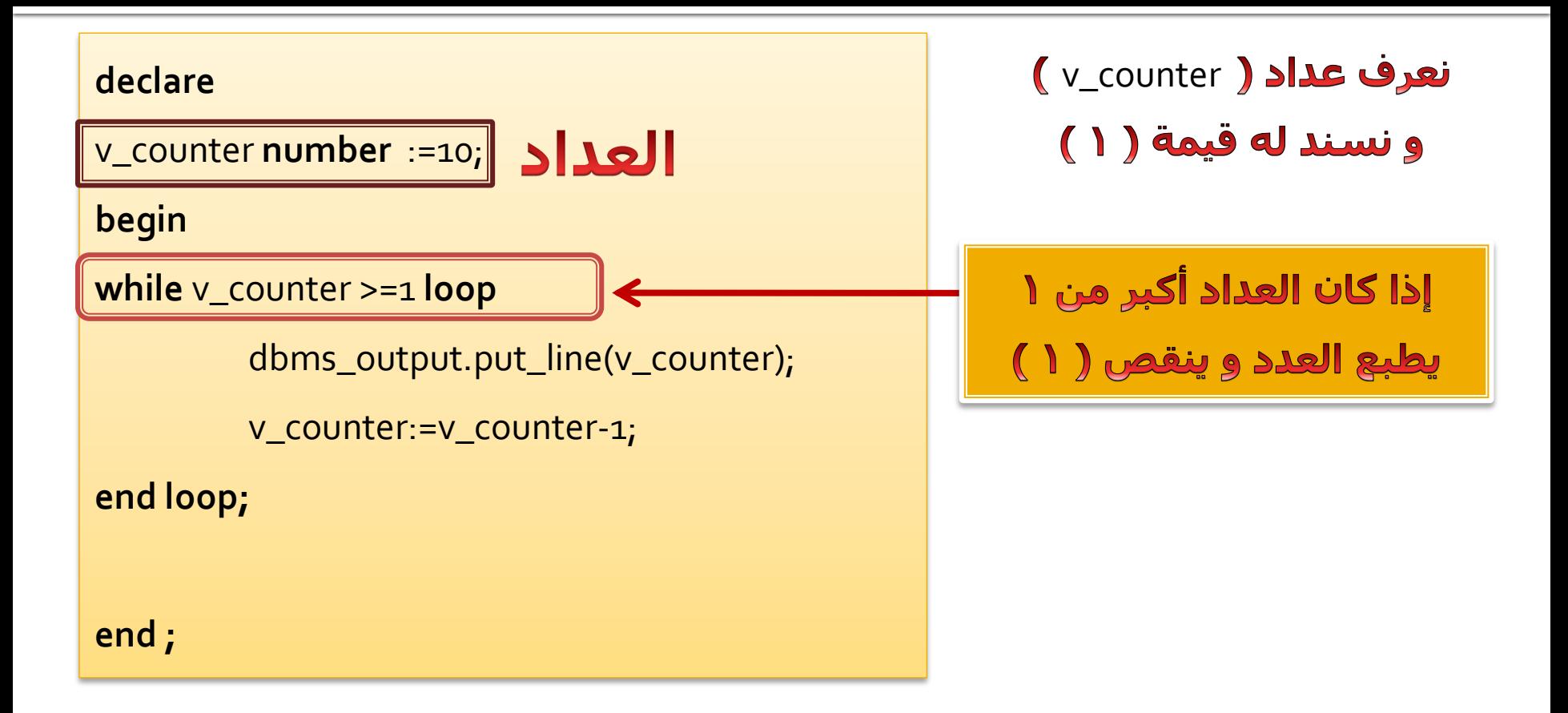

#### Example (13) 8<br>8<br>8

# While

#### **declare**

```
v_sal employees.salary %type;
v_counter number :=0;
```
#### **begin**

```
select salary into v_sal
         from employees 
         where employee_id=106;
         while v_sal <10000 loop
                  v_sal :=v_sal*1.2;
                  v_counter :=v_counter+1;
         end loop;
         dbms_output.put_line('The number of monthes is : '||v_counter);
end;
```
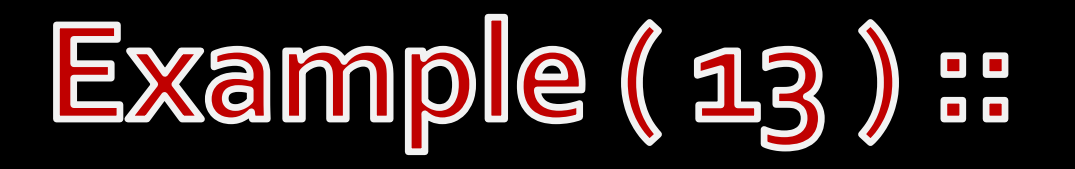

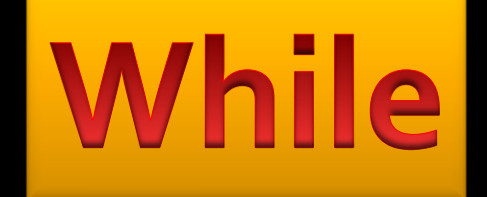

عرفنا متغير اسمه (v\_sal و عرفنا عداد اسمه (v\_counter) و أسندنا له قيمة (صغر) ثم يختار (salary) للموظف رقم ١٠٦ إذا كان أقل من ( ١٠٠٠٠ ) ويزود له ١٠ % ( ١,٢ ) و يطبع الراتب بعد الزيادة

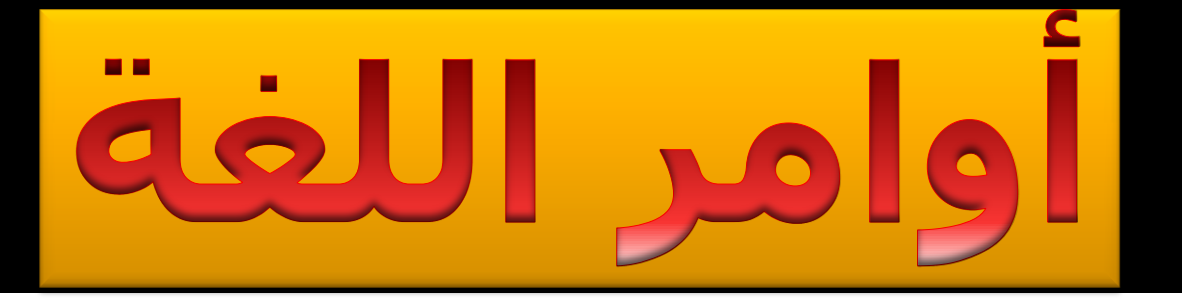

# (iii) FOR - IN - LOOP - END

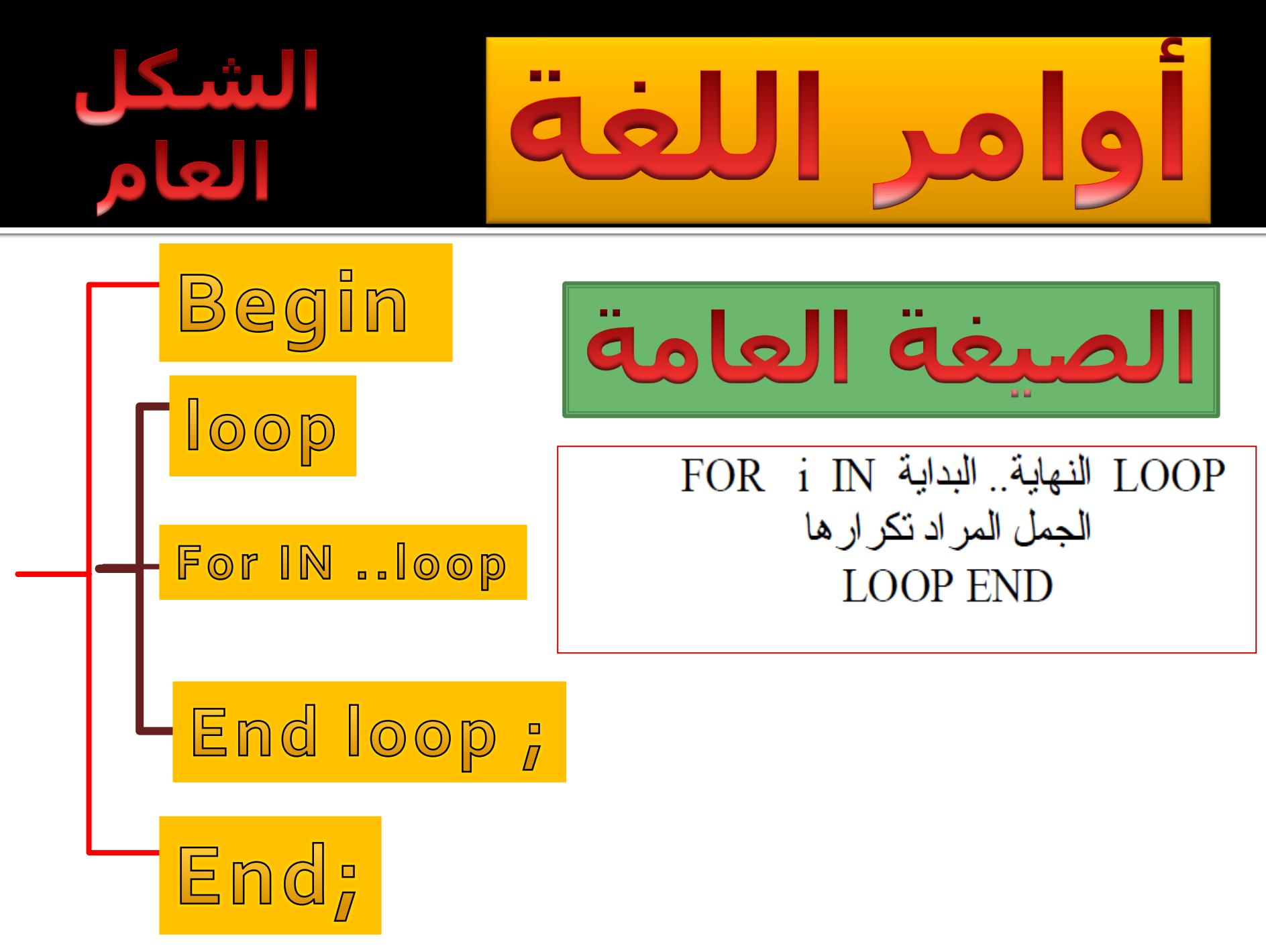

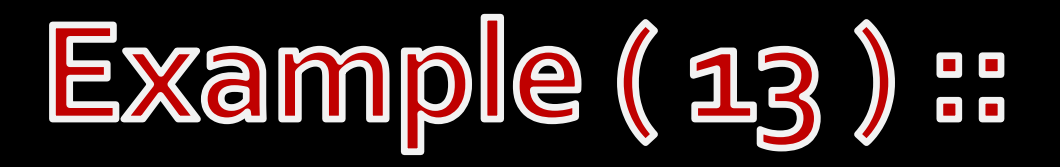

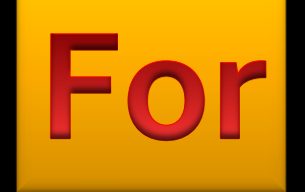

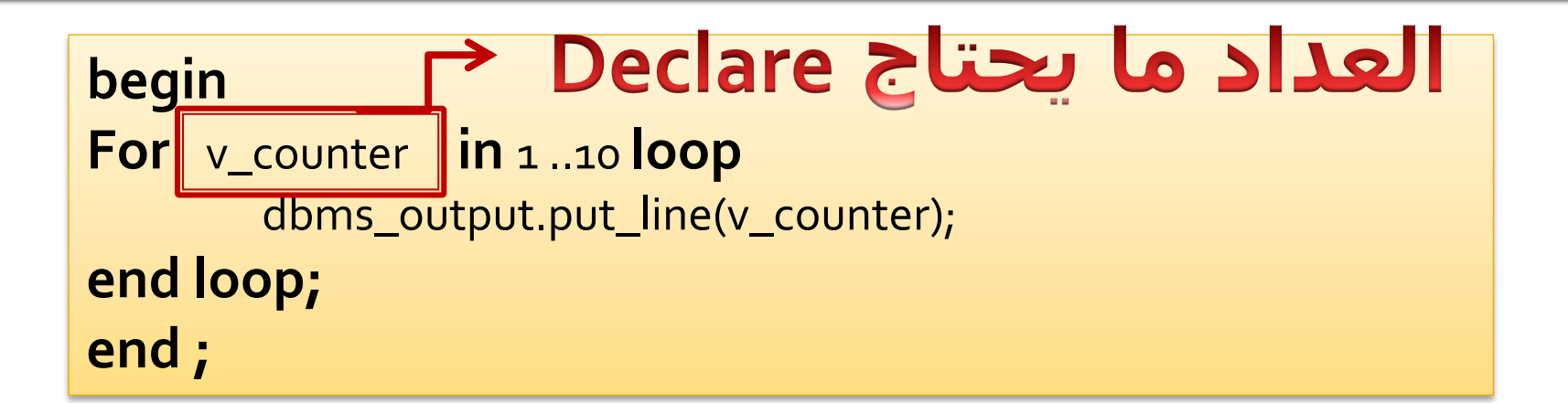

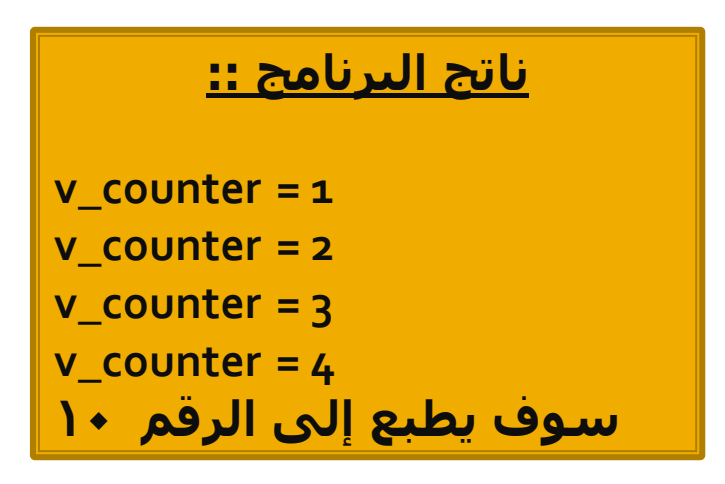

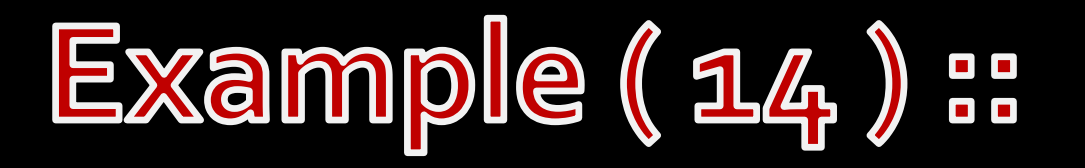

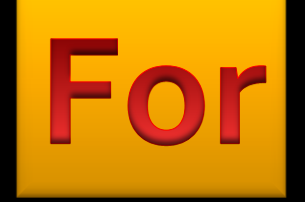

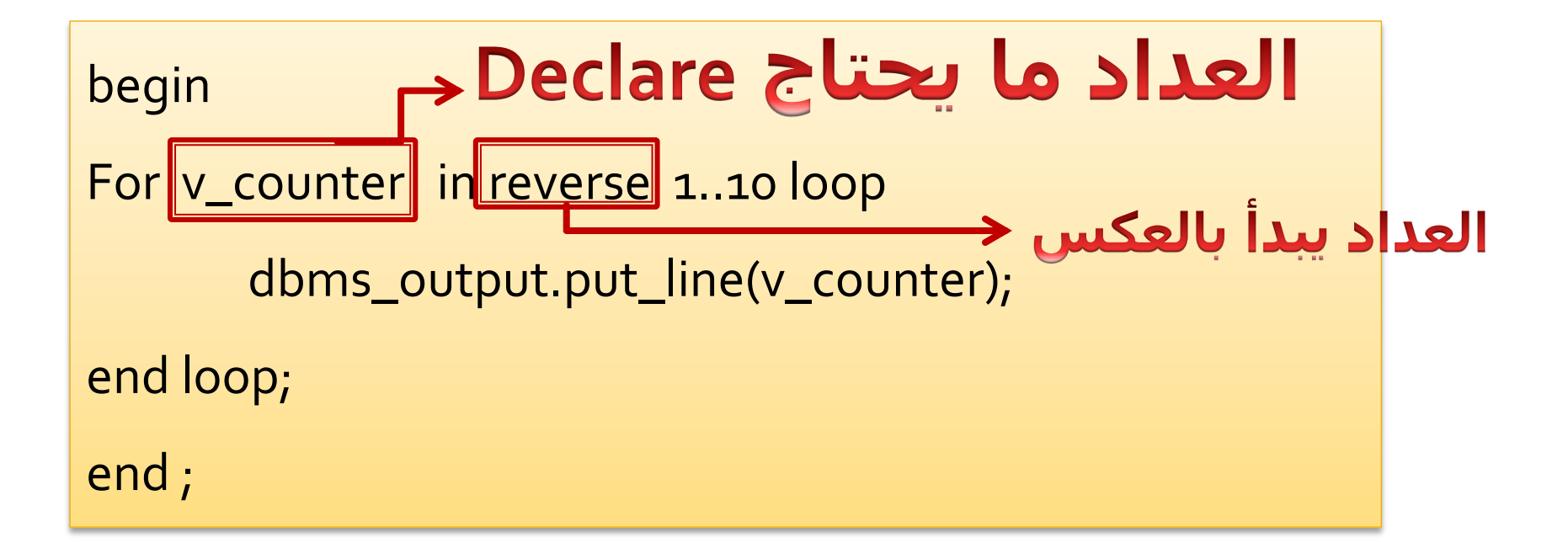

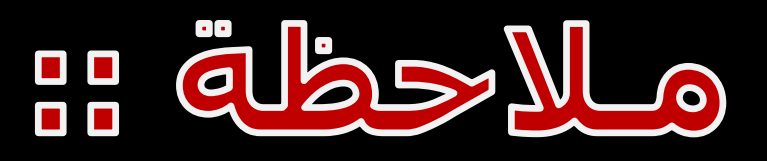

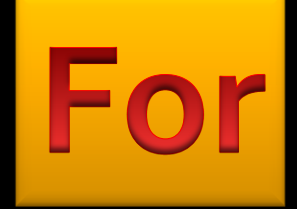

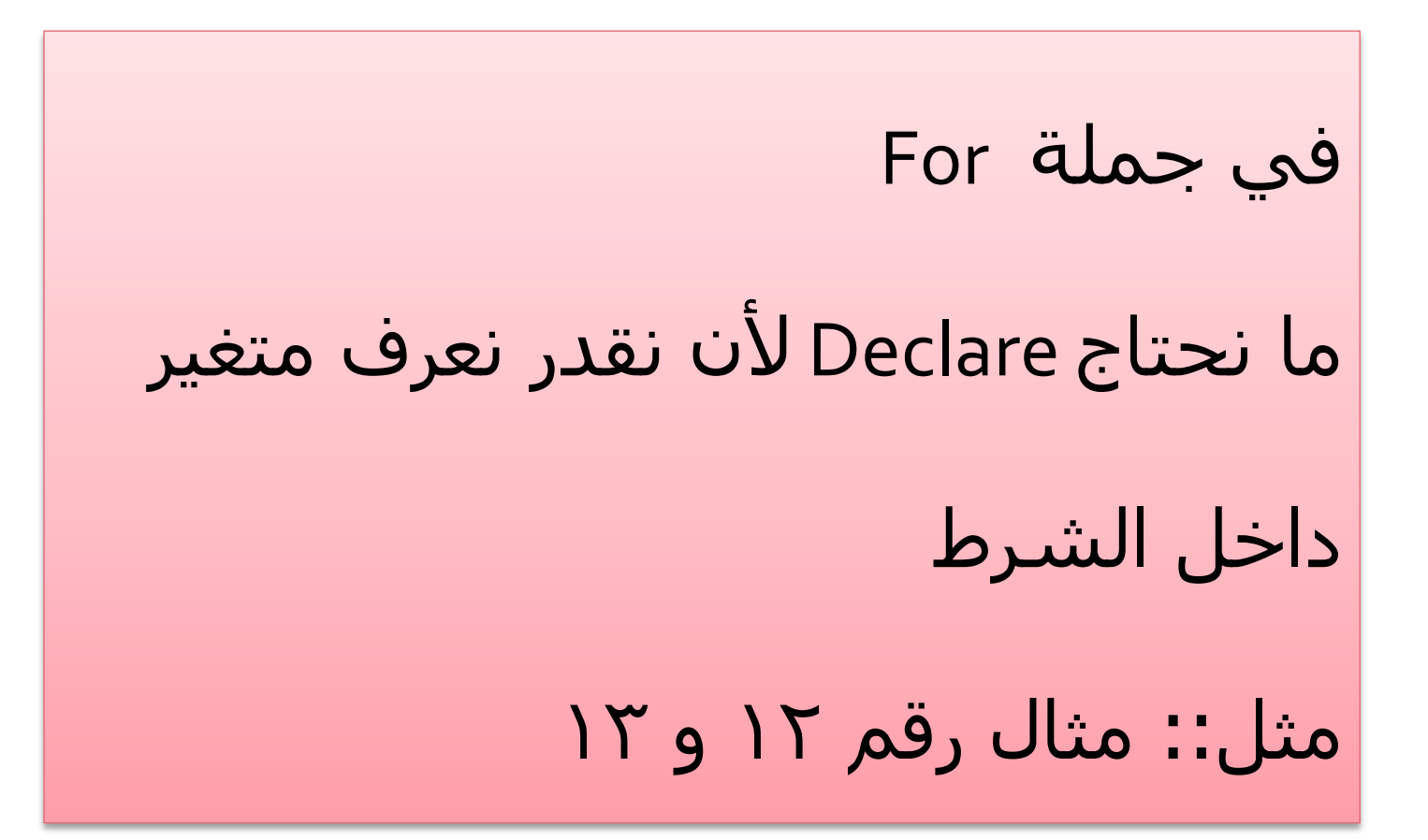

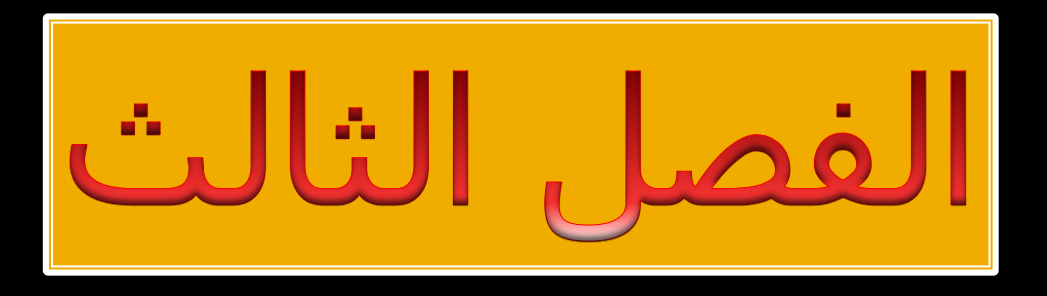

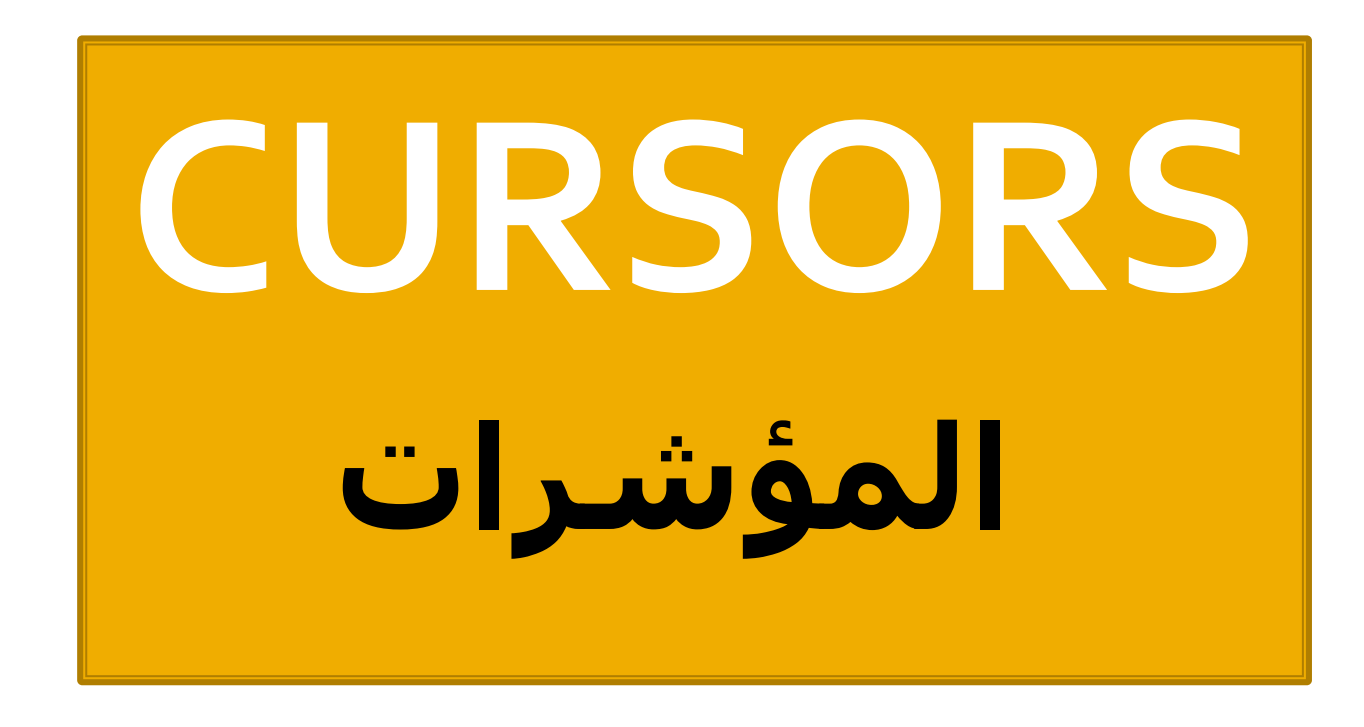

# **CURSORS**

**ذسرخذَ اٌّؤششاخ إلداسج ػثاساخ اٌرحذيذ Select في ٌغح sql ٚوّا الحظٕا األٚاِش اٌساتمح ِثً IFٚاٌرىشاس ٌُ ٔسرخذِٙا ِغ تيأاخ اٌدذاٚي**  المخزنة ولعمل ذلك لابد من استخدام هذه المؤشرات.

وهناك نوعين من المؤشرات هي الضمنية والصريحة وسوف نتطرق لك واحد بالتفصيل والأمثلة اللازمة.

<u>المؤشرات الصريحة :</u>

**يرُ ذؼشيف ٘زا إٌٛع ِٓ اٌّؤششاخ ودضء ِٓ اإلػالْ Declareٚيدة اْ**

**ذشرًّ ػثاسج SQLاٌّؼشفٗ ػٍى ػثاسج اٌرحذيذ Selectفمظ**

# **CURSORS**

ْ وعند استخدام المؤشرات الصريحة دائما ما ستكتب أربعة مكونات كما يلي:

**-1 يرُ ذؼشيف اٌّؤشش في اٌدضء Declare**

**-2 يرُ فرح اٌّؤشش تؼذ ػثاسج Begin**

ُّ الصيغة العامة لتعريف المؤشر الصريح كما يلي:

**DECLARE**

\n**CURSOR**

\n⊪  
\n
$$
|S|
$$
\n⊍  
\n
$$
|S|
$$
\n✓

\n✓

### CURSORS **PLOT**

تقوم باستبدال اسم المؤشر باسم مؤشر حقيقى وتقوم بوضع جملة الاستعلام select في مكان الاستعلام

ولكي تقوم بفتح هذا المؤشر وتستخدمه نقوم بفتحه باستخدام الامر open كمايلي: اسم المؤشر OPEN

وبعد فتح المؤشر تقوم باسترجاع او تحميل البيانات سطر(سجل) واحد من المؤشر الذي تم تعريفه باستخدام الامر FETCH كمايلي:

# CURSORS , CURSORS

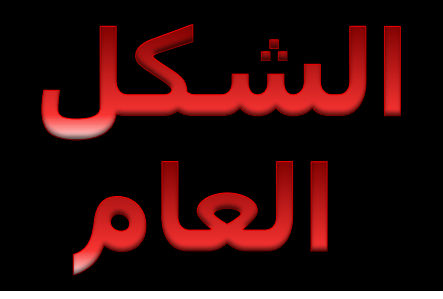

## CURSORS Loop

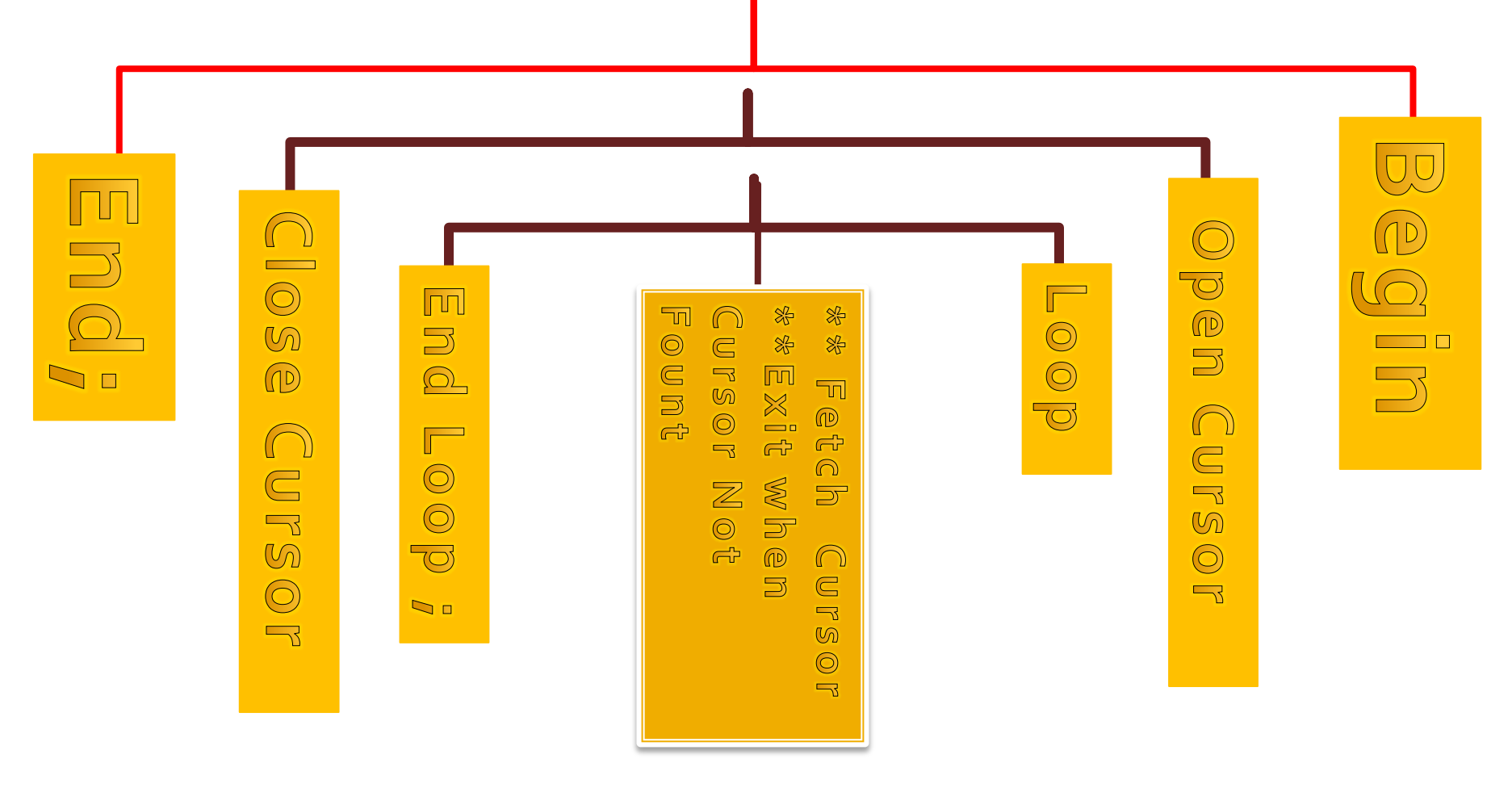

## Example (15) :: Cursors L

#### **declare**

v\_id employees.employee\_id%type; v\_fname employees.first\_name%type; v\_lname employees.last\_name%type; v\_sal employees.salary%type; **cursor** c **is select** employee\_id,first\_name,last\_name,salary **from** employees **where** department\_id=50; **begin open c; loop fetch** c **into** v\_id**,**v\_fname**,**v\_lname**,**v\_sal; **exit when c % notfound**; dbms\_output.put\_line(v\_id||' '||v\_fname||' '||v\_lname||' '||v\_sal); **end loop; close c; end ;**

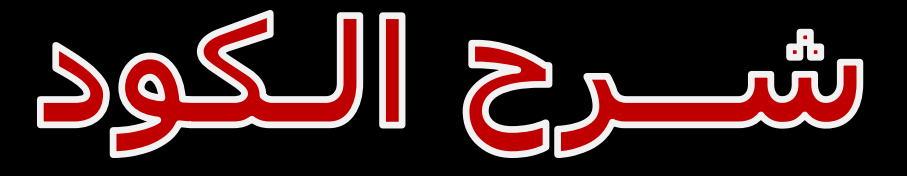

### Example (15) ::

#### **declare**

v\_id employees.employee\_id%type; v\_fname employees.first\_name%type; v\_lname employees.last\_name%type; v\_sal employees.salary%type;

نعرف المتغيرات التي نريد

**cursor** c **is select** employee\_id**,**first\_name**,**last\_name**,**salary **from** employees **where** department id=50;

نعرف مؤشر ( C) و نختار رقم الموظف و الاسم الأول و الاسم الأخير للموظف و الراتب

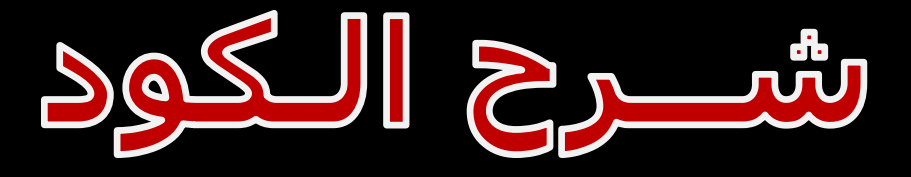

### Example (15) ::

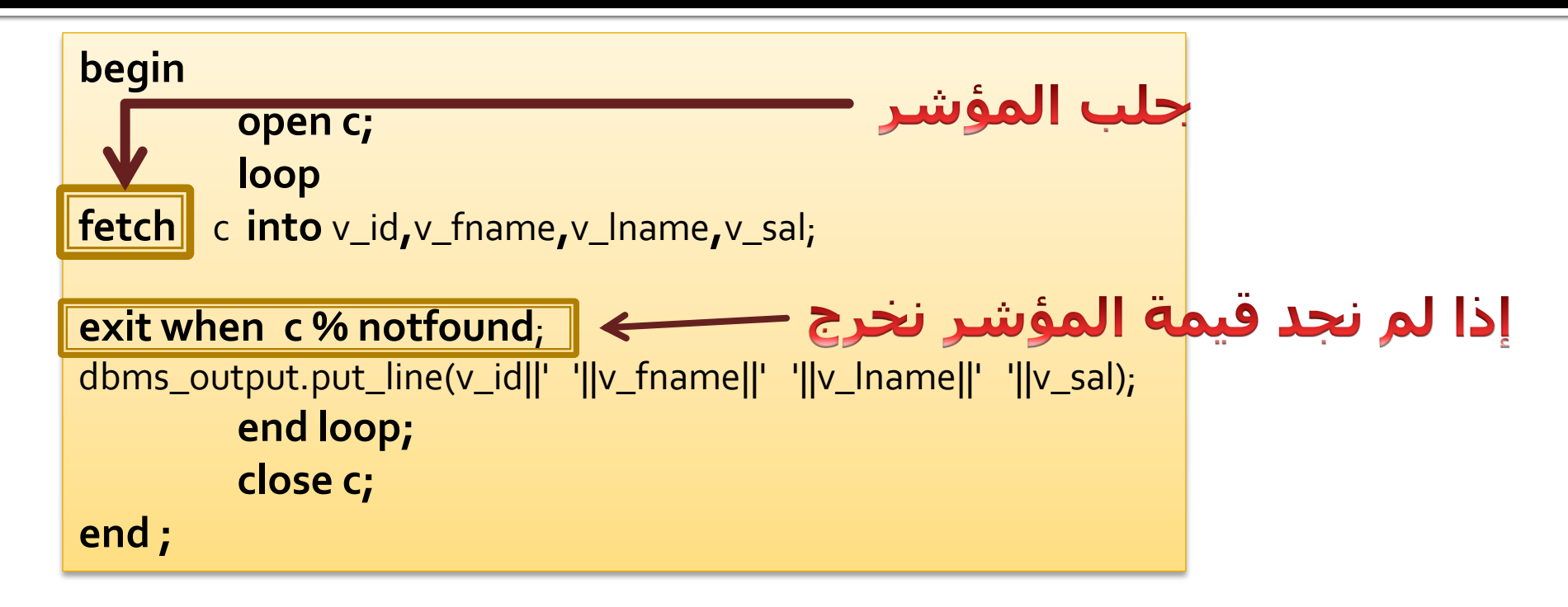

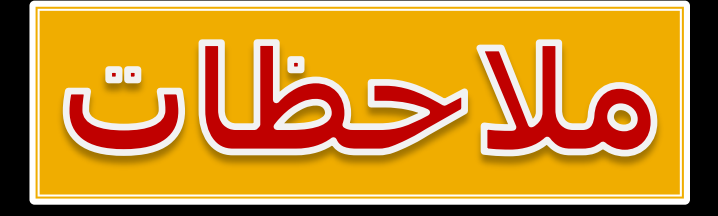

**الحظٕا في اٌّثاي اٌساتك أْ االسرؼالَ في Cursor سٛف يؼٛد تسدً ٚاحذ ٌىٓ ِارا يحذز ٌٛ أػاد اٌّؤشش أوثش ِٓ سدً ٚأسدٔا اٌّشٚس ػٍى وافح اٌسدالخ ؟**

**ٌزا ٔسرخذَ األِش NotFound OR Found**

**ٔسرخذَ األِش NotFound ِغ Loop**

**ً٘ سدالخ اٌّؤشش أرٙد أَ ال ٔٚؼشف رٌه ِٓ خالي خاصيح Found**

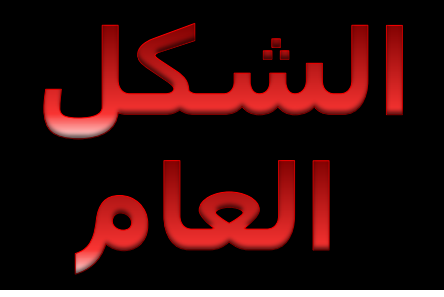

**CURSORS While** 

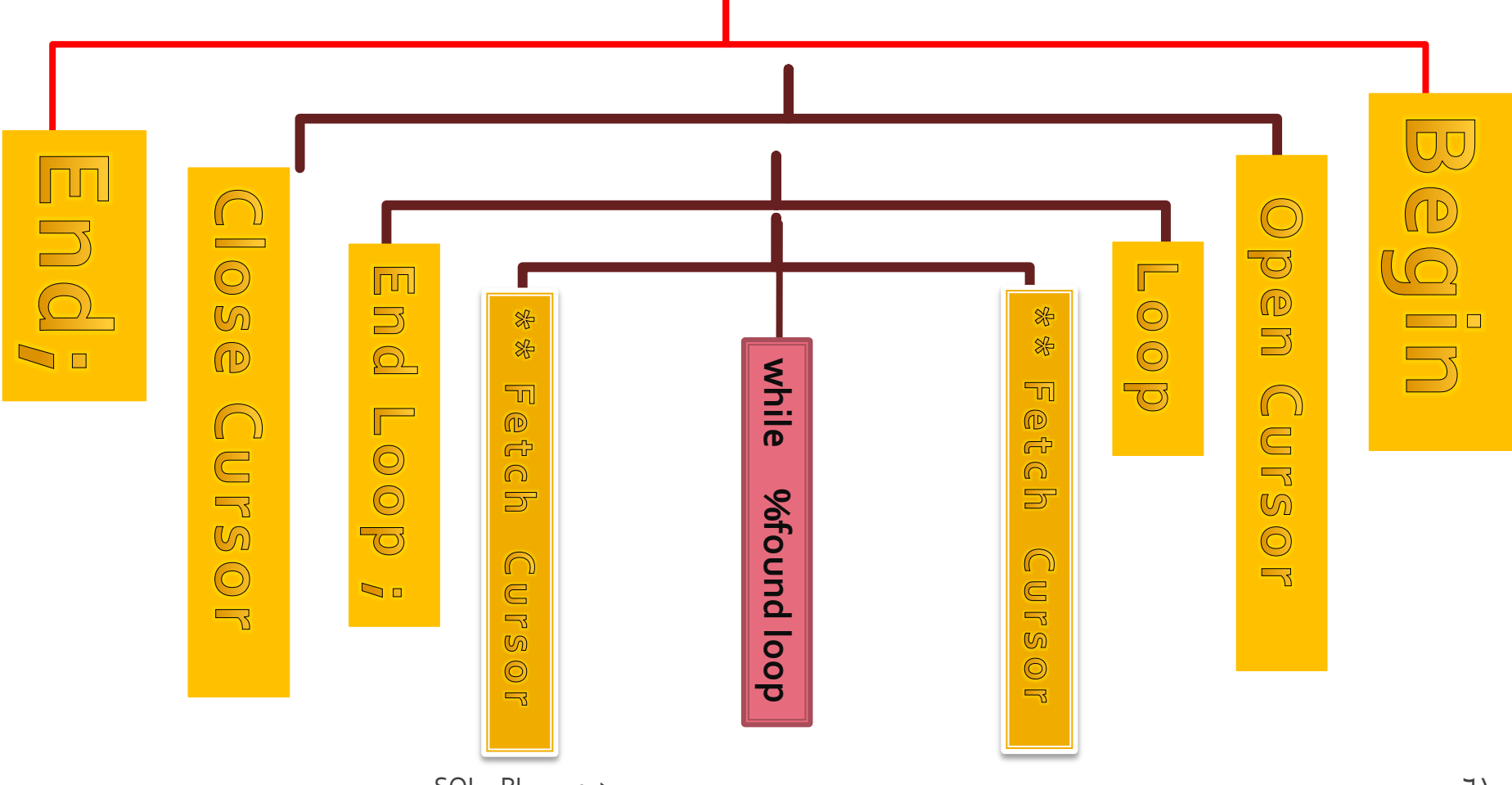

### Example (16) :: Cursors \_ W

#### **declare**

v\_id employees.employee\_id%type; v\_fname employees.first\_name%type; v\_lname employees.last\_name%type; v\_sal employees.salary%type; **cursor** c **is select** employee\_id,first\_name,last\_name,salary **from** employees **where** department\_id=50;

#### **begin**

**end ;**

```
open c;
fetch c into v_id,v_fname,v_lname,v_sal;
while c %found loop
dbms_output.put_line(v_id||' '||v_fname||' '||v_lname||' '||v_sal);
fetch c into v_id,v_fname,v_lname,v_sal;
end loop;
close c;
```
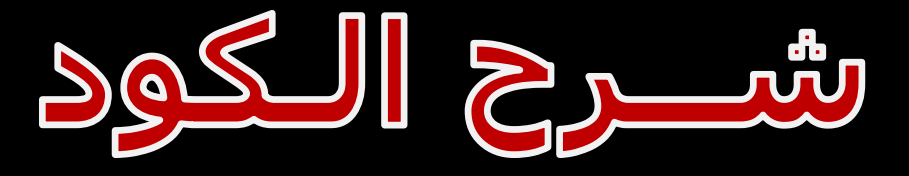

### Example (16) ::

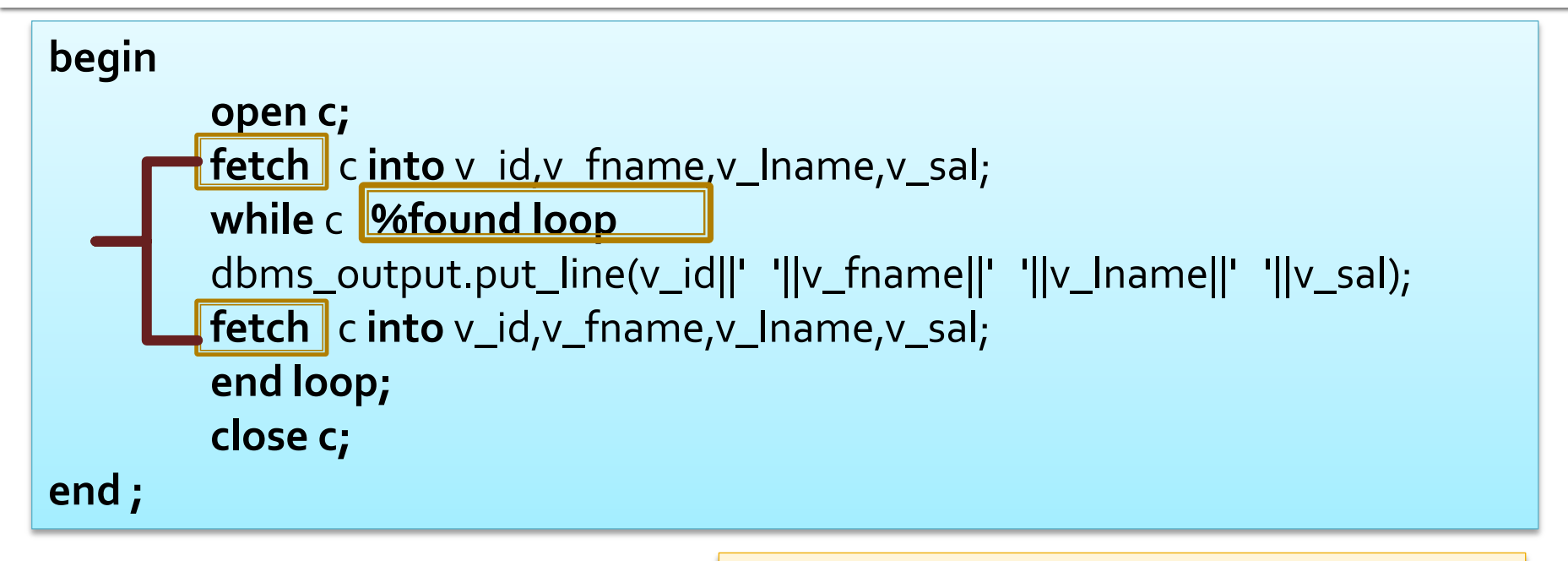

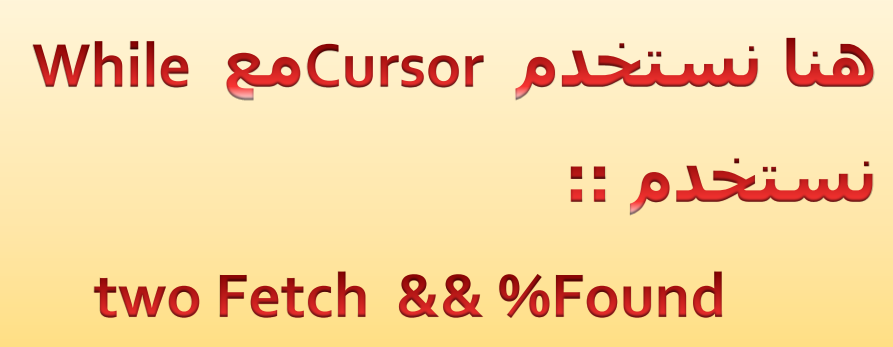

## Example (17) :: Cursors\_WI

```
declare
        cursor c is select employee_id,first_name,last_name,salary
        from employees where department_id=50;
        v_rec c %rowtype;
begin
        open c;
        fetch c into v_rec;
        while c %found loop
        dbms_output.put_line(v_rec.employee_id||' '||v_rec.first_name||' 
'||v_rec.last_name||' '||v_rec.salary);
                 fetch c into v_rec;
        end loop;
        close c;
end ;
```
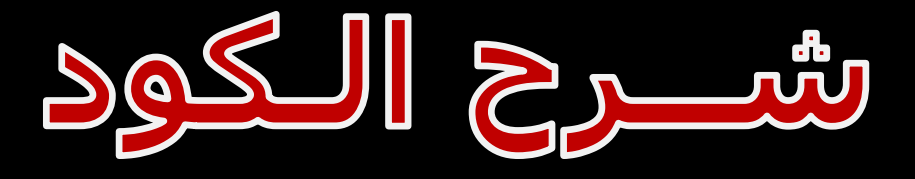

### Example (17):

### هنا نفس المثال السابق و لكن الفرق تعريف المتغيرات و خصوصا الأمر fowtype

#### نعرف المؤشر ( C ) ثم نعرف مجموعة المتغيرات ( v\_rec )

#### Example (18) :: Cursors \_ I

#### **declare**

**cursor** c **is select** employee\_id**,**first\_name**,**last\_name**,**salary

**from** employees

**where** department\_id=50;

#### **begin**

#### **for** v\_rec **in** c **loop**

dbms\_output.put\_line(v\_rec.employee\_id||' '||v\_rec.first\_name||' '||v\_rec.last\_name||' '||v\_rec.salary); **end loop;**

**end;**

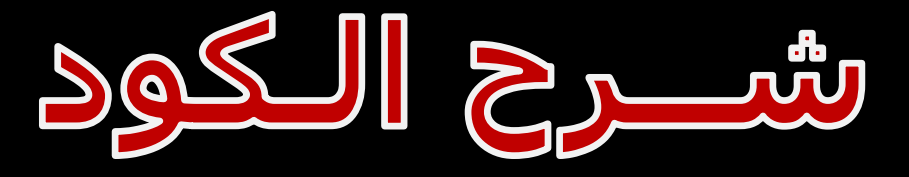

### Example (18) ::

### عند استخدام حملة التكرار For مع المؤشر لا نحتاج إلى ::

#### **Fetch & Open & Close**

#### Example (19)  $\begin{array}{c} \blacksquare \quad \blacksquare \end{array}$

```
declare 
          v_job employees.job_id%type;
          v_id employees.employee_id%type;
          cursor c is select employee_id,job_id from employees;
begin
open c;
loop
          fetch c into v_id,v_job;
          exit when c%notfound;
          if v_job='ST_CLERK' then
                    delete from employees where employee_id=v_id;
          elsif v_job='IT_PROG' then
                    update employees set department_id=50 where employee_id=v_id;
          else
                    dbms_output.put_line('No Changes');
          end if;
end loop;
close c;
end ;
```
Cursors **IF** 

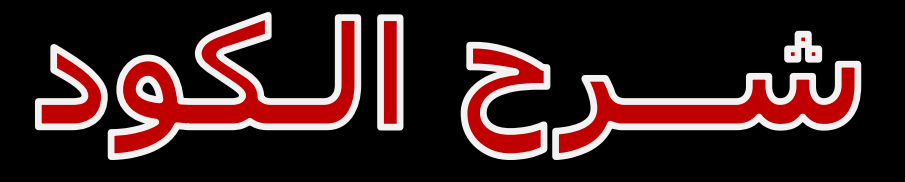

### Example (19) ::

نعرف متغير (v\_sal ) و (v\_id ) ونعرف مؤشر ( C ) إذا لم نجد رقم الموظف ( v\_id ) و الراتب ( v\_sal ) إذا لم نجده نخرج \* إذا كان الراتب بين ٢٠٠٠ و ١٠٠٠٠ نعمل updateللراتب و نزوده ١٠ %  $(1, \Gamma)$ \* إذا كان الراتب أقل من ٣٠٠٠ نعمل updateوuلراتب و نزوده ١٥ %  $(1,10)$ \* إذا كان الراتب غير ذلك نعمل updateسالراتب و نزوده ٢٠% ( ١,١)

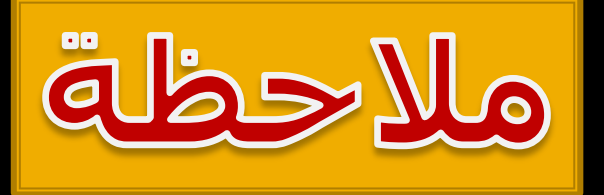

# لم نستخدم مع Loop الأمر Fetch كما في المثال رقم ( ١٥ ) لكن استخدمنا جملة التكرار ( IF & IFels )

#### Example (20)

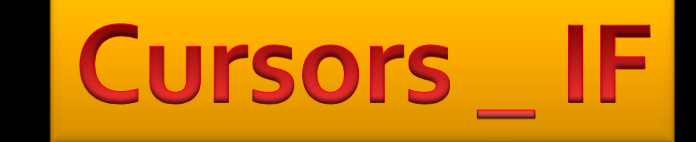

#### **declare**  v\_sal employees.salary%type; v\_id employees.employee\_id%type; **cursor** c **is select** employee\_id,salary **from** employees; **begin open c; loop fetch** c **into** v\_id,v\_sal; **exit when** c**%notfound**; **if** v\_sal < 3000 **then update** employees set salary=salary\*1.2 where employee\_id=v\_id; **elsif** v\_sal between 3000 and 10000 **then update** employees set salary=salary\*1.15 where employee\_id=v\_id; **else update** employees set salary=salary\*1.1 where employee\_id=v\_id; **end if; end loop; close c; end ;**

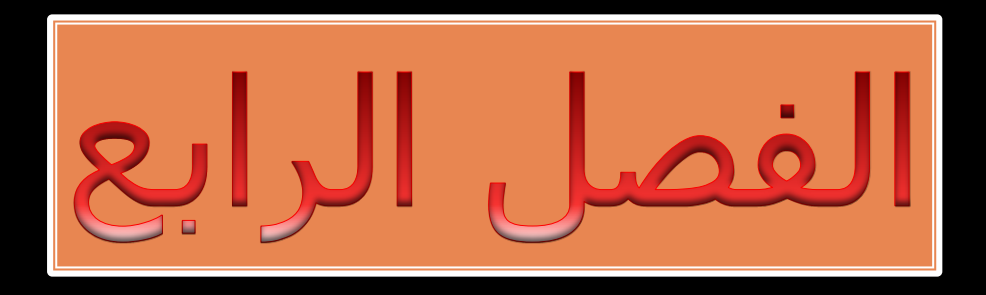

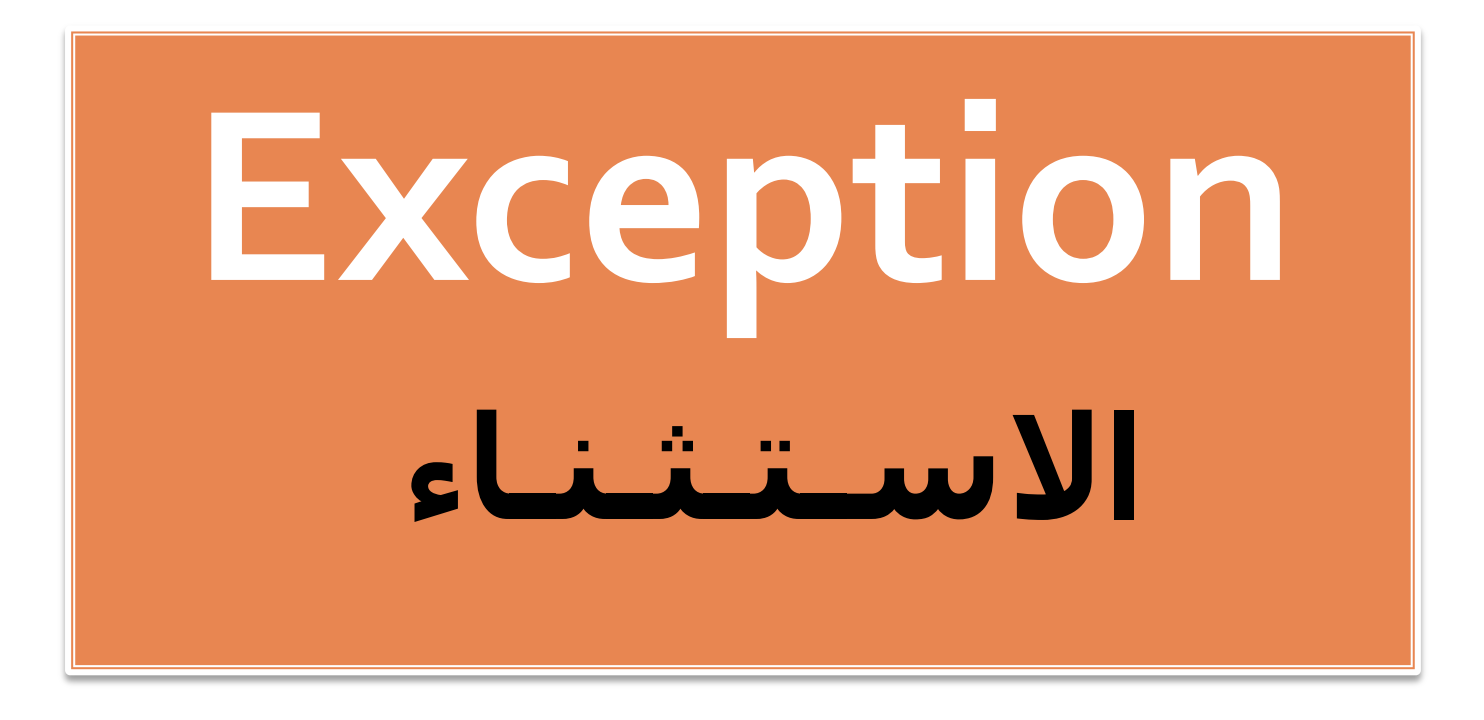
# **Exception**

## **Exception handlers :**

## هو جزء اختياري ، و هذا الجزء يبدأ بكلمة Exception و في هذا الجزء يتم تحديد الإجراء الذي سيتم اتخاذه في حالة حدوث خطأ

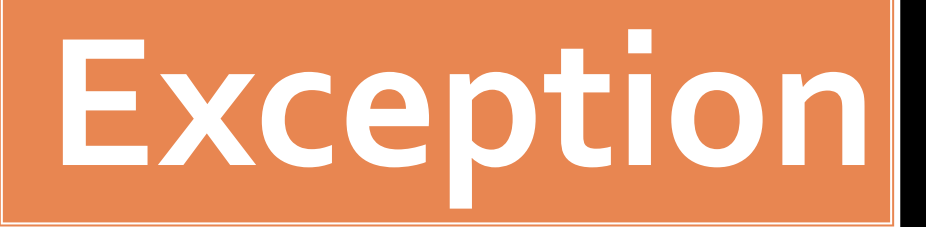

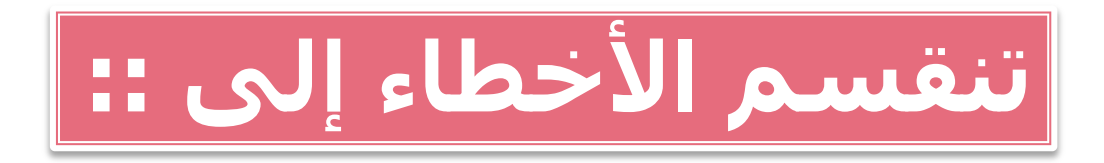

1. Too many rows

2. No data found

3. Zero divide

4. Others

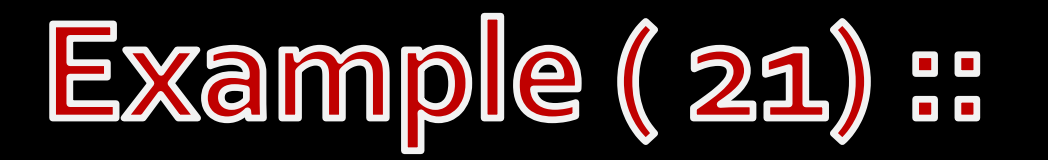

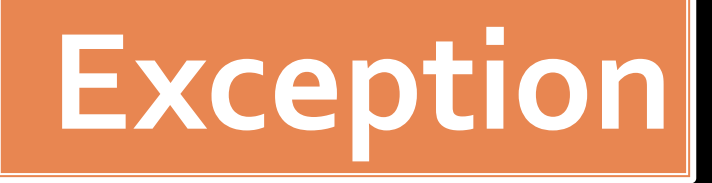

### 1. Too many rows

#### declare

v\_Iname employees.last\_name%type;

#### begin

dbms\_output.put\_line('Before Exception'); select last\_name into v\_Iname

from employees;

dbms\_output.put\_line(v\_lname);

#### exception

#### when too\_many\_rows then

dbms\_output.put\_line('Pleae set Comndition in sql statement');

end;

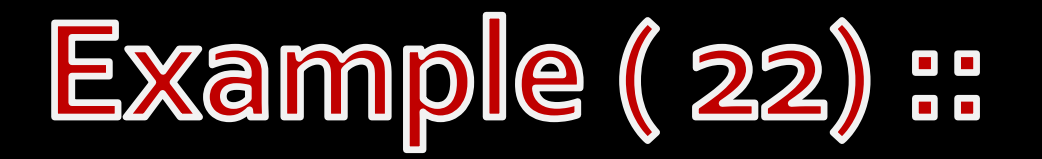

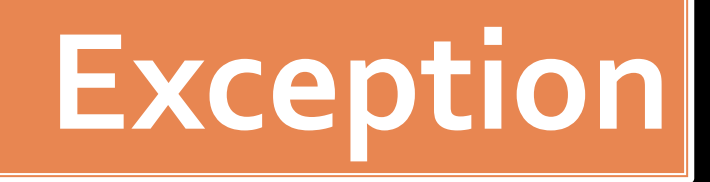

## **2. No data found**

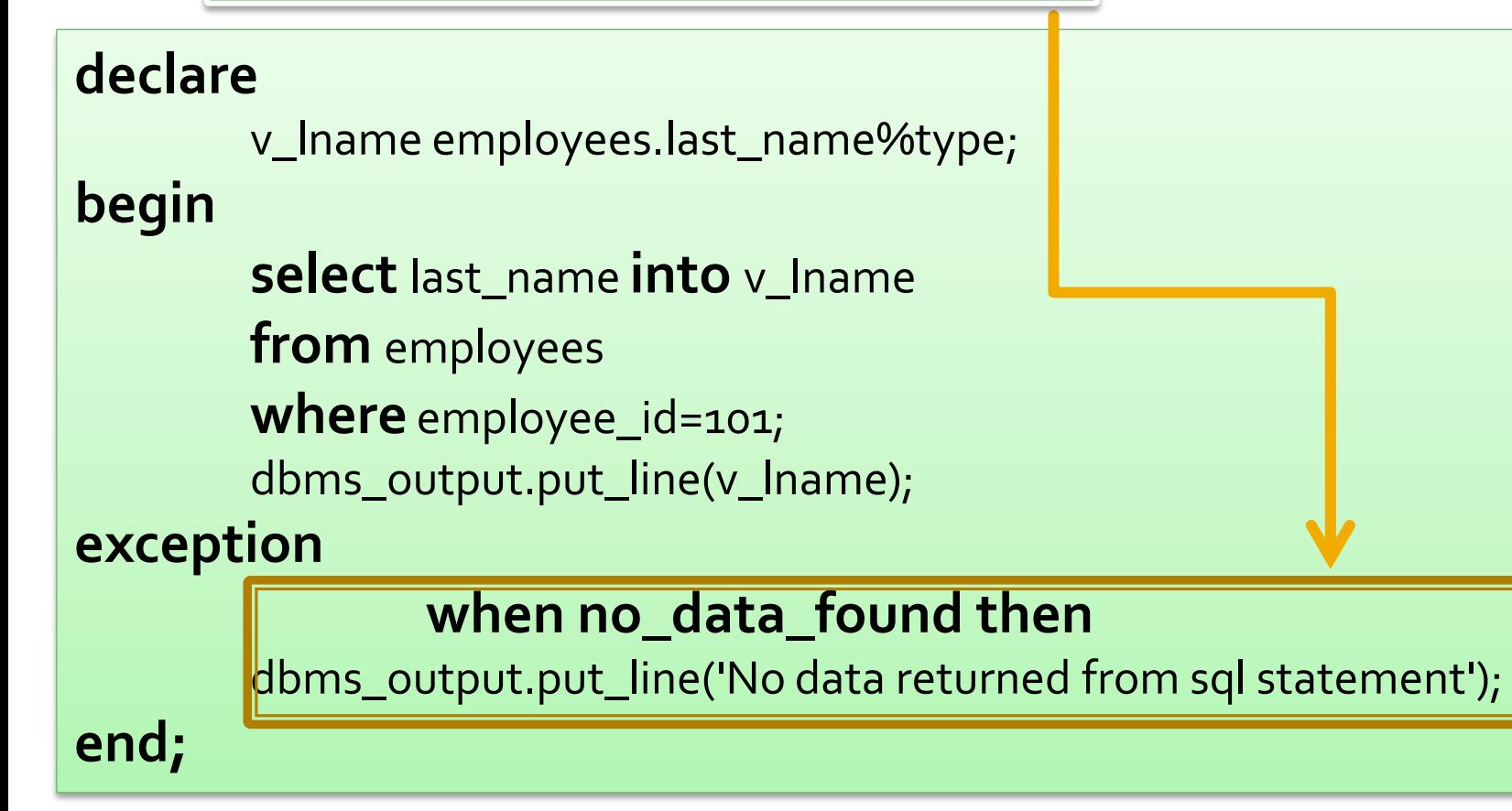

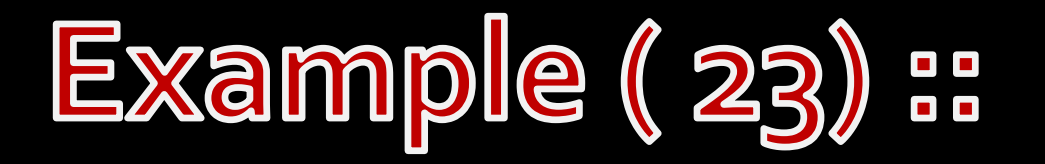

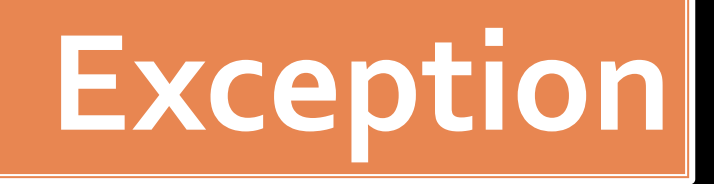

## **3. Zero divide**

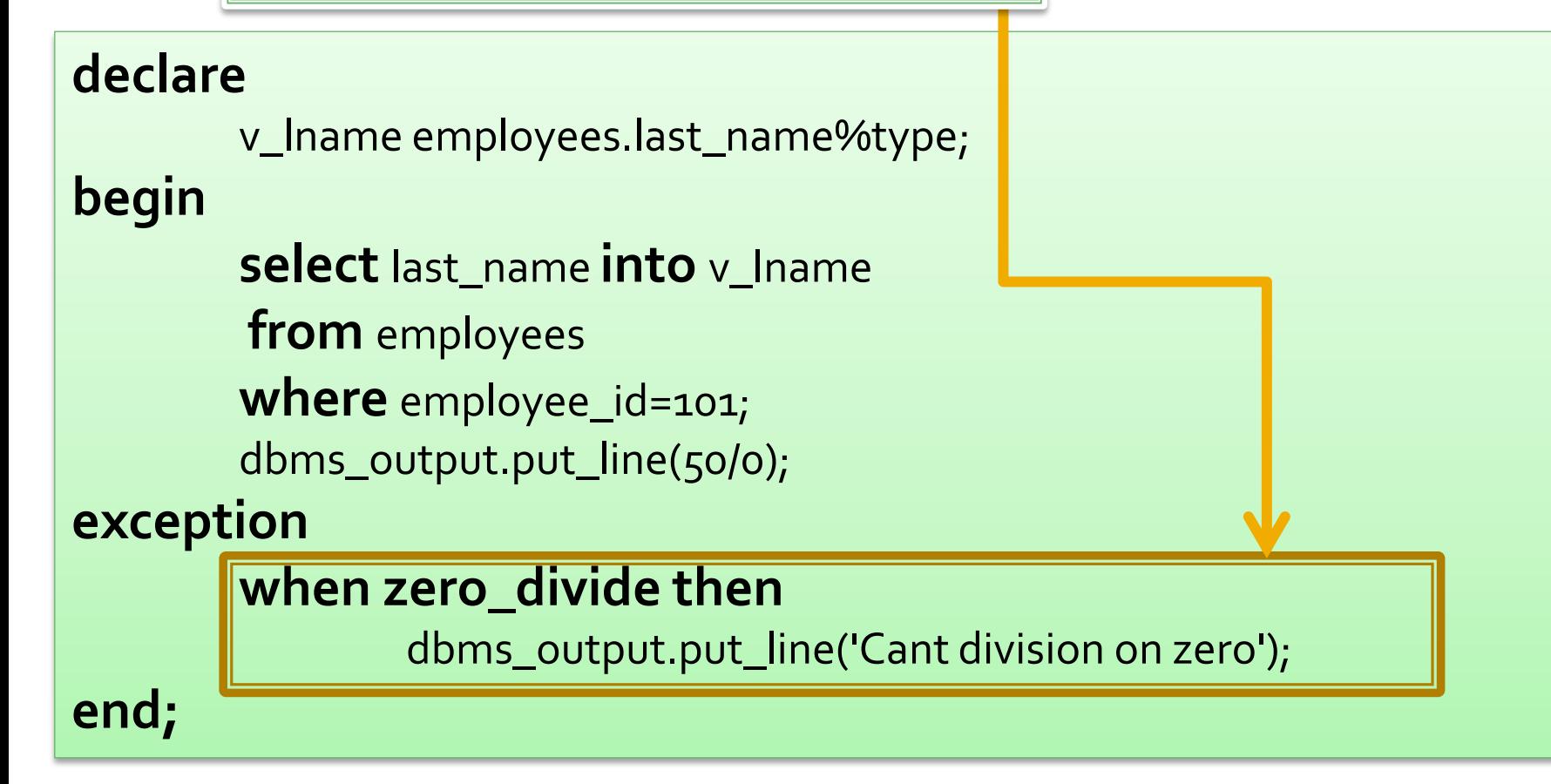

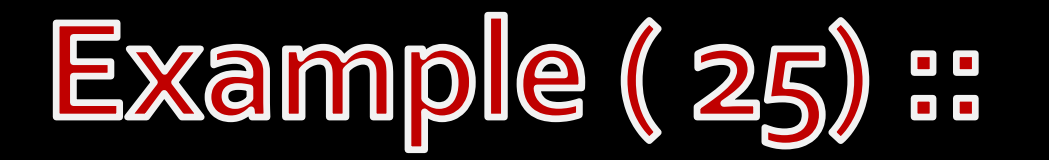

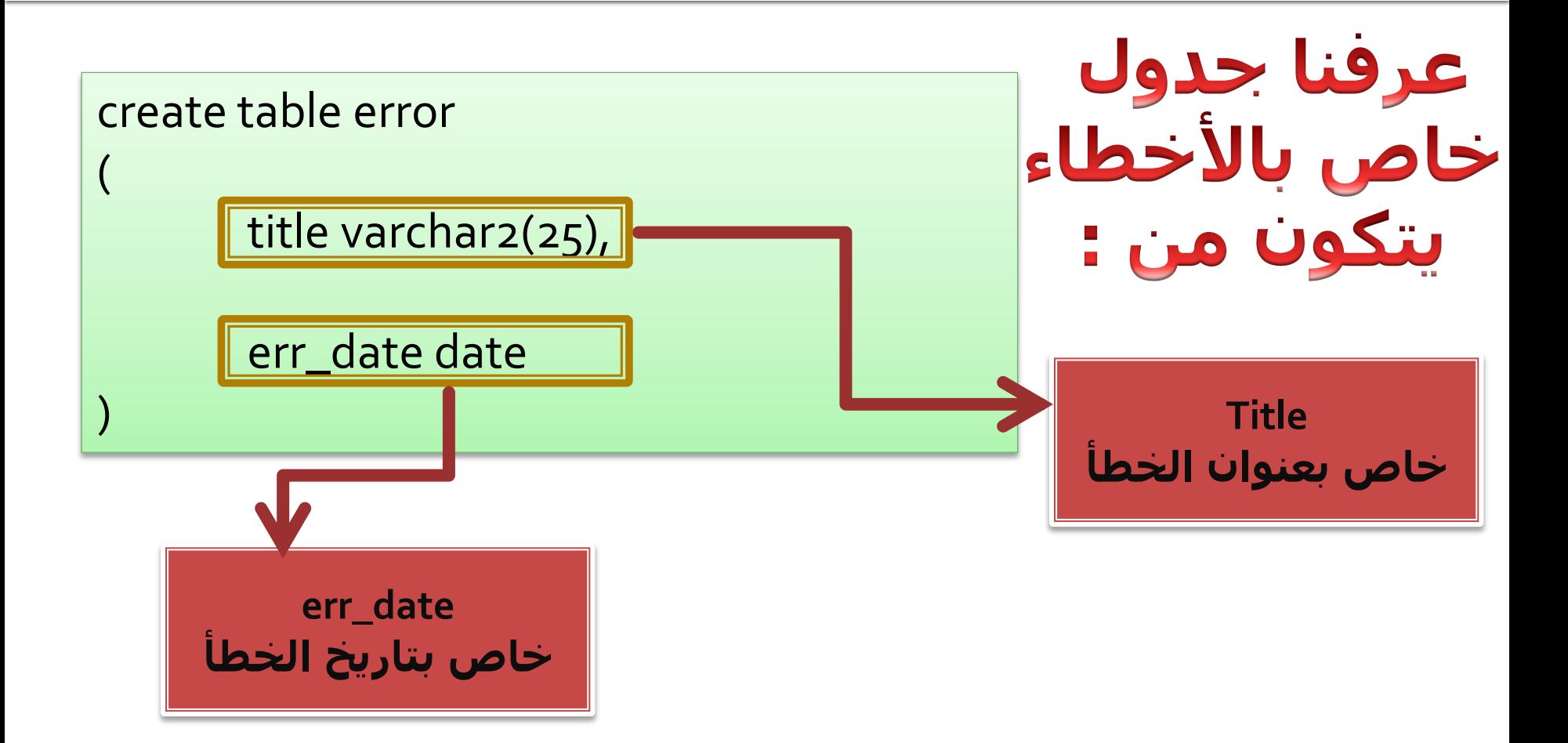

Exception

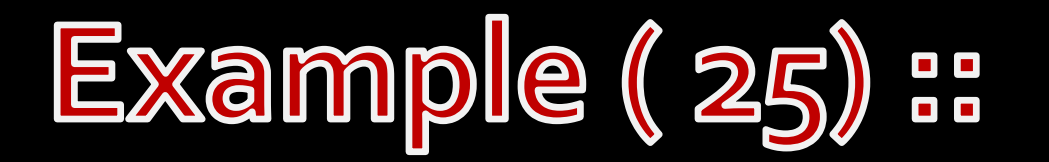

# **Exception**

#### **declare**

v\_lname employees.last\_name%type;

#### **begin**

**select**last\_name into v\_lname **from** employees ; dbms\_output.put\_line(v\_lname); dbms\_output.put\_line(50/0);

#### **exception**

#### **when too\_many\_rows then**

dbms\_output.put\_line('Pleae set Comndition in sql statement'); insert into error values('Too many rows',sysdate);

#### **when no\_data\_found then**

dbms\_output.put\_line('No data returned from sql statement'); insert into error values('no data found',sysdate);

#### **when zero\_divide then**

dbms\_output.put\_line('Cant division on zero'); insert into error values('Zero Divide',sysdate);

#### **end;**

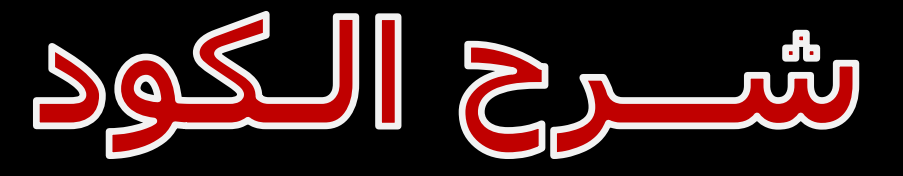

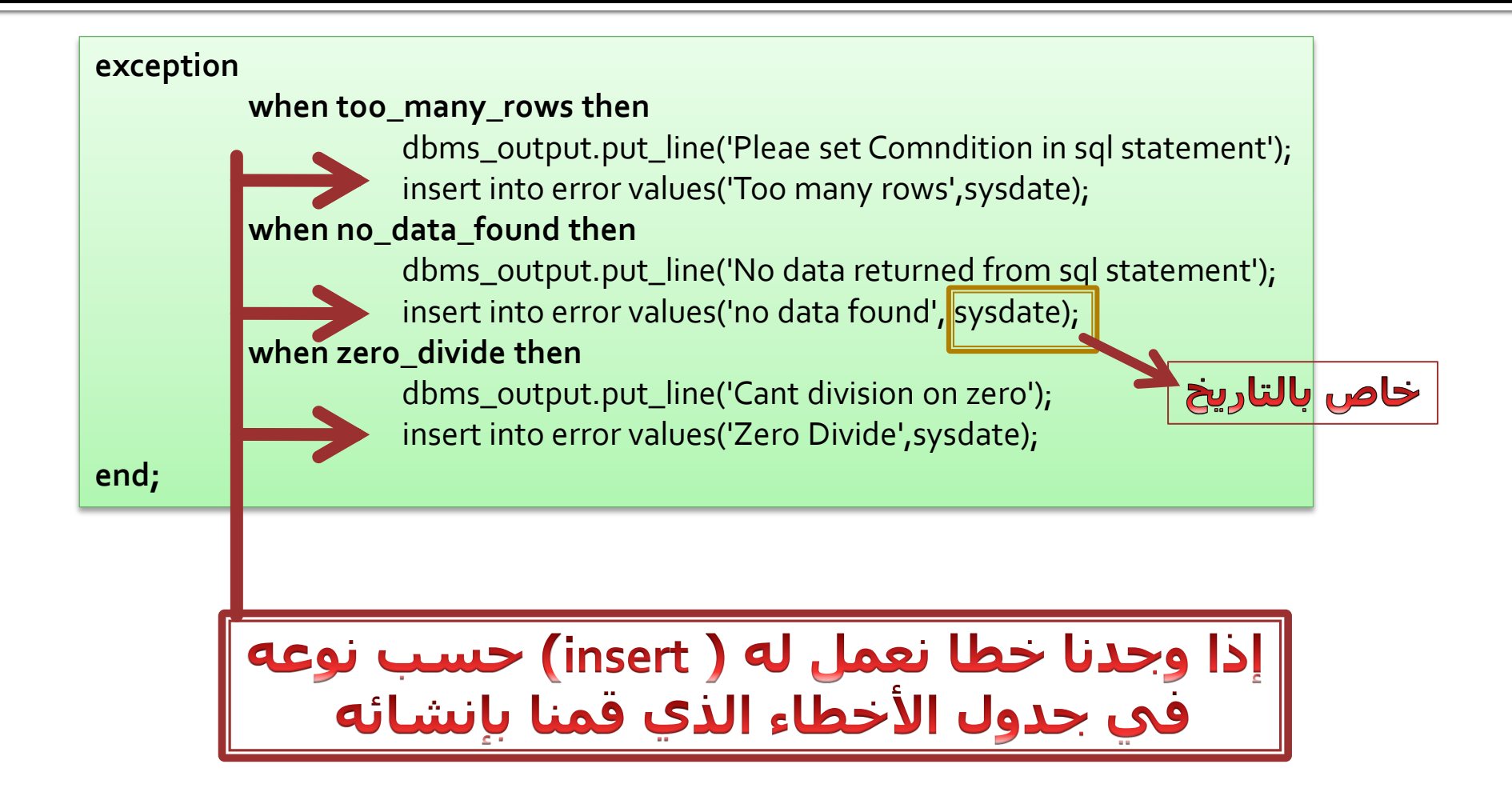

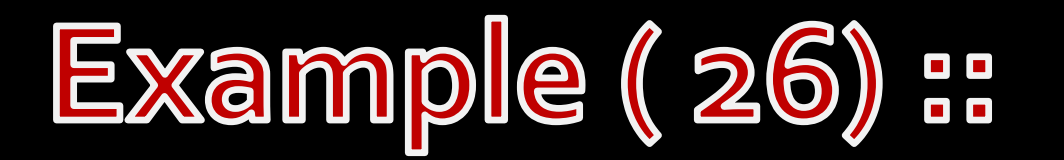

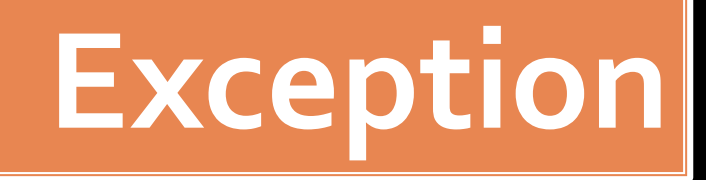

## **4. Others**

#### **declare**

v\_lname employees.last\_name%type;

#### **begin**

**select**last\_name **into** v\_lname **from** employees ; dbms\_output.put\_line(v\_lname); dbms\_output.put\_line(50/0);

#### **exception**

#### **when too\_many\_rows then**

dbms\_output.put\_line('Pleae set Comndition in sql statement'); insert into error values('Too many rows',sysdate);

#### **when no\_data\_found then**

dbms\_output.put\_line('No data returned from sql statement'); insert into error values('no data found',sysdate);

#### **when zero\_divide then**

dbms\_output.put\_line('Cant division on zero'); insert into error values('Zero Divide',sysdate);

#### **when others then**

dbms\_output.put\_line('Error');

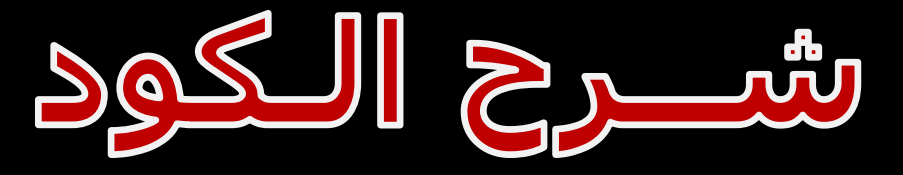

#### **exception**

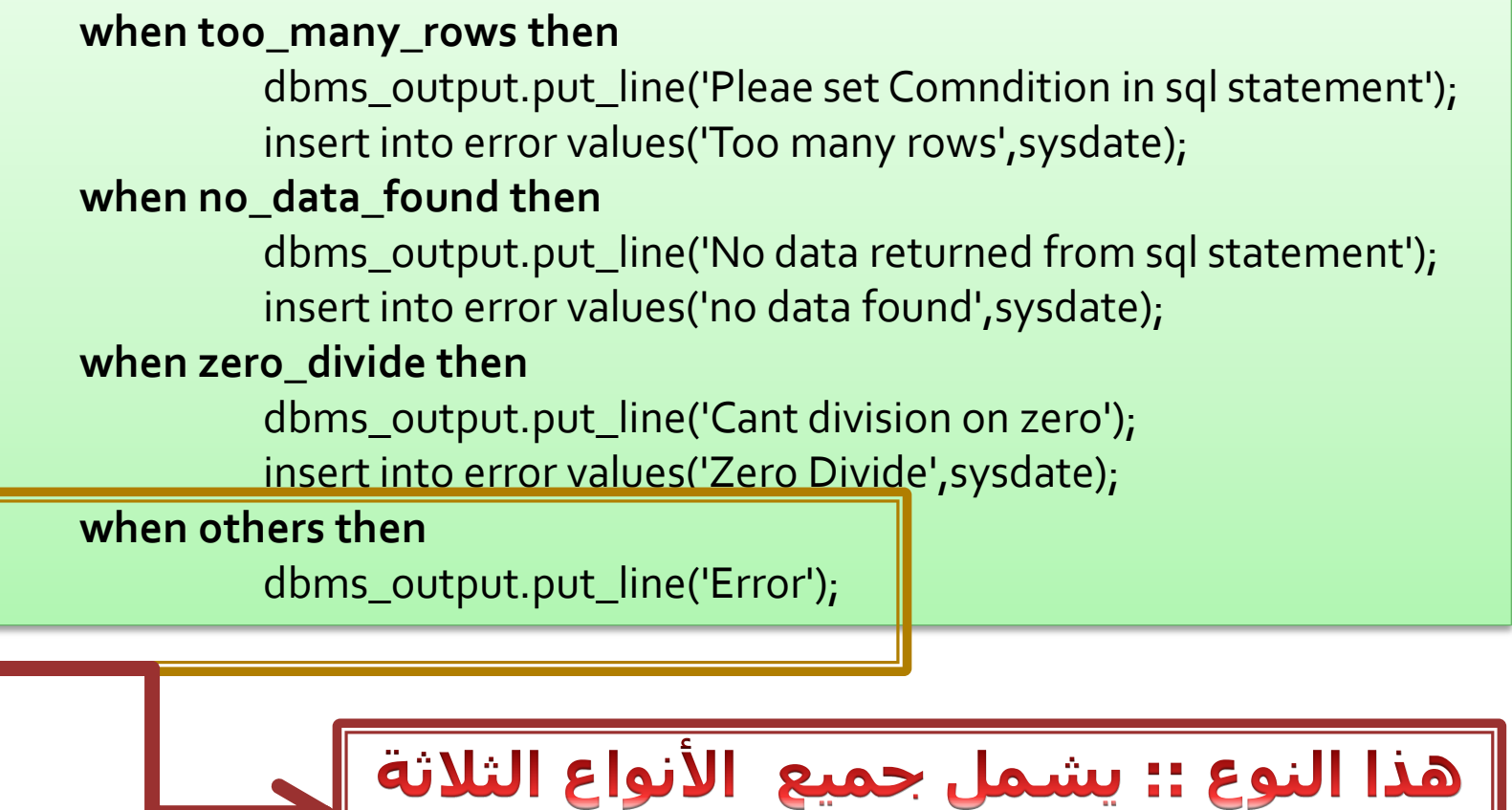

Exception

\*\*تعريف الخطأ كمتغير|

# طريقة استخدام الأوامر التالية مع داخل (Exception)

\*\* Raise \*\* Commit \*\* Rollback

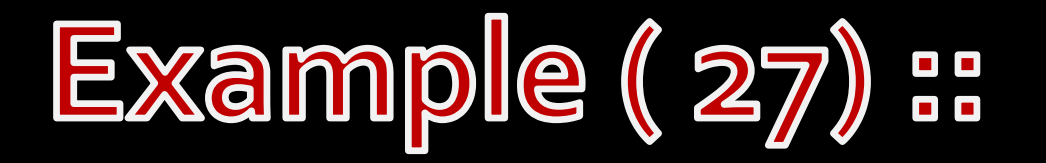

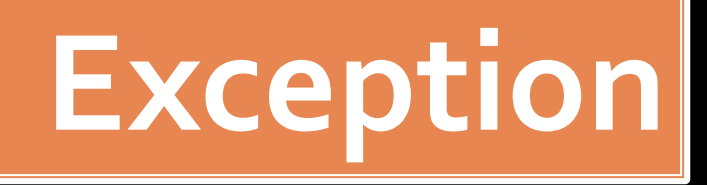

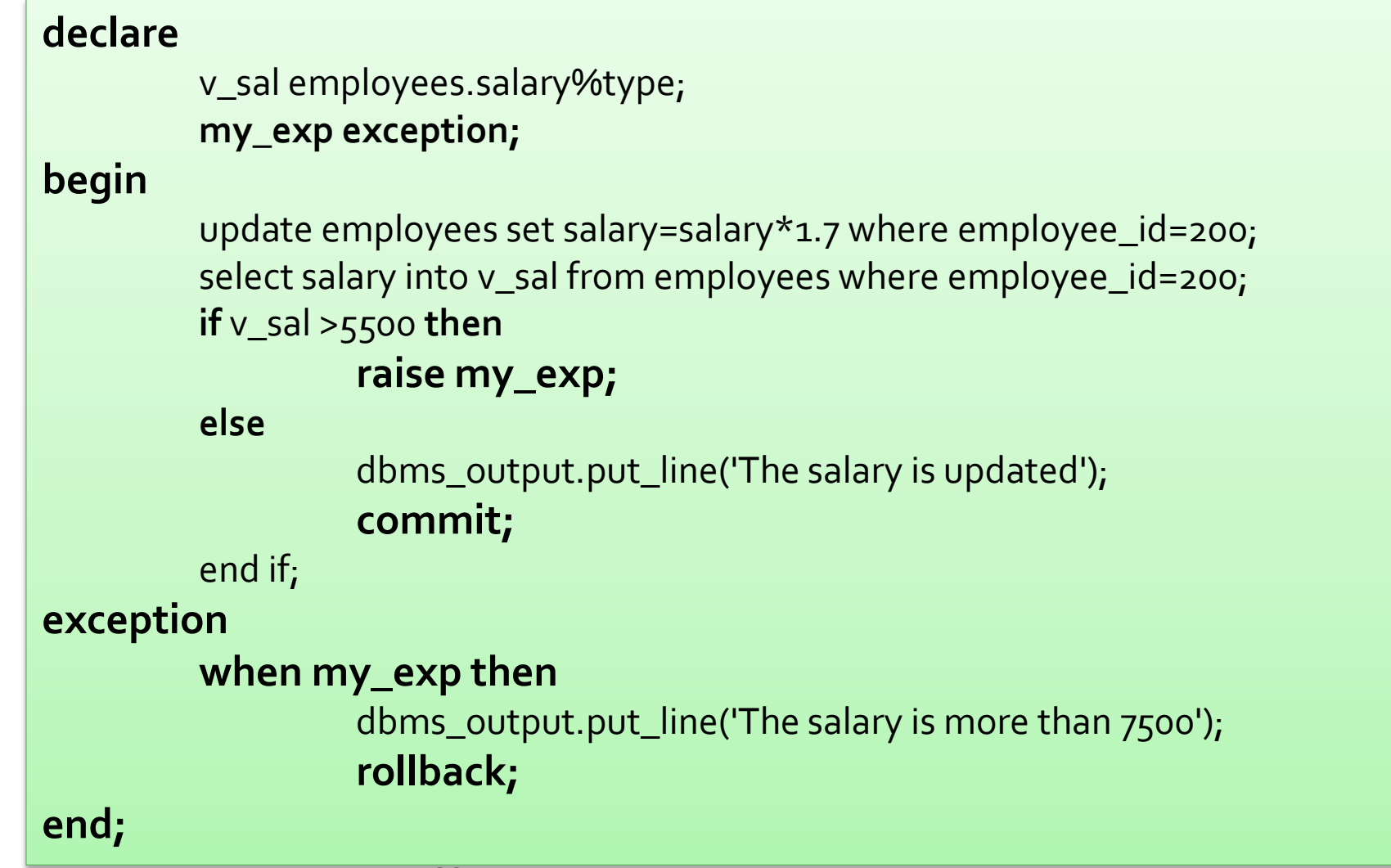

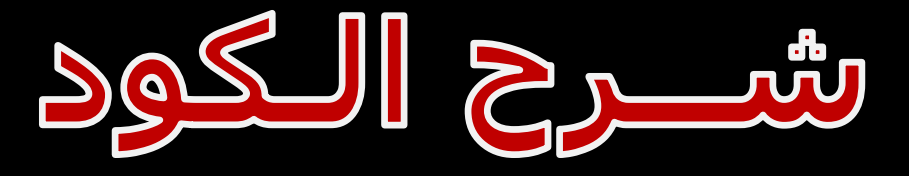

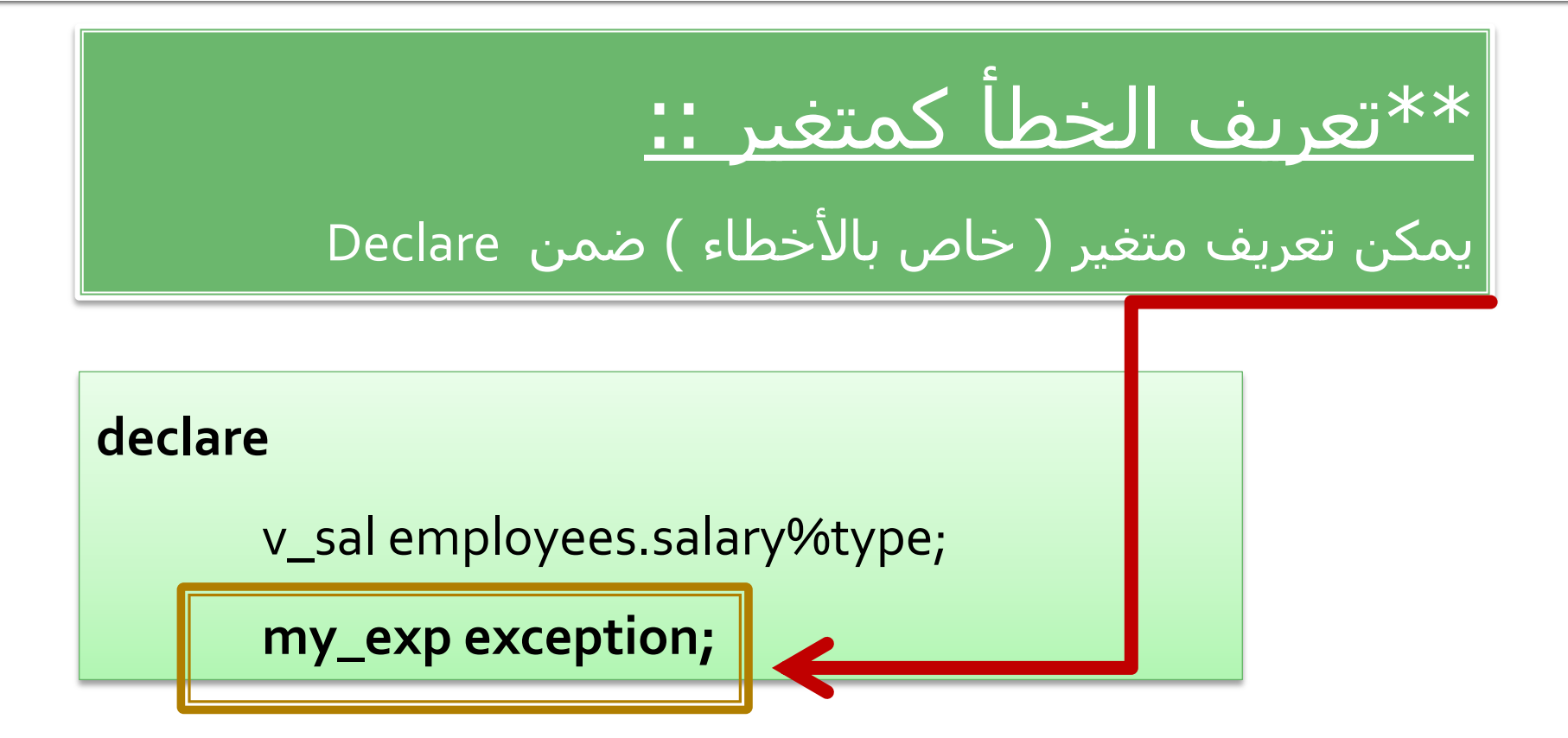

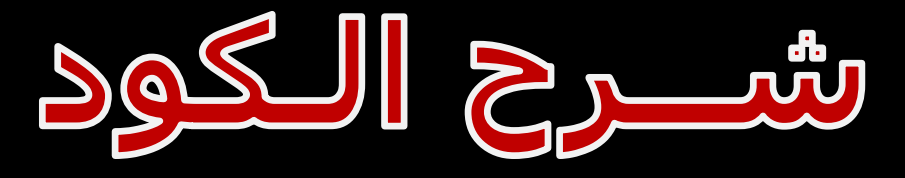

### \*\* Raise

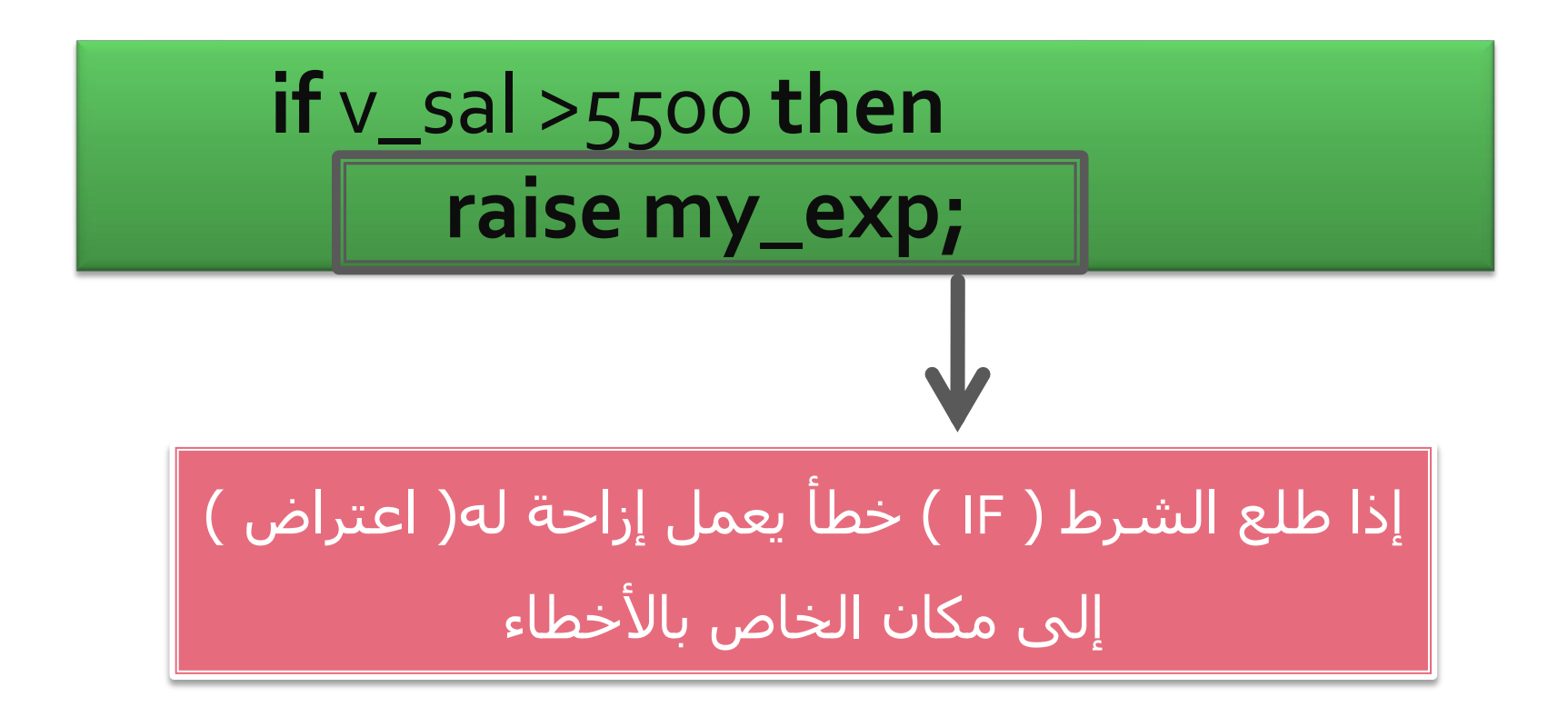

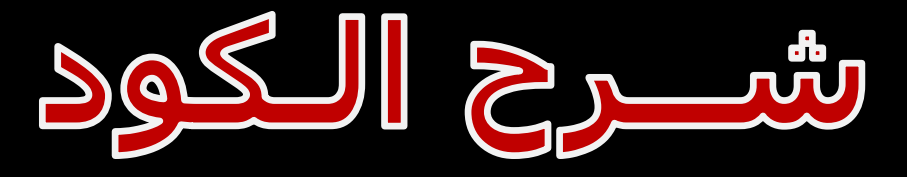

## \*\* Commit

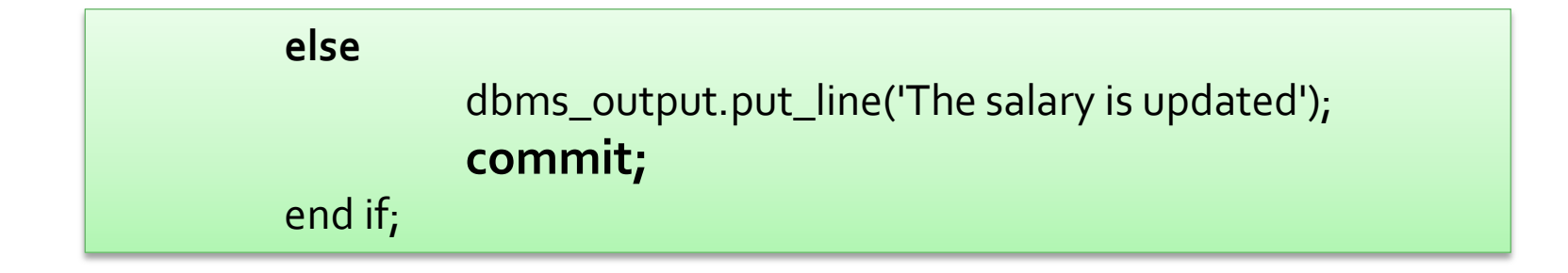

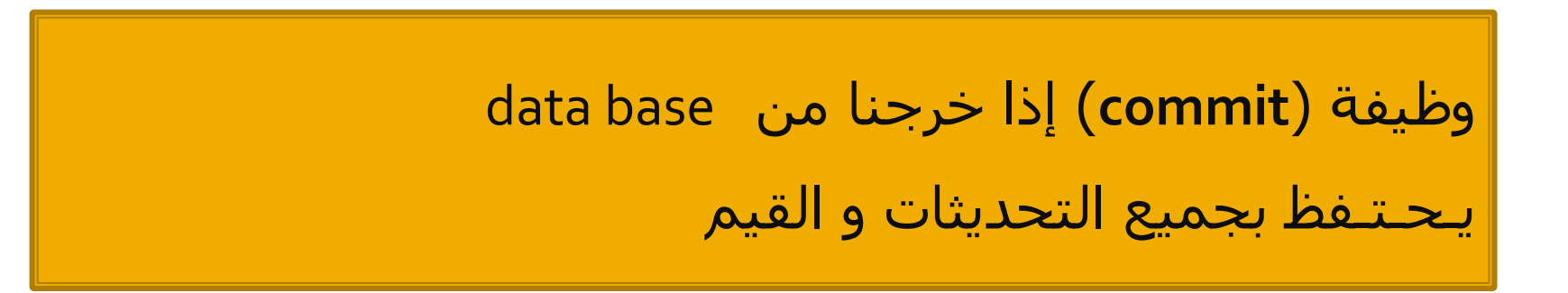

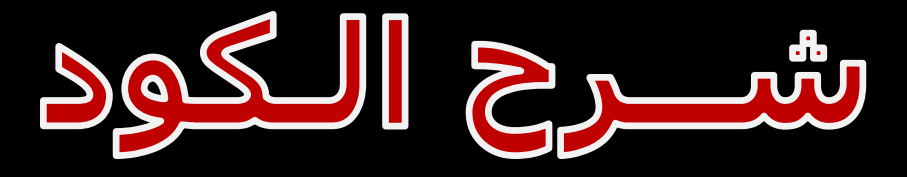

## \*\* Rollback

#### exception when my\_exp then dbms\_output.put\_line('The salary is more than 7500'); rollback; end;

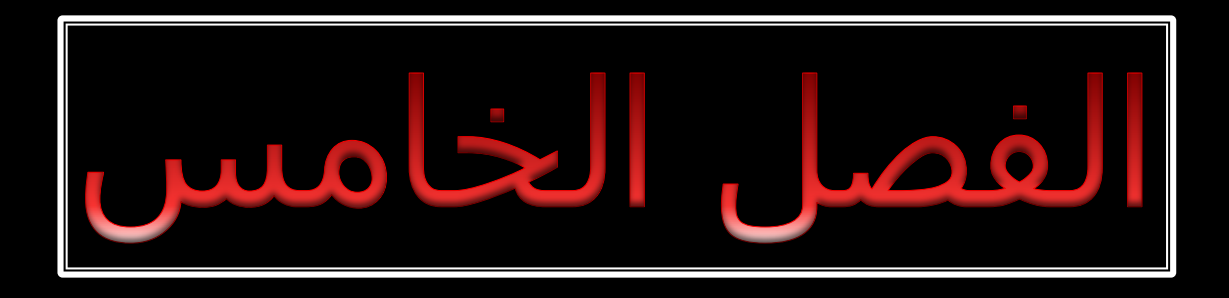

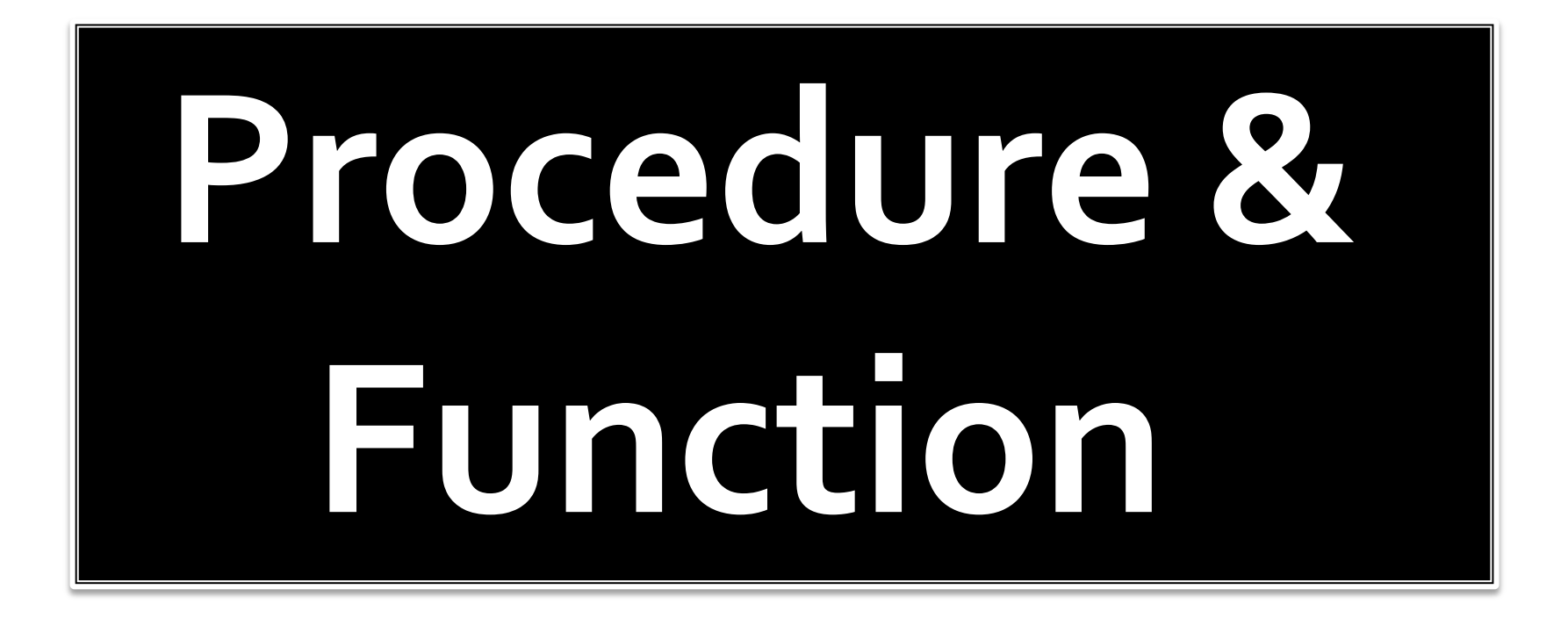

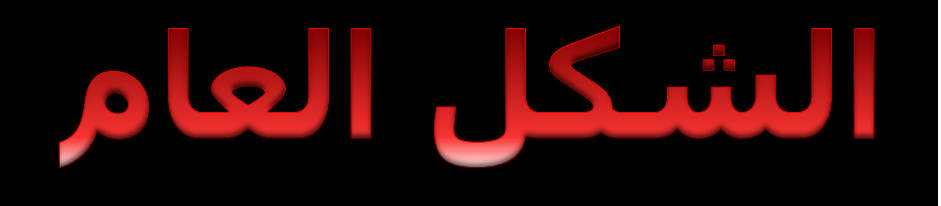

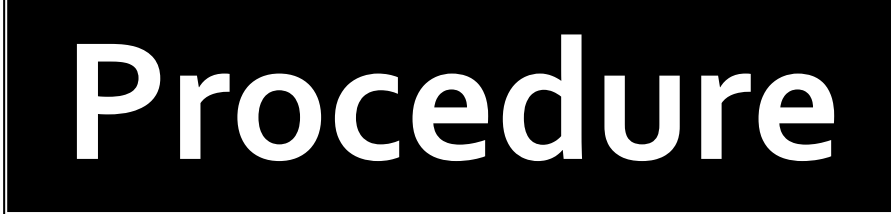

**Create or replace procedure (Name of procedure)** (parameter)

Declare یکون هنا بعد ( IS / AS

**Begin** 

**Exception** 

End (My procedure) ;

# Procedure

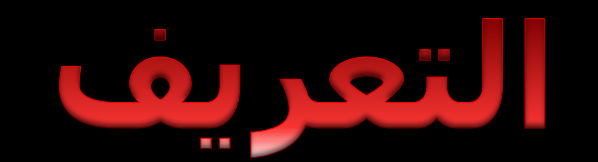

شاهدنا في الدروس الماضية ان اي اجراء نقوم بكتابة اني اذا اردت استخدامة اكثر من مرة فاني اقوم بكتابة كل مرة في \* sql plus لكي احصل على النتائج لكن ماهو رأيك لو نقوم بتخزين هذا الاجراء في قاعدة البيانات ونعطية اسم وحينما نحتاجه نستدعية باسمه وهذا يوفر علينا الشيء الكثير لذلك درسنا هذا اليوم هو الاجرائيات المخزنة. ولكي نقوم بانشاء اجراء مخزن نقوم بمايلي :

)CREATE [OR REPLACE] PROCEDURE procedure\_nameشنغيرات الادخال الممررة ومنغيرات الاخراج(

حيث تمثل procedure\_name اسم الاجراء المستخدم.

 $9)$ 

اما OR REPLACE فهي توضع حينما تعلم ان الاجراء موجود من السابق.

اما عن المغير ات التي بين القوسين فهي اما متغير ات مدخله مثل اذا كان لديك اجر اء حساب معدل طالب وتريد تمرير رقم الطالب الذي تريد حساب معدله فهذه هي تعتبر كمدخلات ولتعريف متغير بـهذا الشكل يكون كمايلي :

student\_id\_in\_number(9)

لاحظ اسم المتغير هو student\_id ثم بعده وضعنا الكلمة in ومعنى ان هذا المتغير يعتبر كمدخل دروس SQL - PL

# Procedure

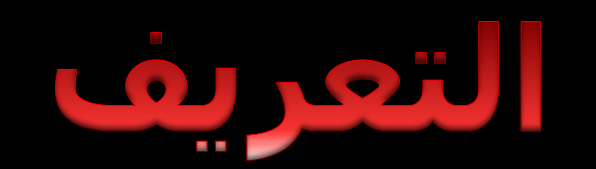

اما لتعريف متغير يعود بقيمة من الاجراء مثلا لو اردنا تعرف متغير يرجع بمعدل الطالب يتم التعريف كمايلي :

ave out number(5,2)

بعد تنفيذ الاجراء يكون هذا المتغير يحتو ي على معدل الطالب الذي تم تمرير رقمه مثلا.

مع العلم انه يمكن تعريف متغير للمدخلات والمخرجات حيث تمرر به القيمه اولا وبعد تنفيذ الاجراء يتم وضع القيمه في نفس المتغير وتتم كمايلي :

ave in out number $(5,2)$ 

ومعنى هذا اي مدخل ومخرج في نفس الوقت .

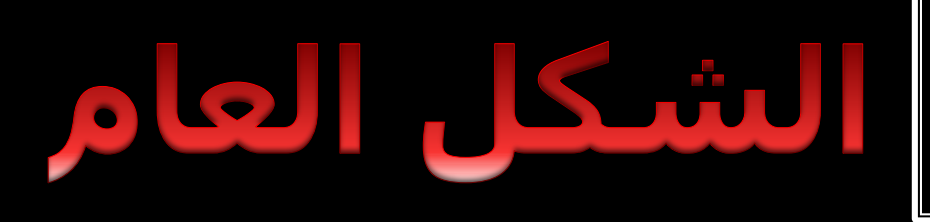

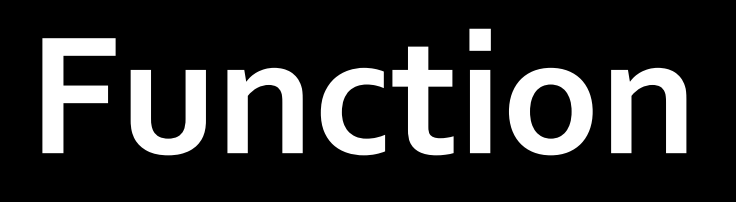

**Create or replace Function (Name of Function)** (parameter) **Return (data type of function)** 

**Begin** 

**Exception** 

**End (My Function);** 

# **Function**

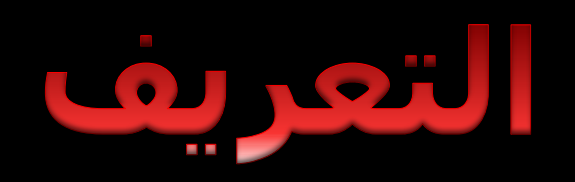

**تحدثنا في الشريحة السابقة عن اإلجراءات المخزنة و اآلن نتحدث عن الوظائف المخزنة لكن الفرق أن الوظائف المخزنة ترجع قيمة** 

**الصيغة العامة كما يلي :**

(الاخراج متغيرات الادخال الممررة ومتغيرات)CREATE [OR REPLACE] FUNCTION function\_name **RETURN datatype** 

حيث تمثل function\_name اسم الوظيفة المستخدمه.

اما REPLACE OR فهي توضع حينما تعلم ان الاجراء موجود من السابق.

اما عن المغيرات التي بين القوسين فهي اما متغيرات مدخله مثل اذا كان لديك اجراء حساب معدل طالب وتريد تمرير رقم الطالب الذي تريد حساب معدله فهذه هي تعتبر كمدخلات ، وهي بنفس الطريقة التي تعاملنا بها مع الاجراءت المخزنـة لاتغير على المتغيرات وطرق تعريفها اما datatype RETURN فهي تدل على نوع القيمة المعادة من الوظيفة .

#### Example (28) 80<br>80

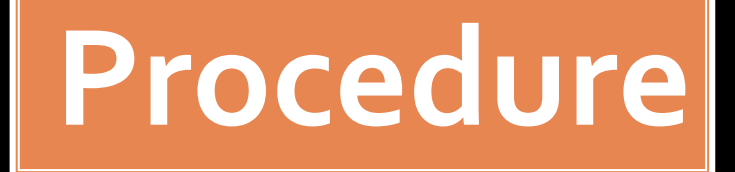

```
create or replace procedure print_all_emp( p_did
employees.department_id%type)
as 
        cursor c is select first_name,last_name,salary
        from employees 
        where department_id=p_did;
begin
        for v_rec in c loop
                dbms_output.put_line(v_rec.first_name||' 
                         '||v_rec.last_name||' '||v_rec.salary);
        end loop;
end print_all_emp;
```
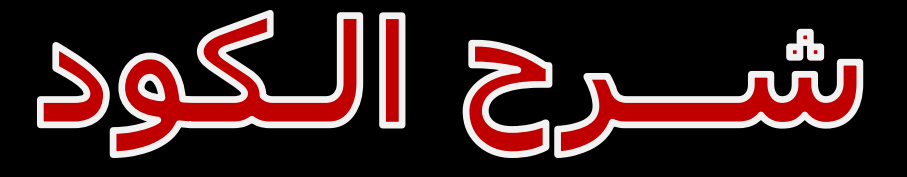

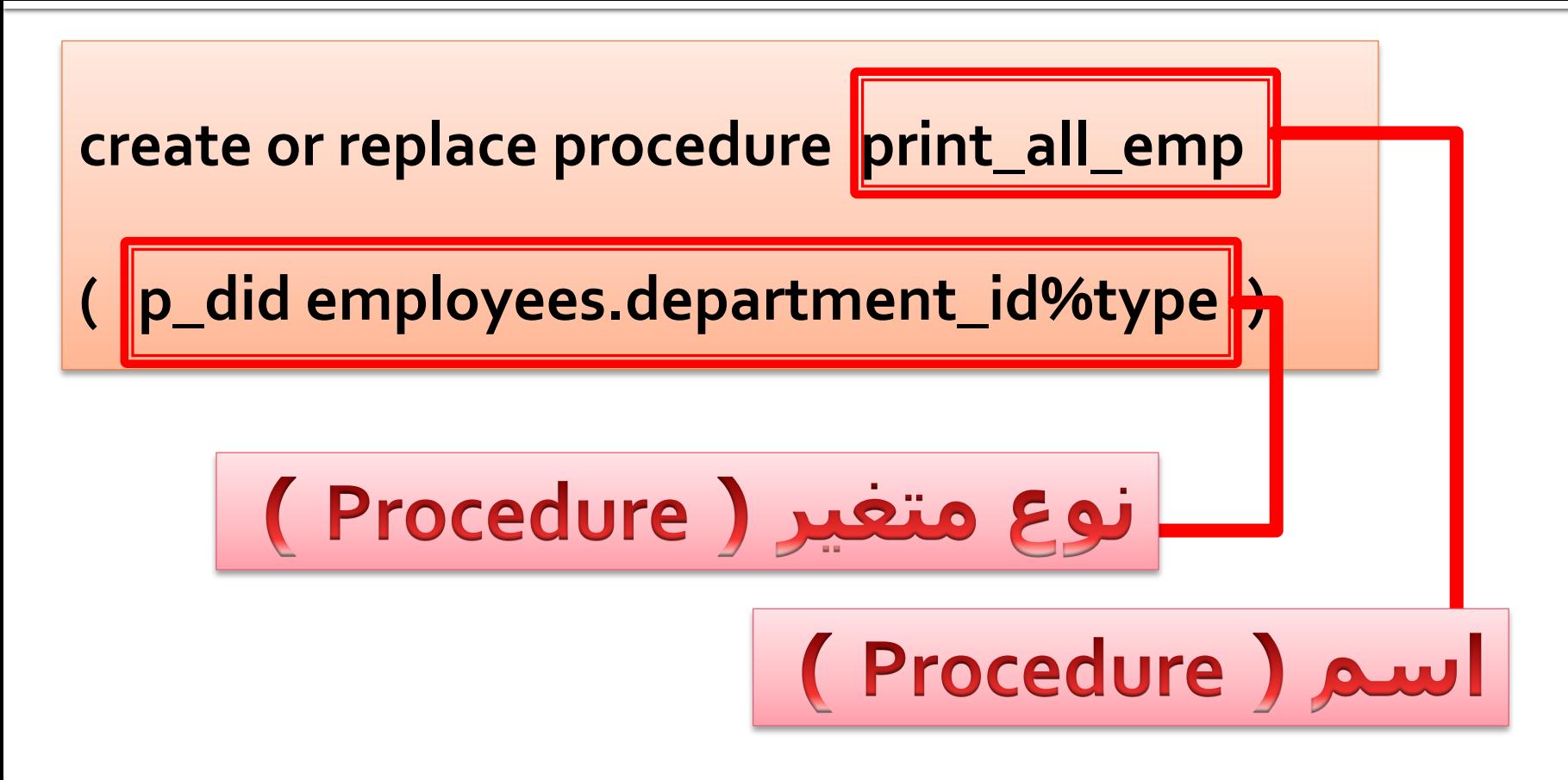

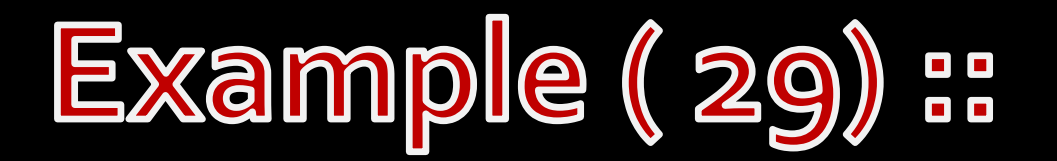

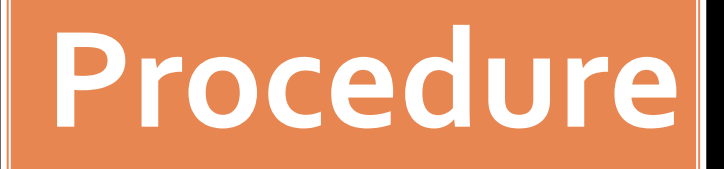

**create table** circle ( id **number**, r **number**);

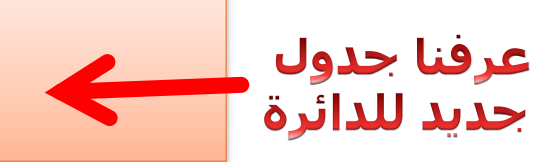

**create or replace procedure** circle\_proc (p\_id number) **is**  v\_r number; **begin select** r **into** v\_r **from** circle **where** id=p\_id; dbms\_output.put\_line('Muhit : ' $\left| \frac{2*}{3.14}*v_{r}\right|$ ); dbms\_output.put\_line('Area : '||(v\_r\*v\_r\*3.14)); **exception when no\_data\_found then** dbms\_output.put\_line('The circle you selected no exists'); **end circle\_proc;**

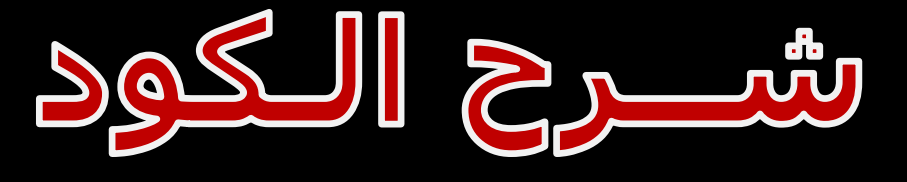

```
create or replace procedure circle_proc (p_id number)
is 
        v_r number;
begin
                                             محيط الدائرة
        select r into v_r
        from circle where id=p_id;
        dbms_output.put_line(' Muhit : '||(2*3.14*v_r));
        dbms_output.put_line('Area : '||(v_r*v_r*3.14));
exception
        when no_data_found then
        dbms_output.put_line('The circle you selected no exists');
end circle_proc;
```
### Example (30)  $\begin{array}{c} \blacksquare \rule{0.2cm}{0.15cm} \blacksquare \rule{0.2cm}{0.15cm} \end{array}$

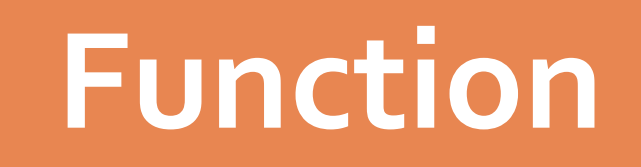

```
create or replace function getR(p_id number)
return number
is
        v_r number;
begin
        select r into v_r
        from circle 
        where id=p_id;
        return v_r;
exception
        when no_data_found then
                return 0;
end getR;
```
# Example (31)

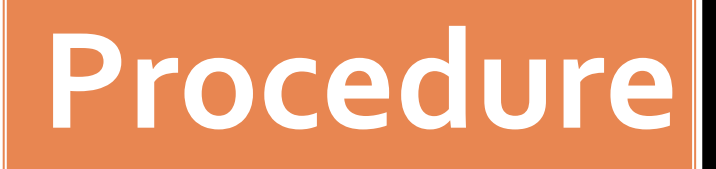

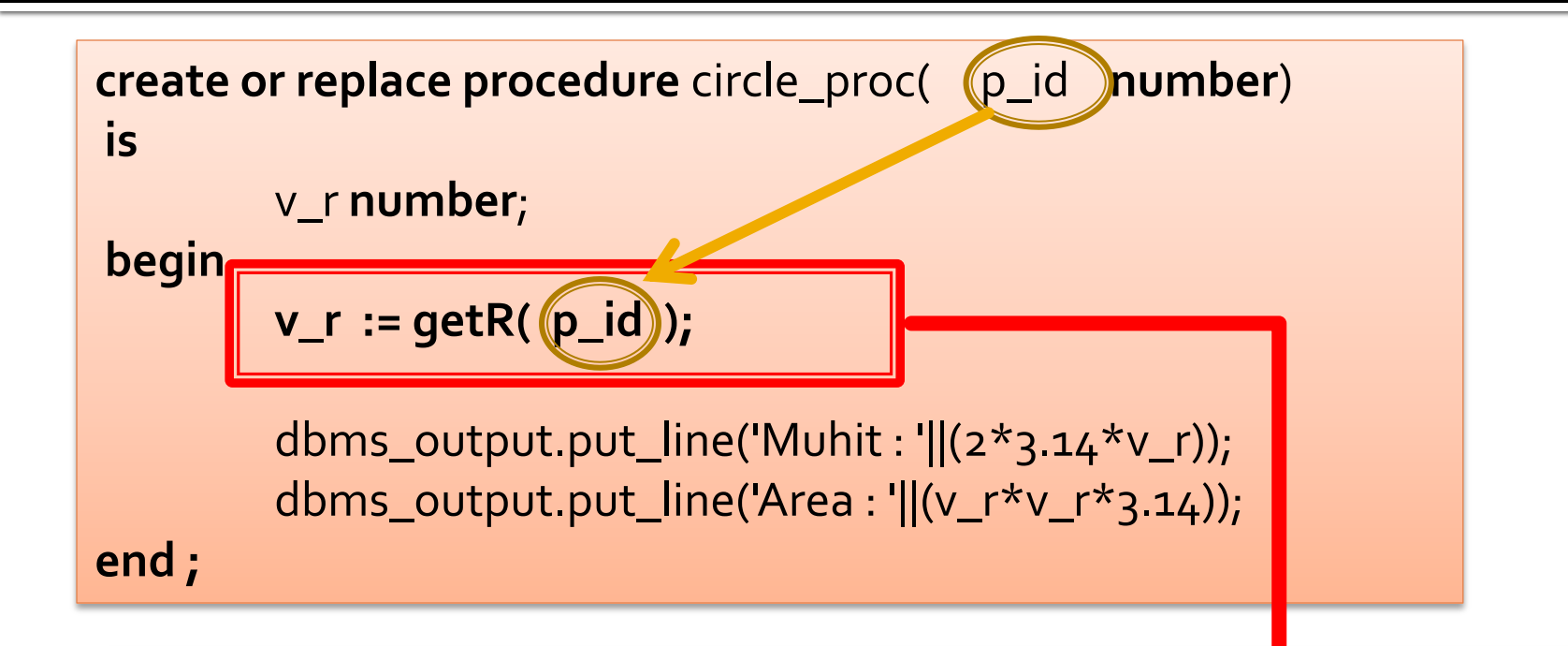

قمنا بإسناد قيمة المتغير الجديد ( v\_r ) إلى ( Function ) السابقة التي قمنا بتعريفها في ( Example 30 )

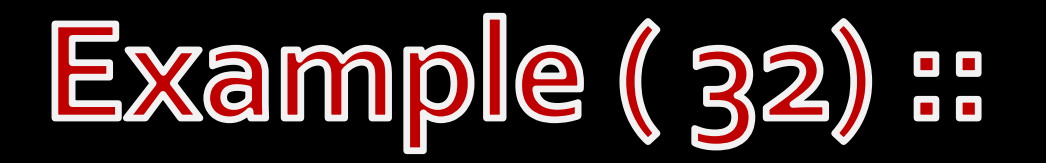

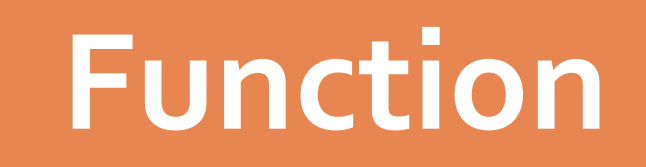

```
create or replace function getDid (p_eid number)
return number
is
        v_did number;
begin
        select department_id into v_did
        from employees 
        where employee_id=p_eid;
        return v_did;
exception
        when no_data_found then
                return 0;
end getDid;
```
### Example (33)

```
Procedure
```

```
create or replace procedure updateEmpSal(p_eid number)
is
        v_did number;
begin
        v_did :=getDid(p_eid);
        if v_did!=0 then
                if(v_did=50) then
update employees set salary=salary*1.5 where employee_id=p_eid;
                else
update employees set salary=salary*1.2 where employee_id=p_eid;
                end if;
        else
                dbms_output.put_line('Employee not found');
        end if;
end updateEmpSal;
```
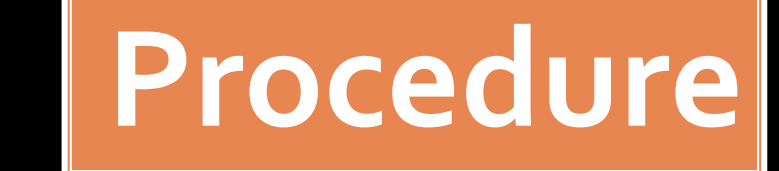

# Example (34) ::

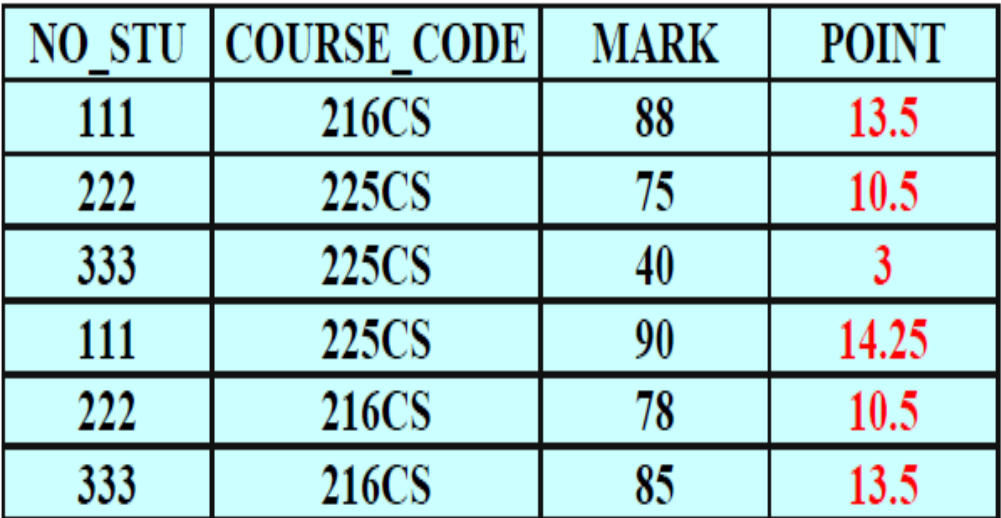

لو اردنا تصميم وظيفة ترجع بمعدل الطالب الفصل اي يتم تمرير رقم الطالب الى الوظيفة ثم يتم حساب المعدل الفصلي للطالب

ويتم حساب المعدل الفصل للطالب كمايلي =مجموع النقاط ÷ مجموع عدد الساعات لمفرر ات

# Example (34) ::

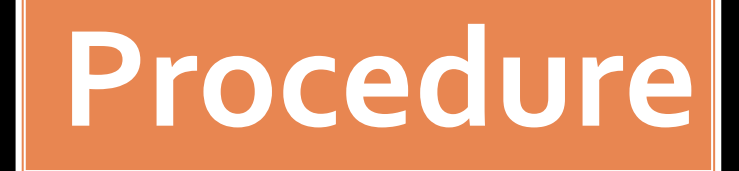

- create or replace function stu\_avea(stnum in studys.NO\_STU%type) 1 return real 2
- 3 as
- 4 hour courses.hours%type;
- 5 avrage number $(4,2)$ ;
- sum\_hours courses.hours%type:=0; 6
- 7 point studys.POINT%type;
- 8 total Point studys.POINT%type:=0;
- codem courses.CODE%type; 9
- 10 cursor sumpoint
- 11 $\overline{\phantom{a}}$  11
- 12 | select COURSE\_CODE,POINT
- 13 from studys
- 14 | where NO\_STU=stnum;
- $15$  begin
- 16 | open sumpoint;
- 17 loop
- 18 | fetch sumpoint into codem,point;

### Example (34)  $\begin{array}{c} \blacksquare \blacksquare \end{array}$

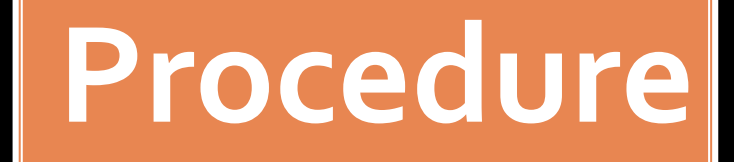

- exit when sumpoint%notfound; 19
- select hours  $201$
- 21 l into hour
- 22 from courses
- 23 where code=codem;
- 24 | total\_Point:=total\_Point+point;
- 25 | sum\_hours:=sum\_hours+hour;
- $26<sup>1</sup>$ end loop;
- close sumpoint; 27
- 28 | avrage:=total\_Point/sum\_hours;
- 29 return avrage;
- $30$  end;

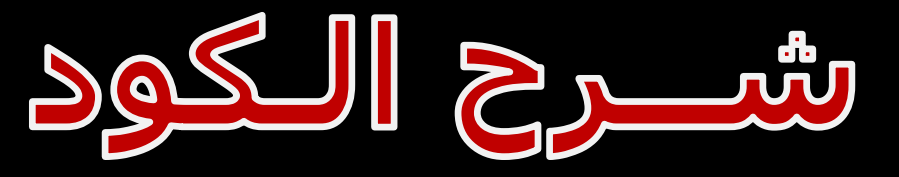

# Example (34) ::

السطر رقم ١: لتعريف الوظيفة السطر رقم ٢: نوع القيمة التي سوف ترجع بها الوظيفة السطر رقم ٤: تعريف متغير عدد الساعات وهو نفس حقل عدد ساعات المقرر الموجودة في جدول courses السطر رقم ٥: تعريف متغير الذي سوف نضع به المعدل السطر رقم ٦: تعريف متغير لكي يوضع به مجموعات الساعات للطلاب في كل المواد السطر رقم ٧: تعريف متغير لكي يوضع به عدد نقاط الطلاب في اي مقرر السطر رقم ٨: تعريف متغير لكي يوضع به مجموع عدد نقاط الطالب في كل المقرر السطر رقم ٩: تعريف متغير لكود المادة السطر رقم ١٠: تعريف مؤشر صريح للحصول على كود المادة لكي نستفيد منه في الحصول على عدد الساعات وعدد النقاط في ذلك المقرر لكي نضيفها الى مجموع النقاط السطر رقم ١٦: فتح هذا المؤشر لكي نتعامل معه السطر رقم ١٧: الدخول على حلقة لكي نمر على جميع الجدول السطر رقم ١٨: تحديث قيم المؤشر للسجل الحالي في المتغيرات codem,point السطر رقم ١٩: شرط انهاء الحلقة وهو اذا لم يجد اي سجل في المؤشر السطر رقم ٢٠: مؤشر ضمني لكي يقوم بالحصول على عدد ساعات الطلاب في المقرر الموجود حاليا في المؤشر الصريح ويضع عدد الساعات في المتغير hour

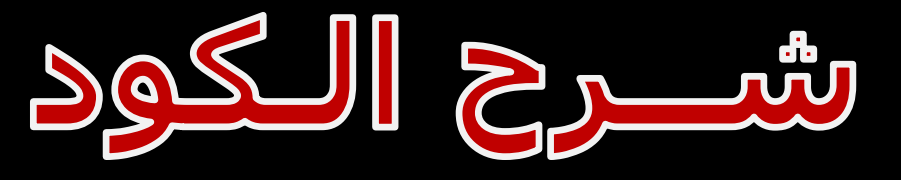

# Example (34) ::

السطر رقم ٢٤: اضافة عدد النقاط للمقرر الحالي الى مجموع النقاط السابق السطر رقم ٢٥: اضافة عدد الساعات للمفرر الحالي الى مجموع الساعات السابق السطر رقم ٢٦: الخروج من الحلقة السطر رقم ٢٧. انهاء المؤشر الضمنى السطر رقم ٢٨: حساب المعدل وهو مجموع النقاط تقسيم مجموع عدد الساعات السطر رقم ٢٩: الرجوع بقيمة المعدل

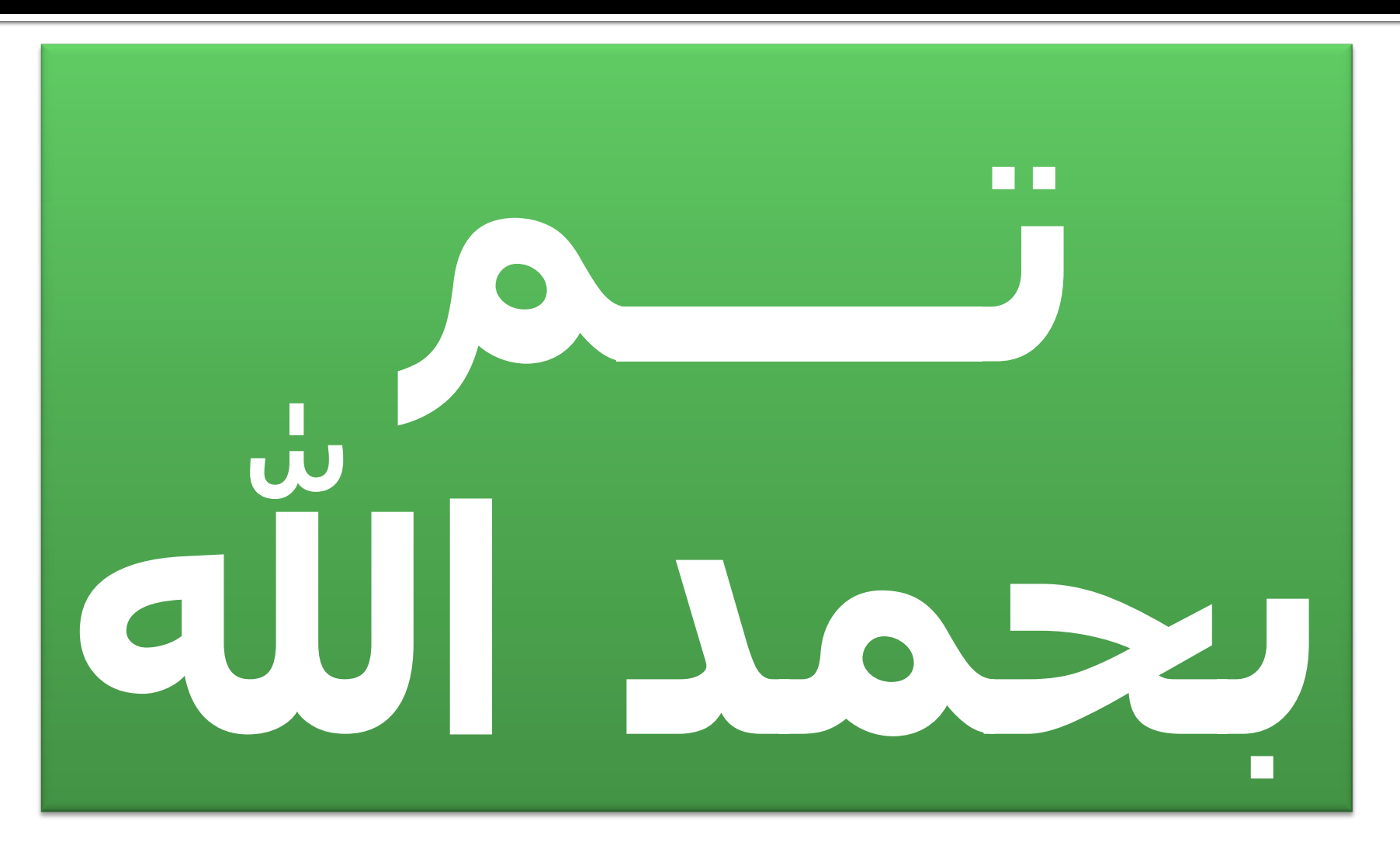